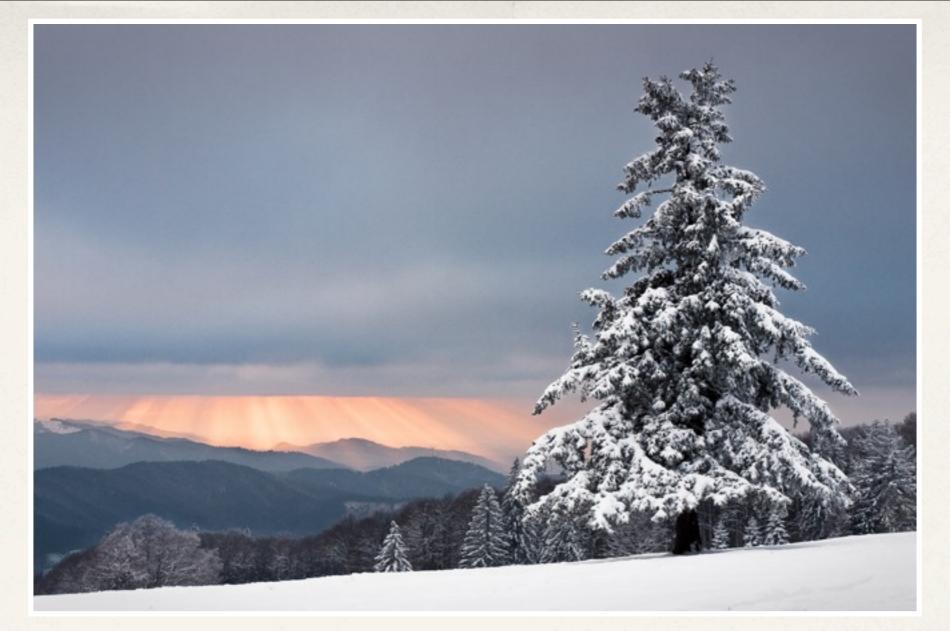

## Building Administrative Interfaces for Better User Experiences

Brian Short - NorthPoint

### Who am I?

- I'm Brian Short
- I'm usually **bshort** on most services
- 6 years of Drupal experience
- o In a previous life I was a .NET developer
- Developer / Project Management
- Slides: bshort.com/better-admin-sites

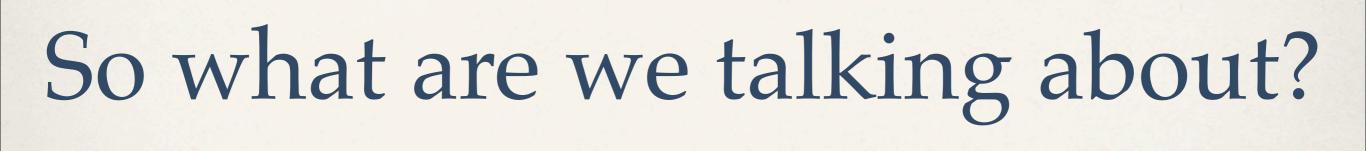

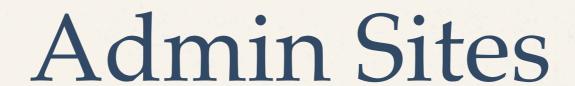

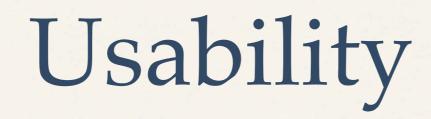

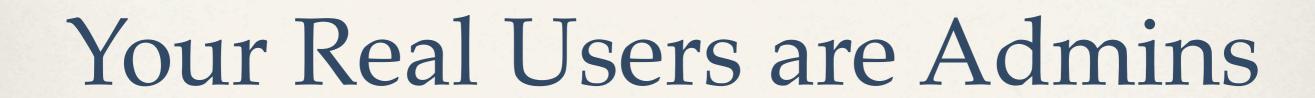

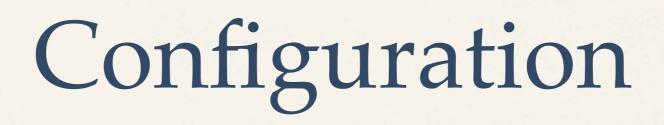

# Clients Aren't Dumb

If they knew how to build a website they wouldn't be calling you.

They know their business better than you ever will.

The choices they make have nothing to do with technology.

Give respect to get respect.

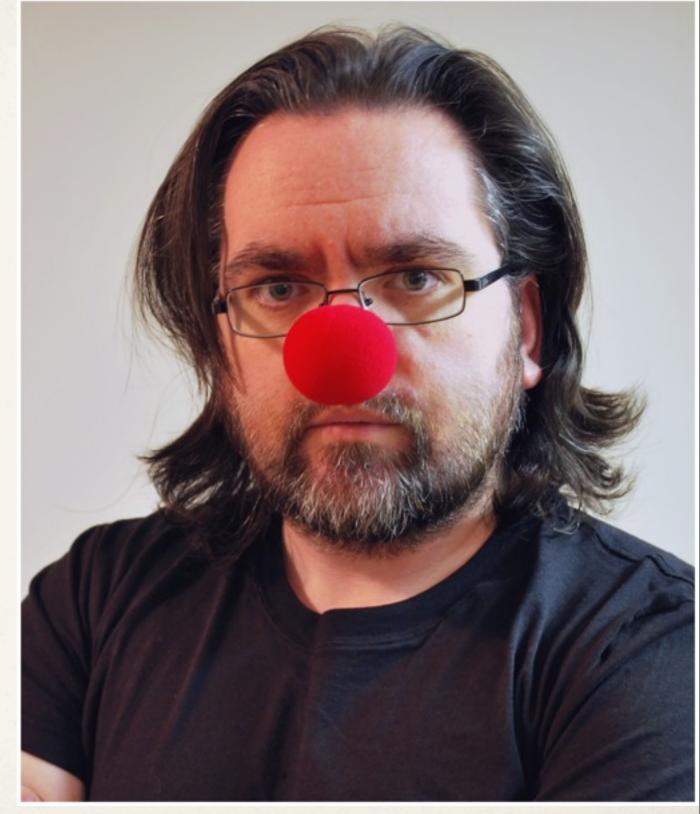

Photo by brotherxii on Flickr

### High Level Goals

- Manage Content
- Find Content
- Tag Content
- Edit Content
- Create New Content
- Migrate Content
- Manage Users
- Find Users

- Tag Users
- Content Types!
- Post Polls
- Send out Newsletters
- Remove Spam
- Connect with their Users
- Run their Business

# What They're Trying To Do...

Find their content.

Find their users.

Spend less time learning Drupal.

Spend more time doing their job.

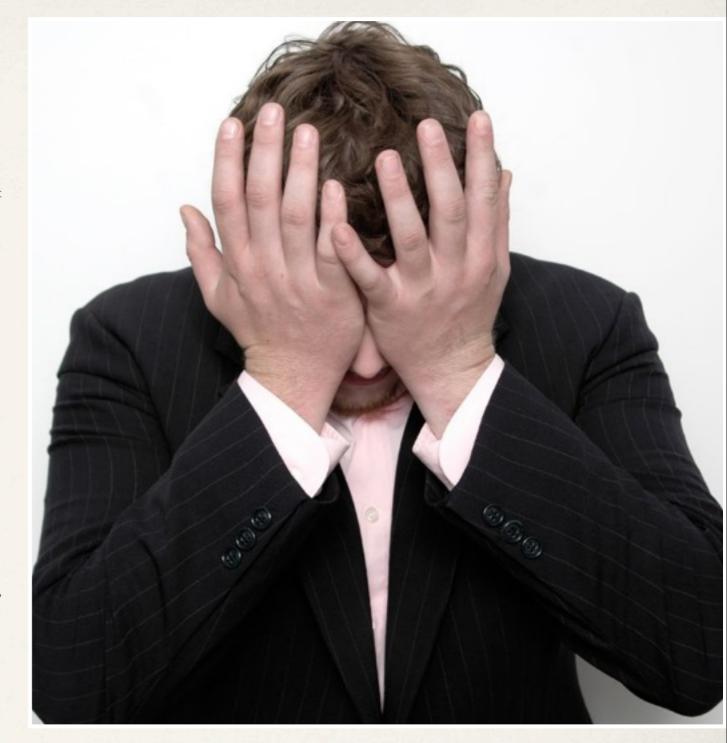

Photo by zachklein on Flickr

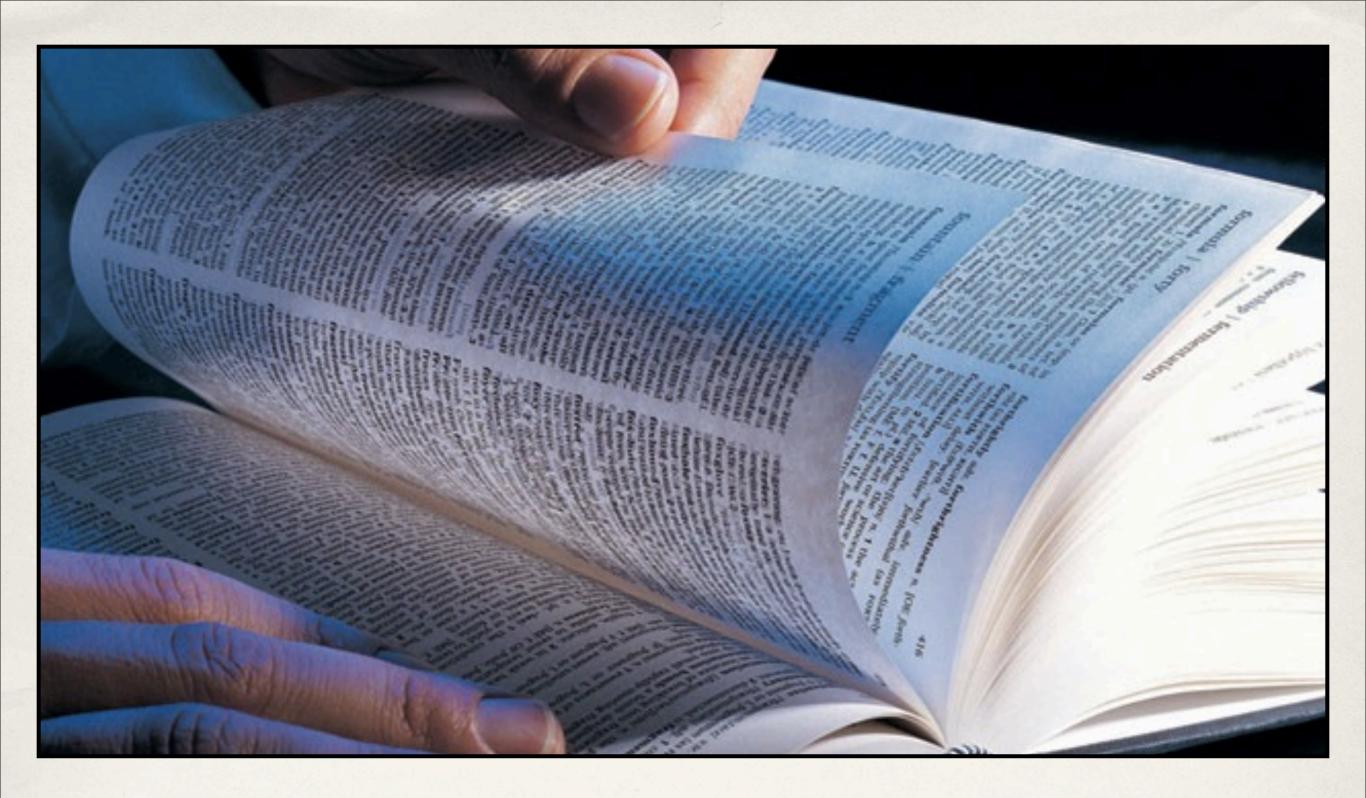

## Use Jargon

### Make it Meaningful

- Use their language.
- Describe things for the users, not yourself.
- Institutional language is valuable.
- Enforce consistency.
- Sloppy descriptions beget sloppy thinking.

Photo by kwerfeldein on Flickr

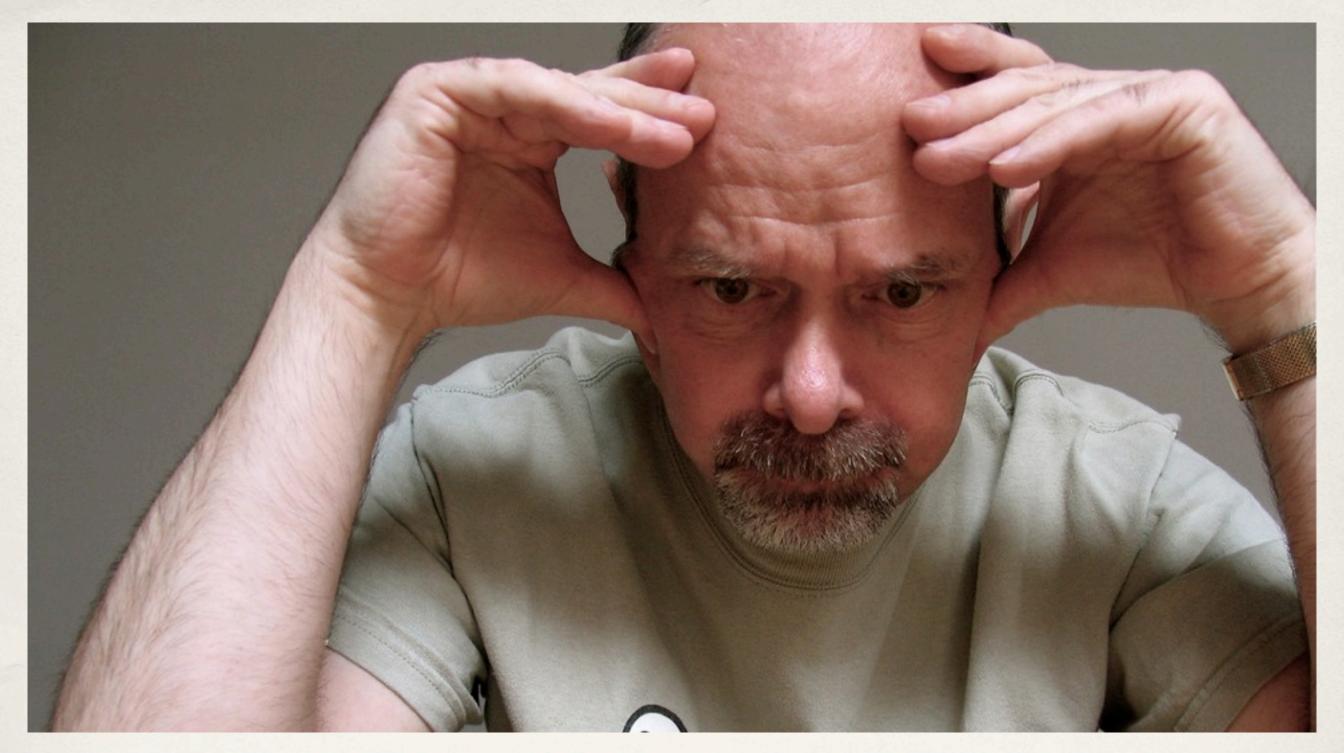

## Use Comments!

Photo by Bearkpark on Flickr

## So What Do We Comment?

- Content Types
- Fields
- Views
- \* Blocks
- Taxonomy
- \* Anything that requires guidance...

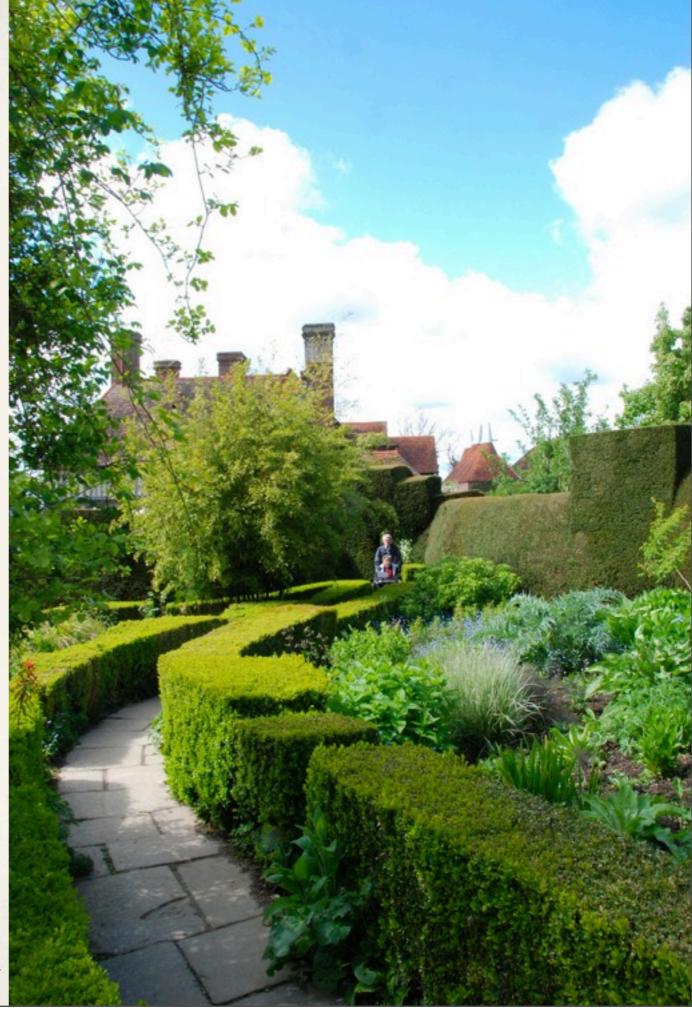

Photo by anthonychammond on Flickr

### Comment Everything

- Don't assume your users will remember anything you tell them.
- \* Don't assume you'll remember anything about the site next year.
- \* Don't assume the primary user of the site is someone you've ever spoken to.
- \* Don't assume your users need to know Drupal.

Photo by elkit on Flickr

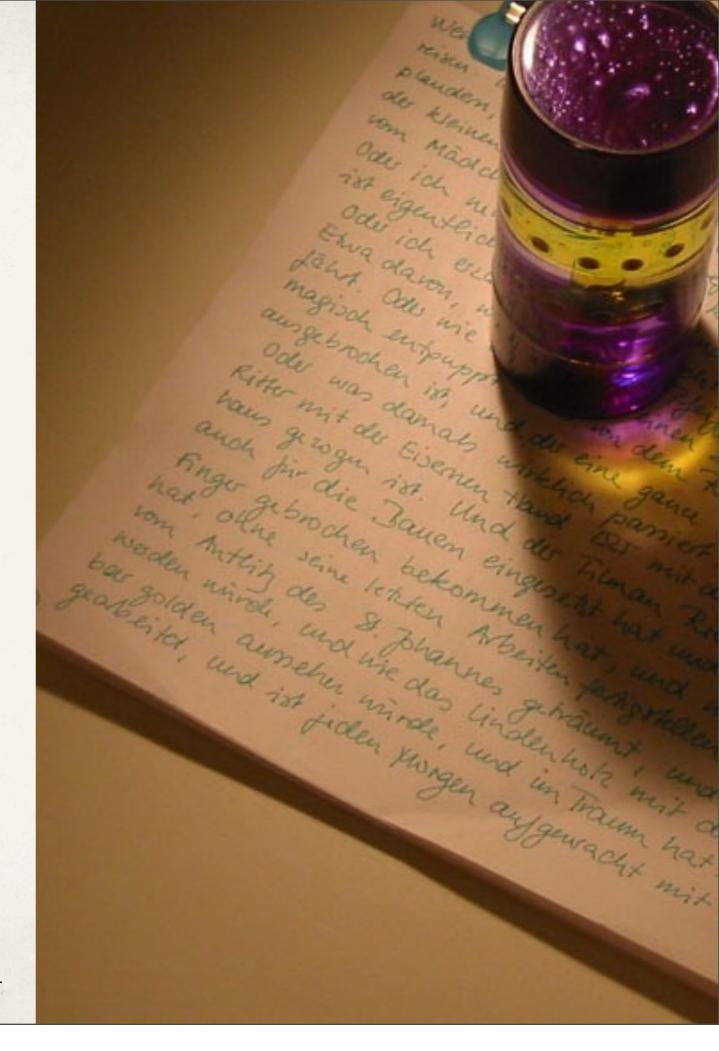

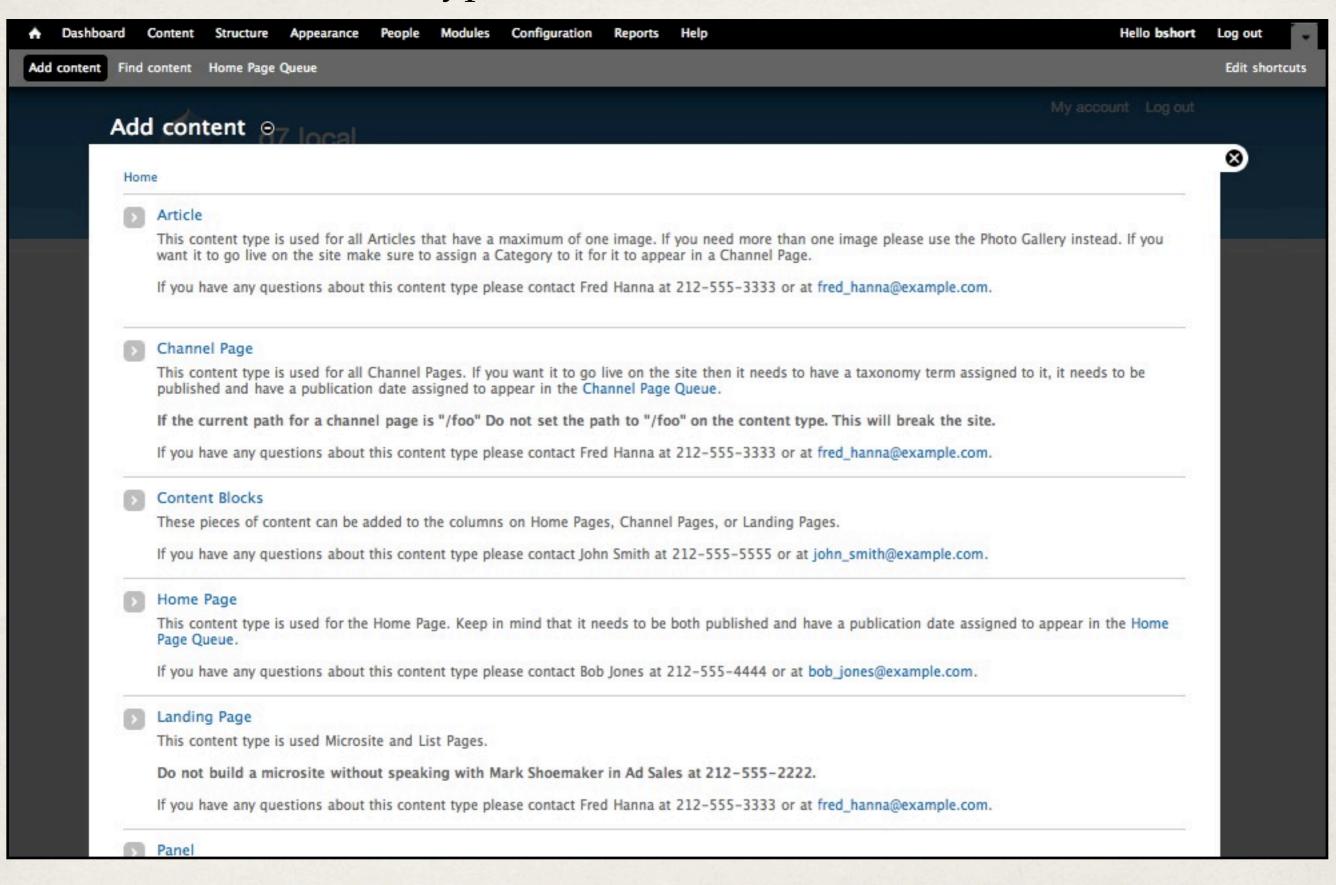

#### Home

#### Article

This content type is used for all Articles that have a maximum of one image. If you need more than one image please use want it to go live on the site make sure to assign a Category to it for it to appear in a Channel Page.

If you have any questions about this content type please contact Fred Hanna at 212-555-3333 or at fred\_hanna@example

#### Channel Page

This content type is used for all Channel Pages. If you want it to go live on the site then it needs to have a taxonomy tern published and have a publication date assigned to appear in the Channel Page Queue.

If the current path for a channel page is "/foo" Do not set the path to "/foo" on the content type. This will break the

If you have any questions about this content type please contact Fred Hanna at 212-555-3333 or at fred\_hanna@example

#### Content Blocks

These pieces of content can be added to the columns on Home Pages, Channel Pages, or Landing Pages.

If you have any questions about this content type please contact John Smith at 212-555-5555 or at john\_smith@example

#### Mome Page

This content type is used for the Home Page. Keep in mind that it needs to be both published and have a publication date Page Queue.

| If you have any questions about this content type pl   | lease contact Fred Hanna at 212-555-3333 or at fred_hanna@example.          |
|--------------------------------------------------------|-----------------------------------------------------------------------------|
| NOTE: the page title is at the bottom of this form.    |                                                                             |
| Internal Title *                                       |                                                                             |
| Hed *                                                  |                                                                             |
| This is the Headline at the top of the page, not the   | page title. Please refer to this guide when deciding what content should    |
| Dek *                                                  |                                                                             |
| This is the Subhead or Description, beneath the Hea    | adline. Please refer to this guide when deciding what content should ap     |
| Teaser *                                               |                                                                             |
|                                                        |                                                                             |
| This is the description that will appear below the tit | tle in all lists. Please refer to this guide when deciding what content sho |

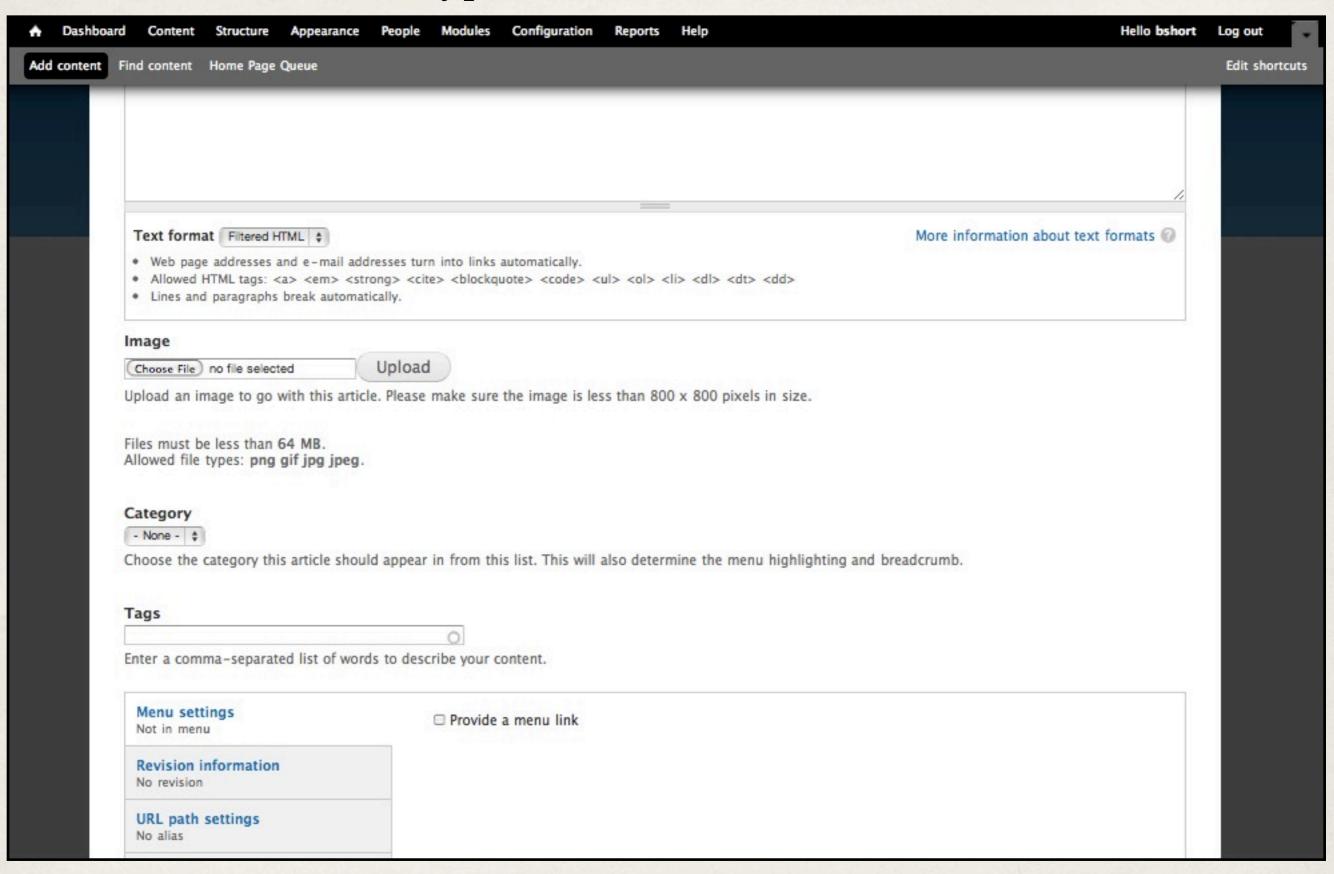

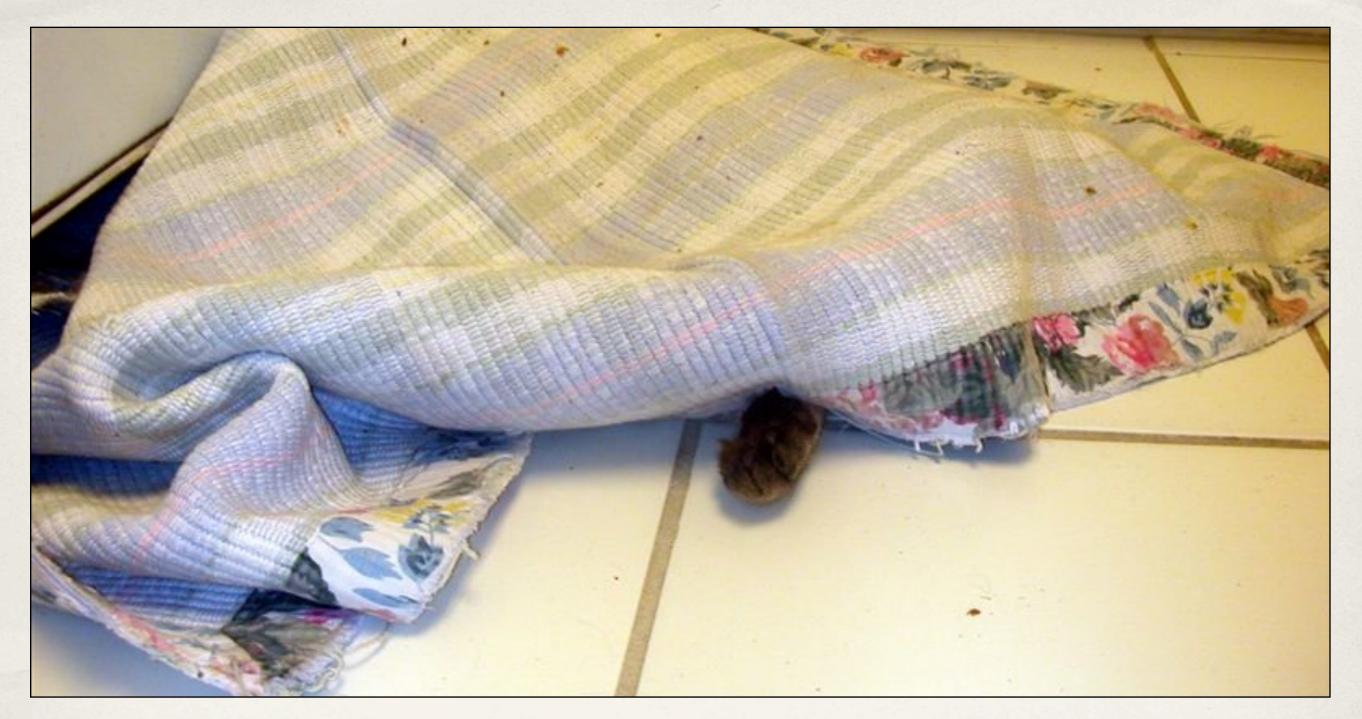

Photo by asurroca on Flickr

### Hiding Is Better Than Showing

### Things to Hide

- Block Interface
- Panels Interface
- Views
- \* Users...

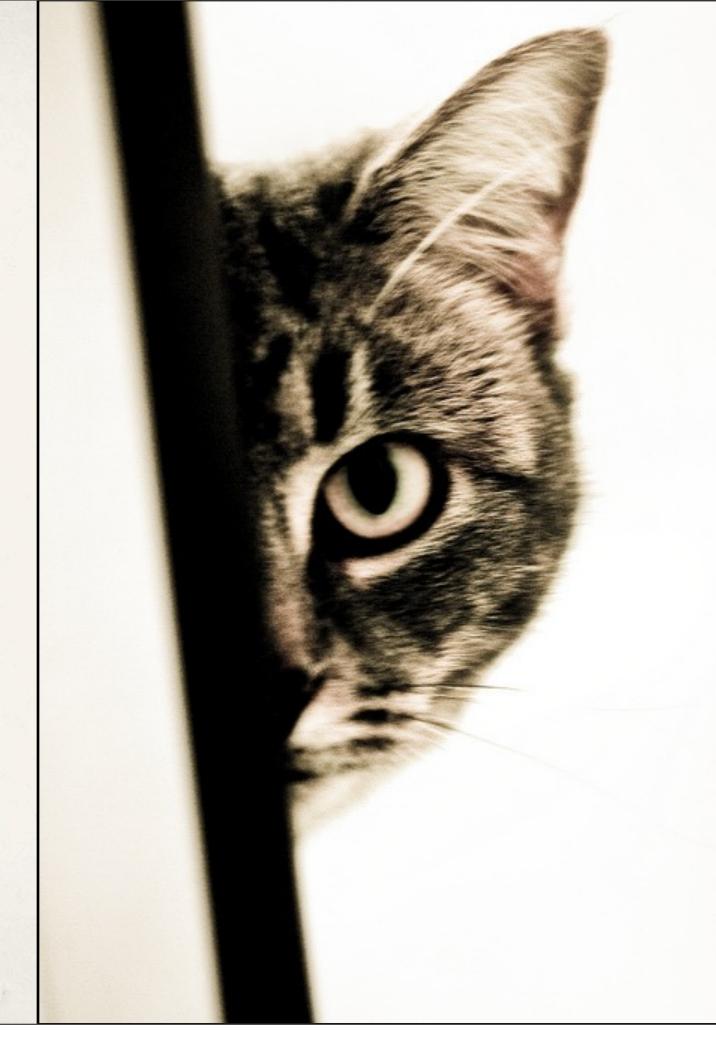

Photo by aftab on Flickr

### **Blocks**

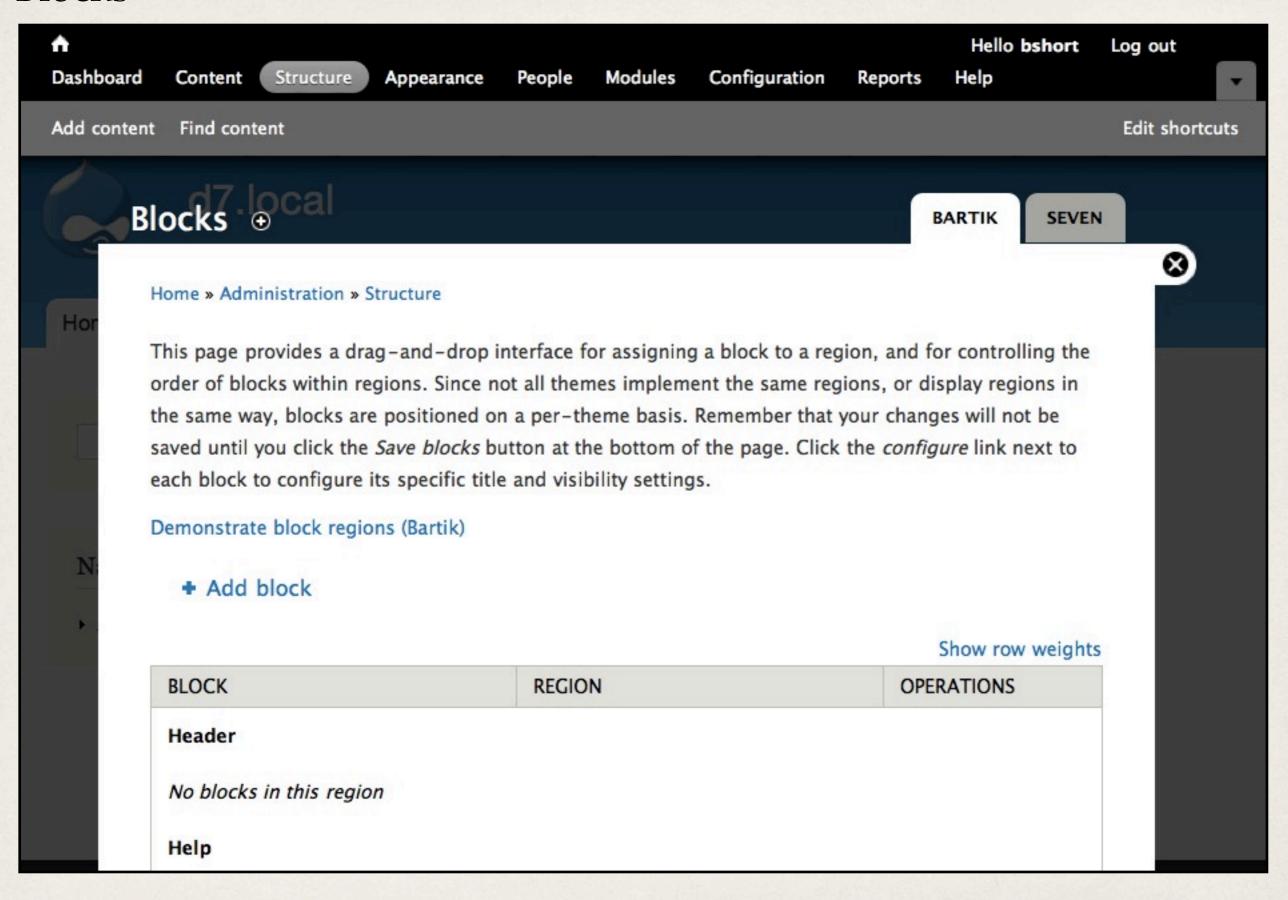

### **Blocks**

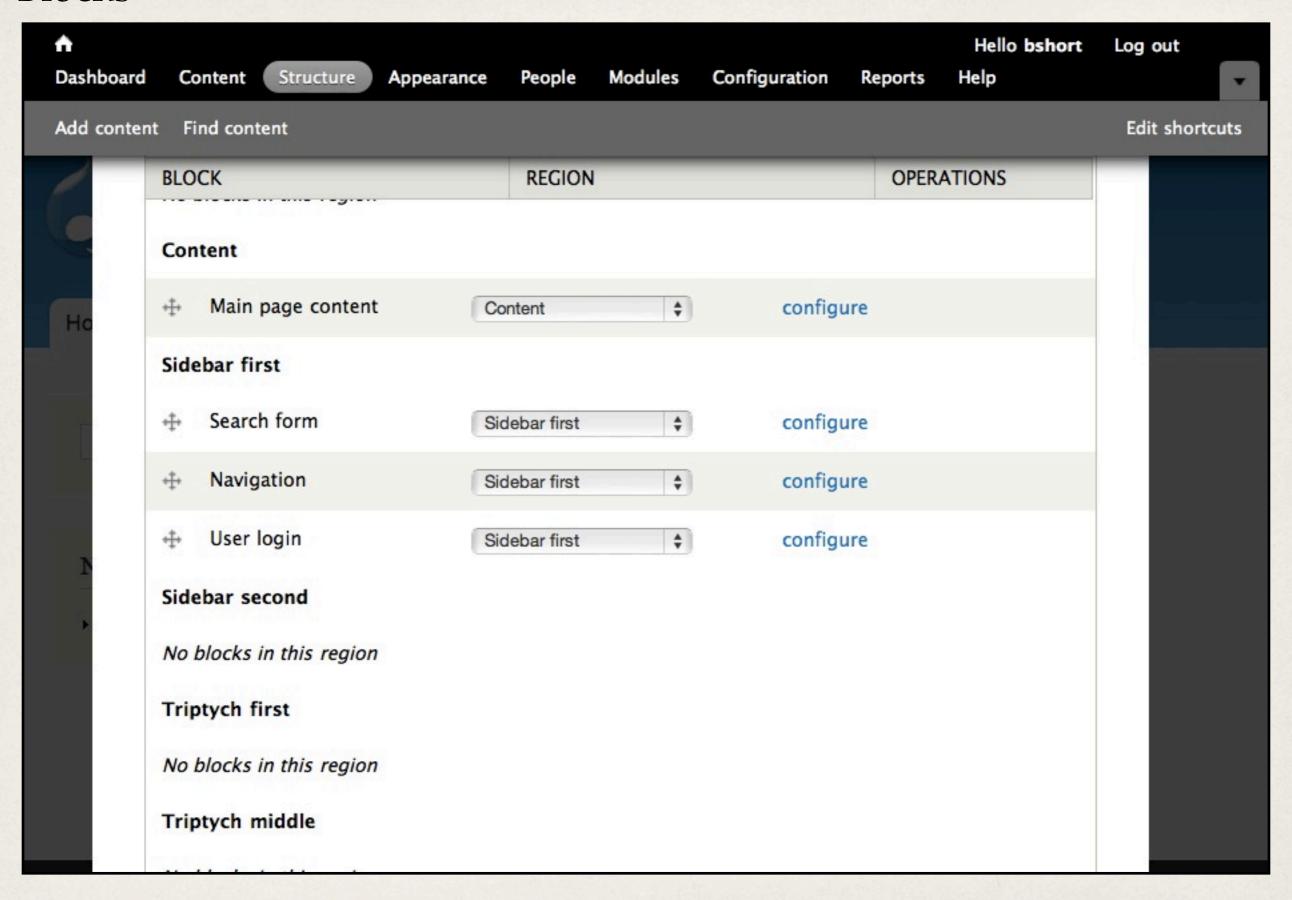

### Even More Blocks

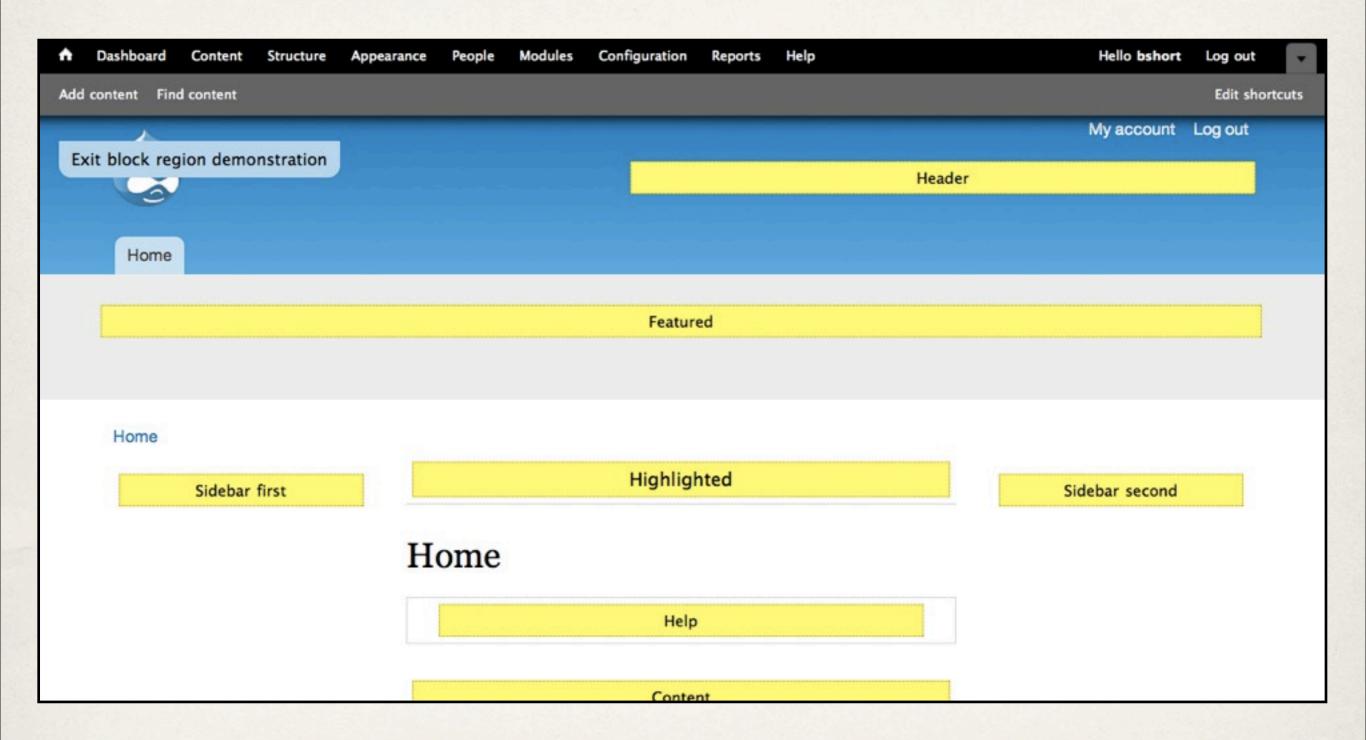

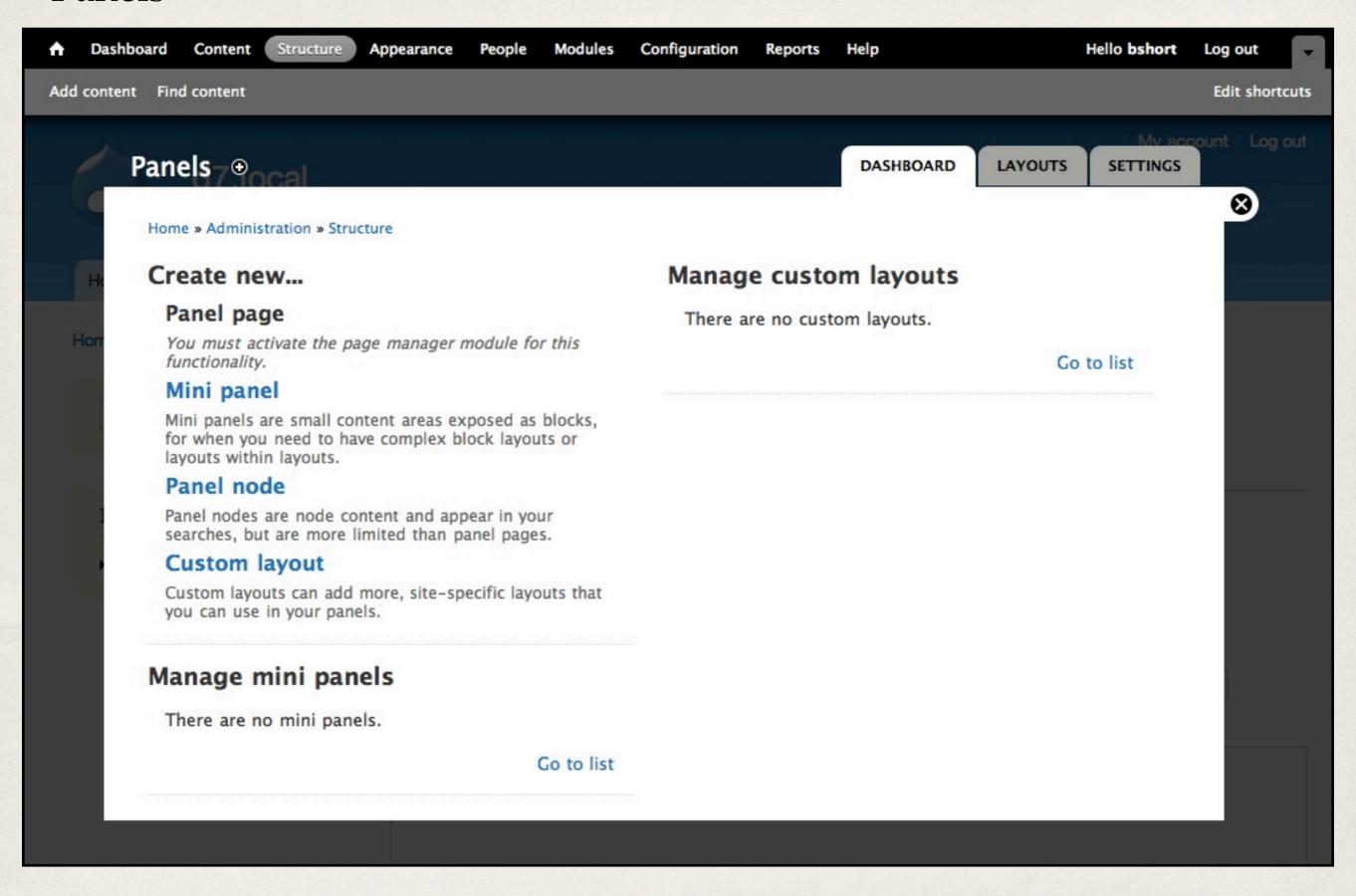

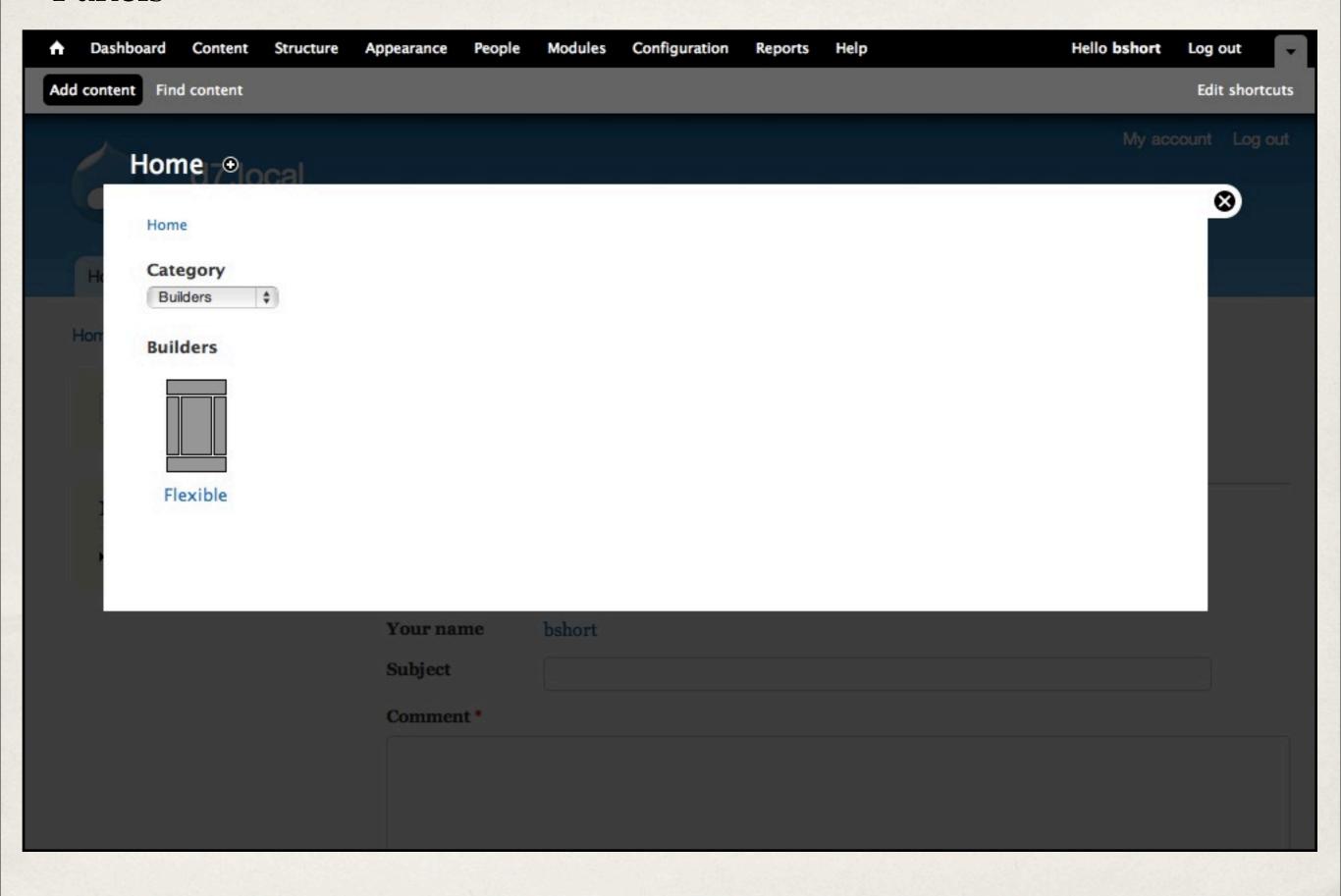

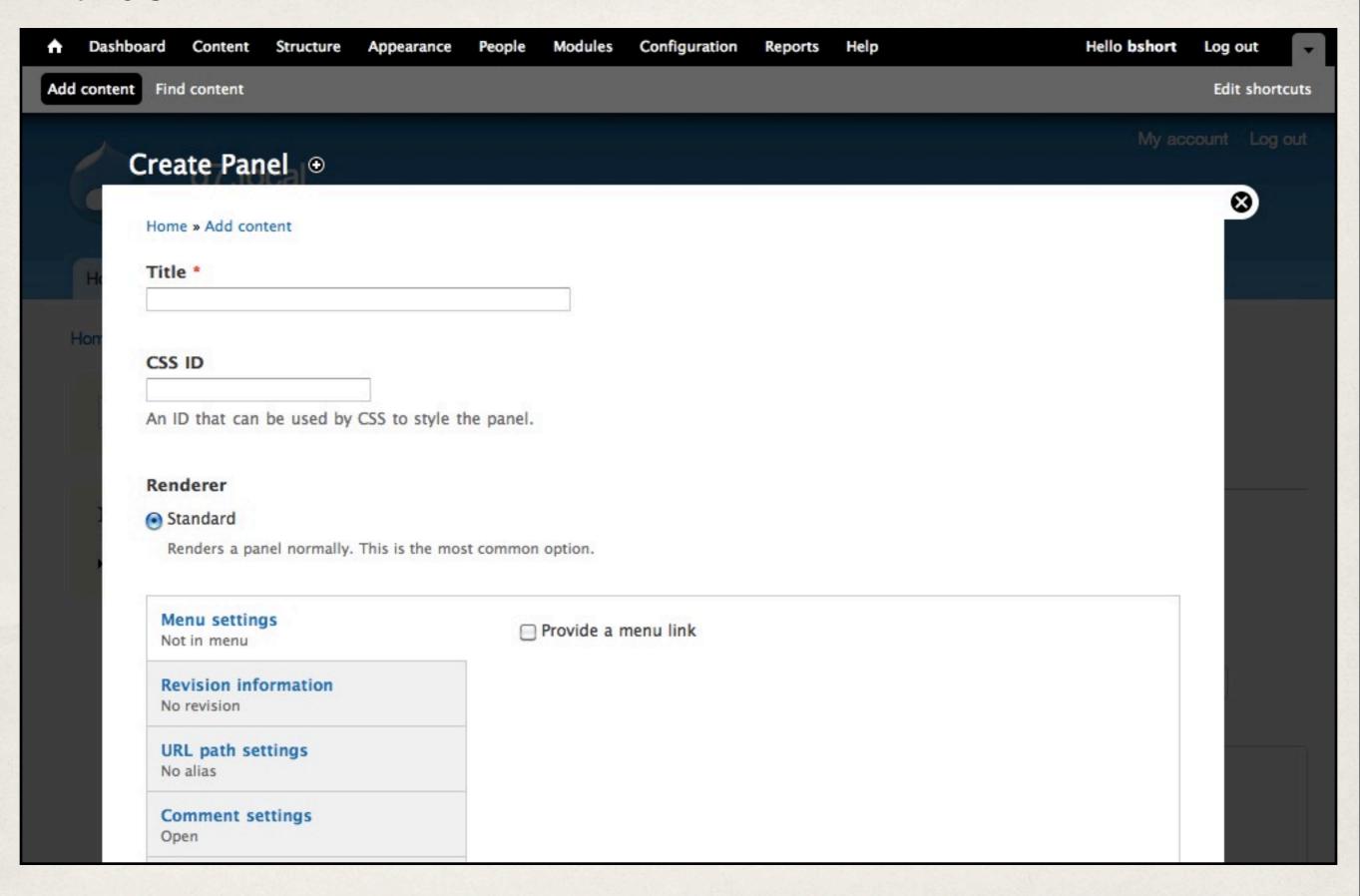

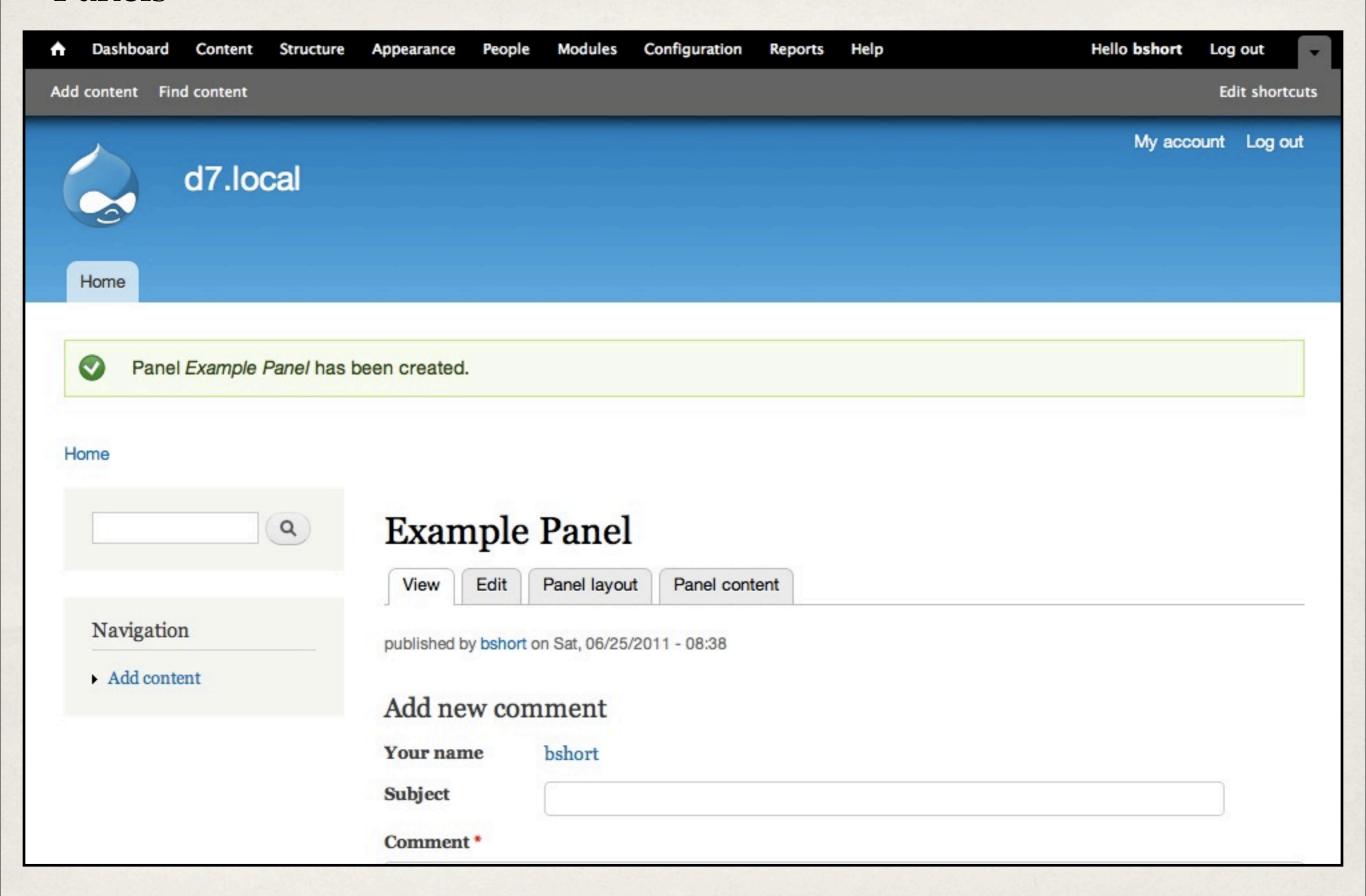

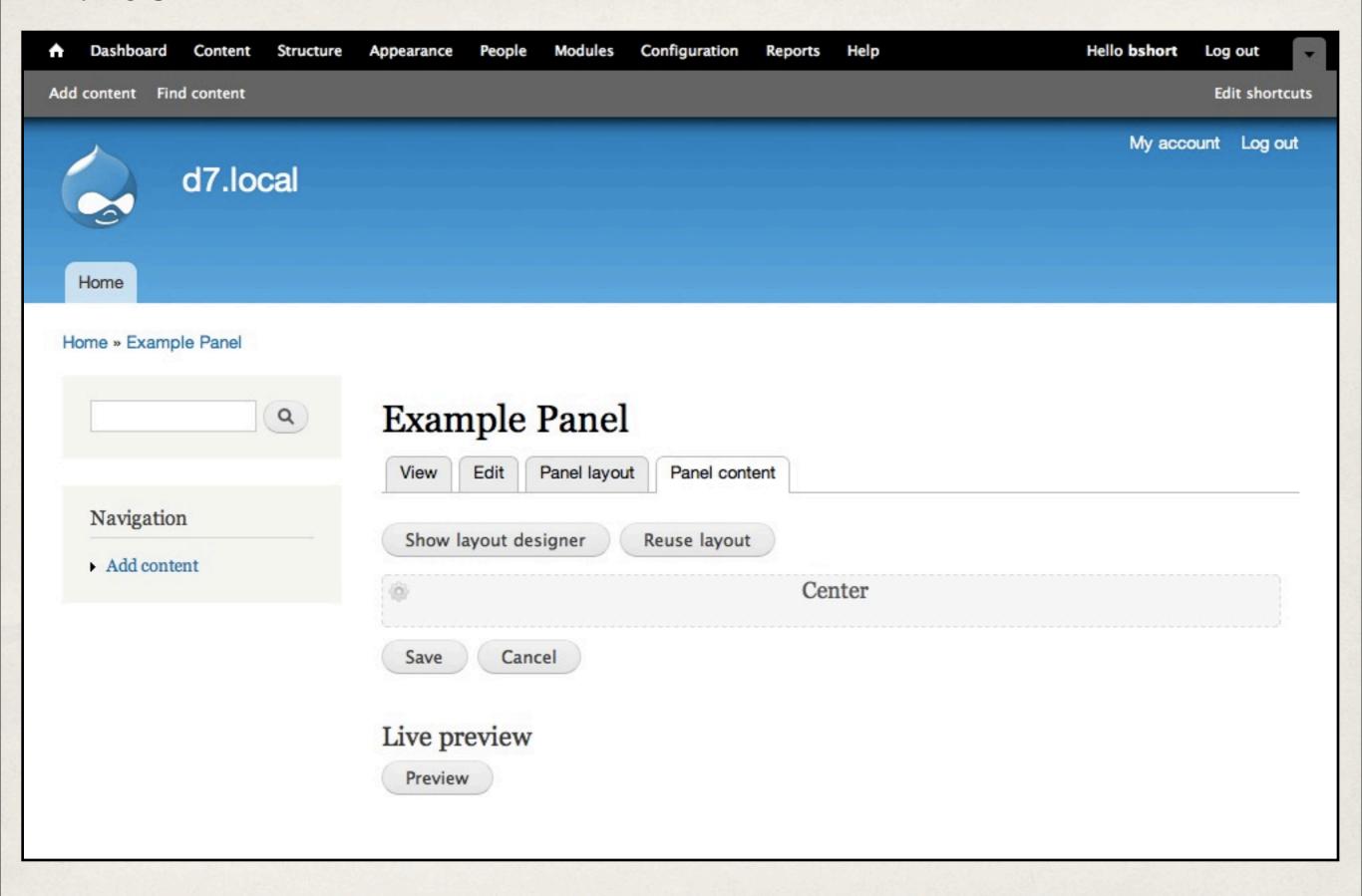

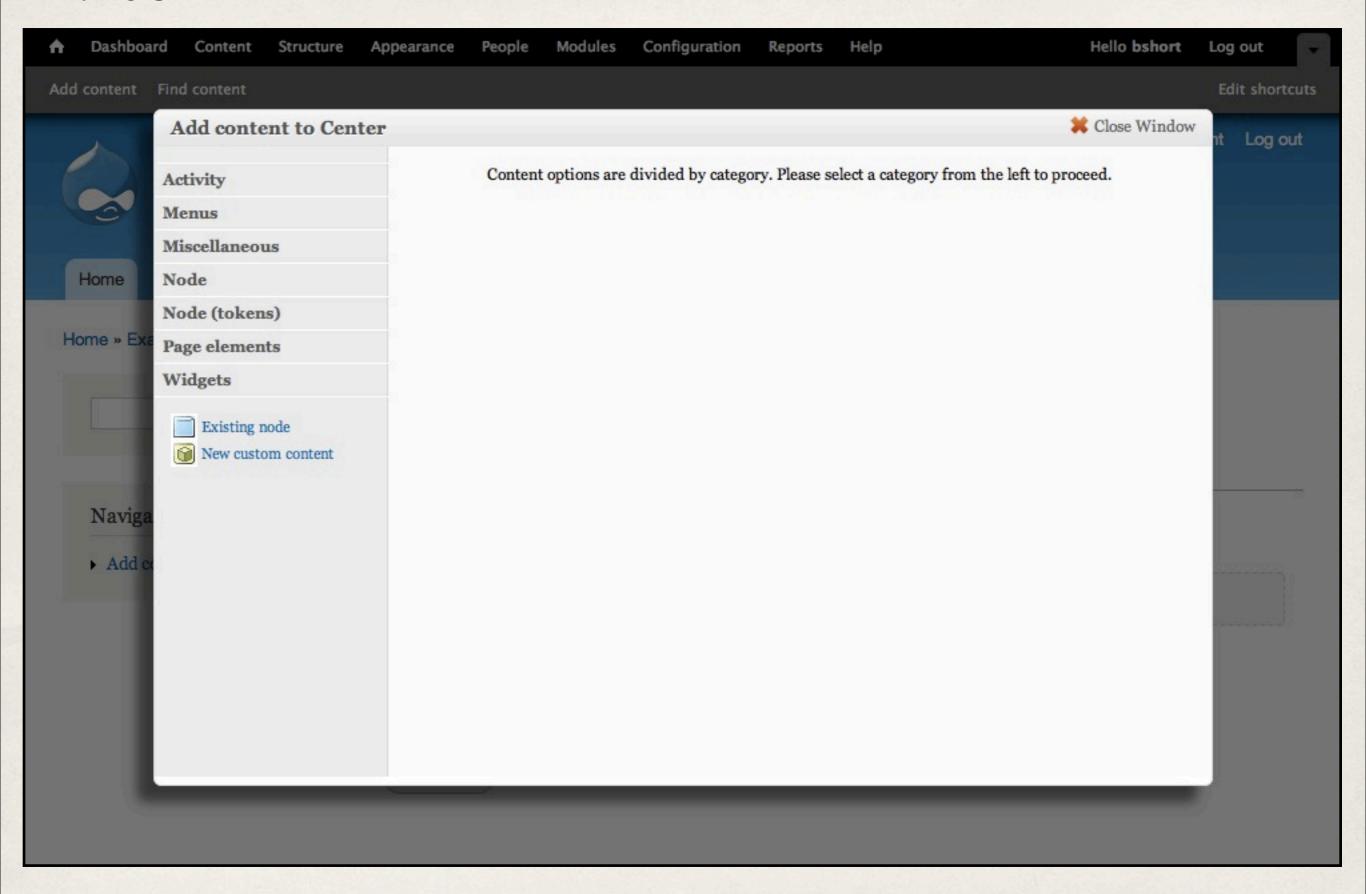

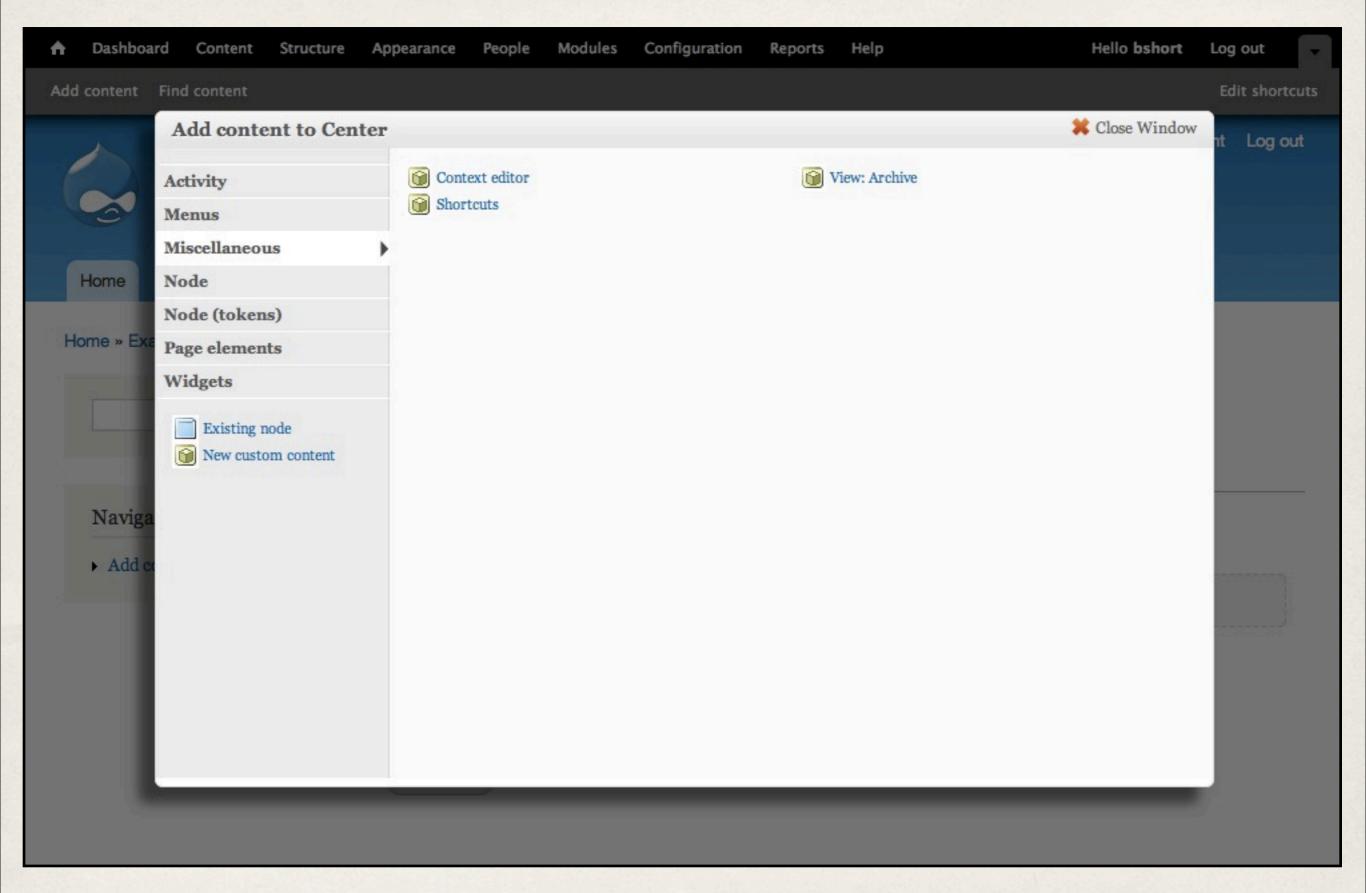

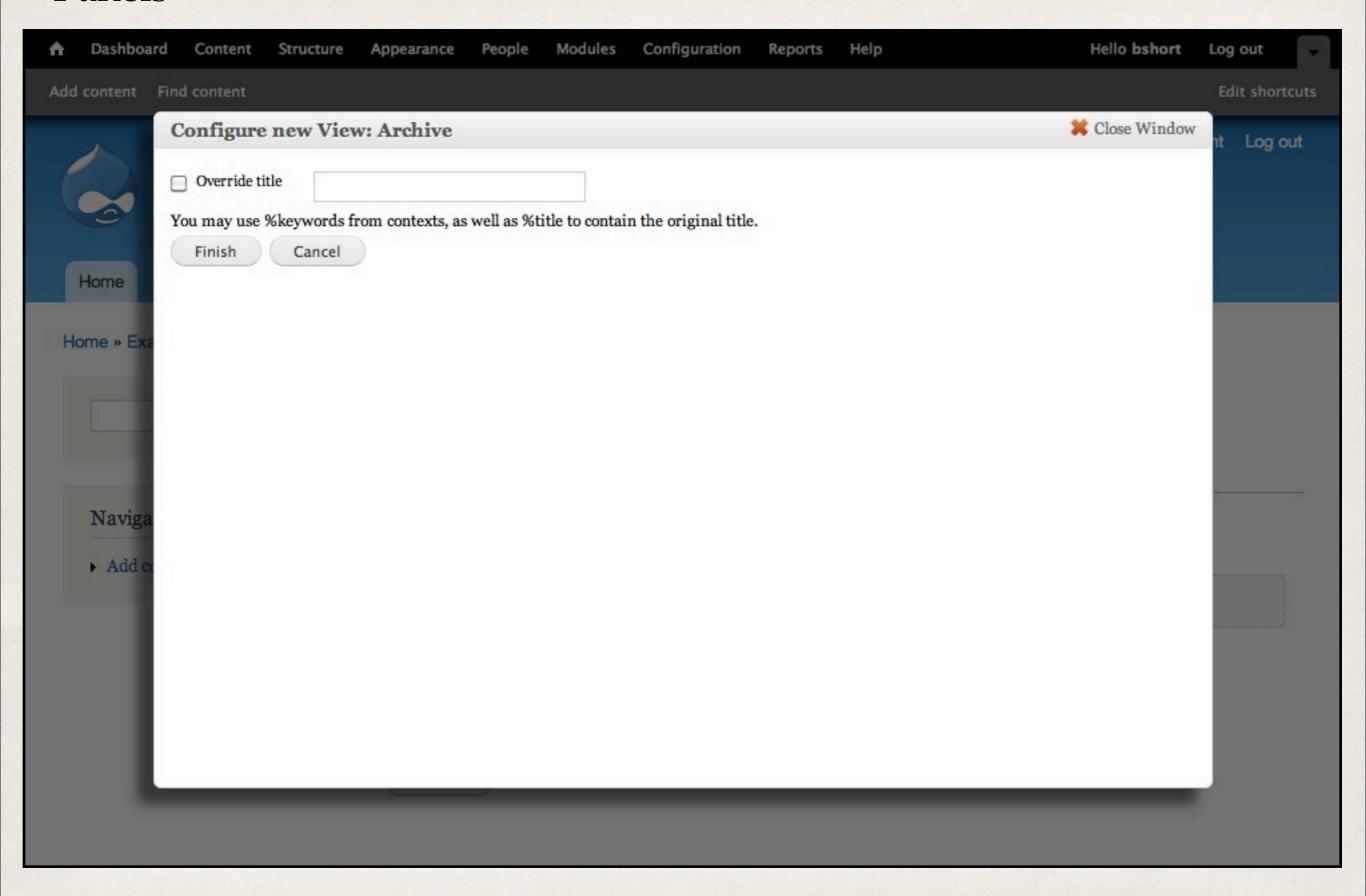

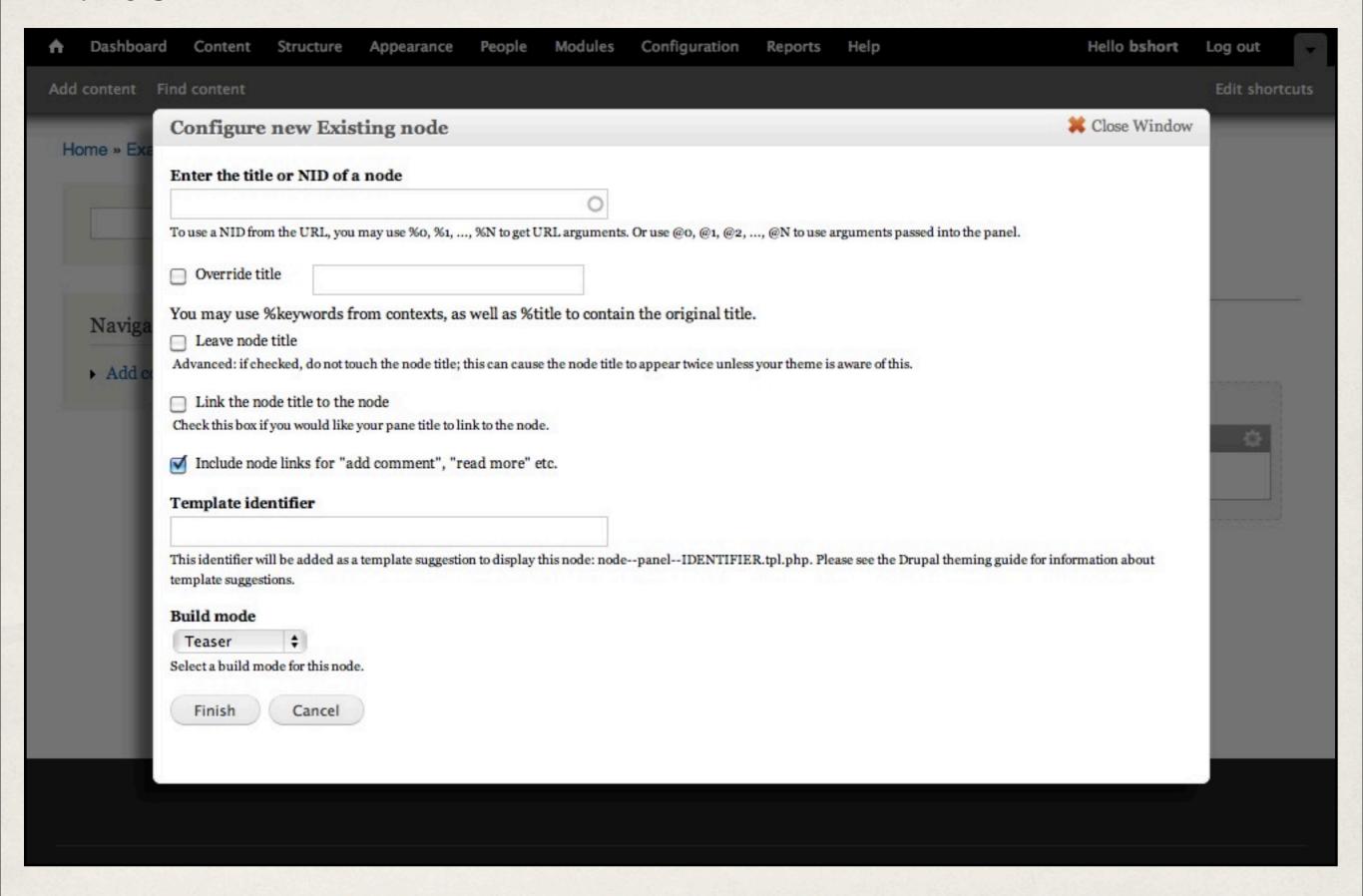

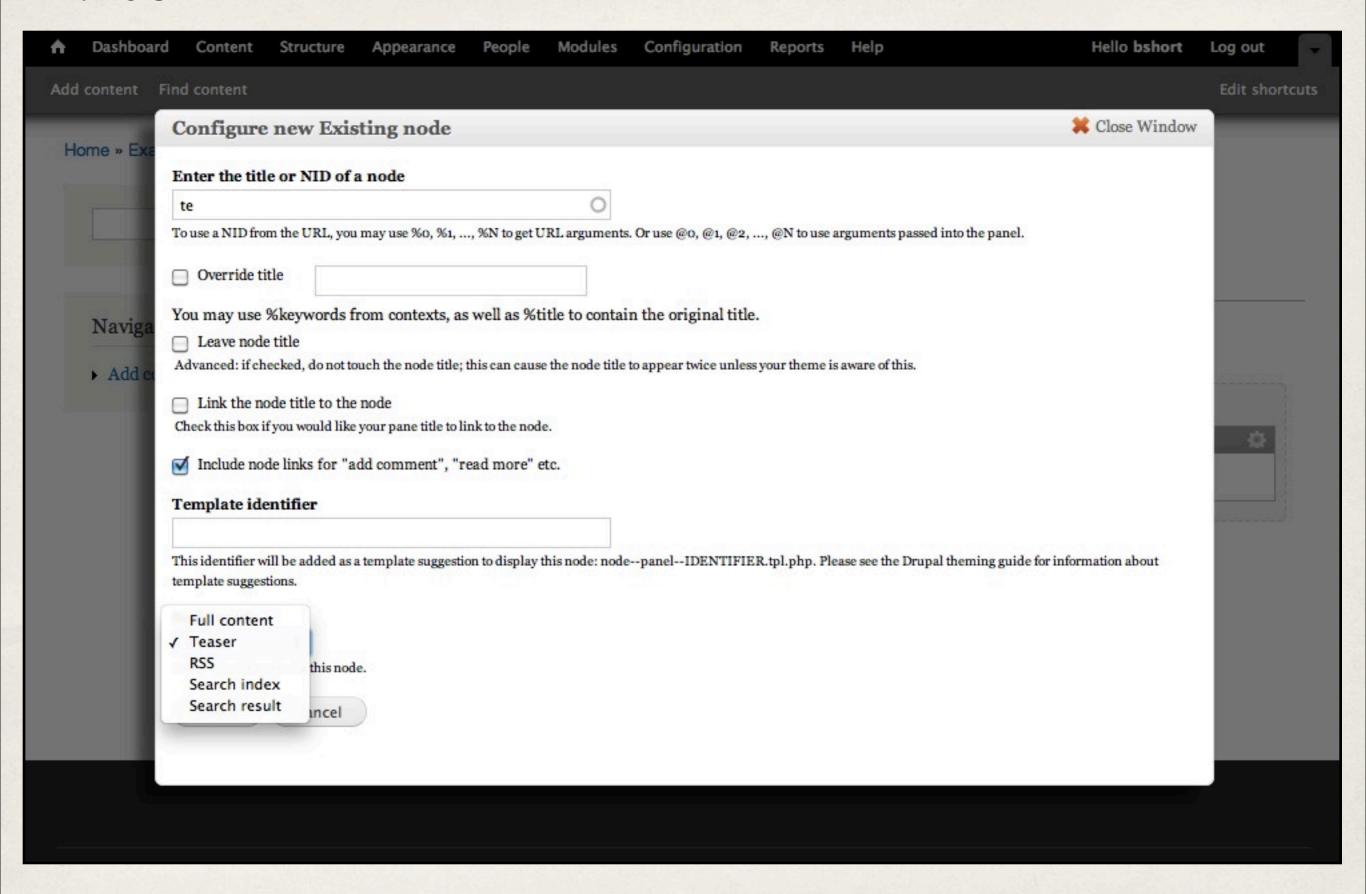

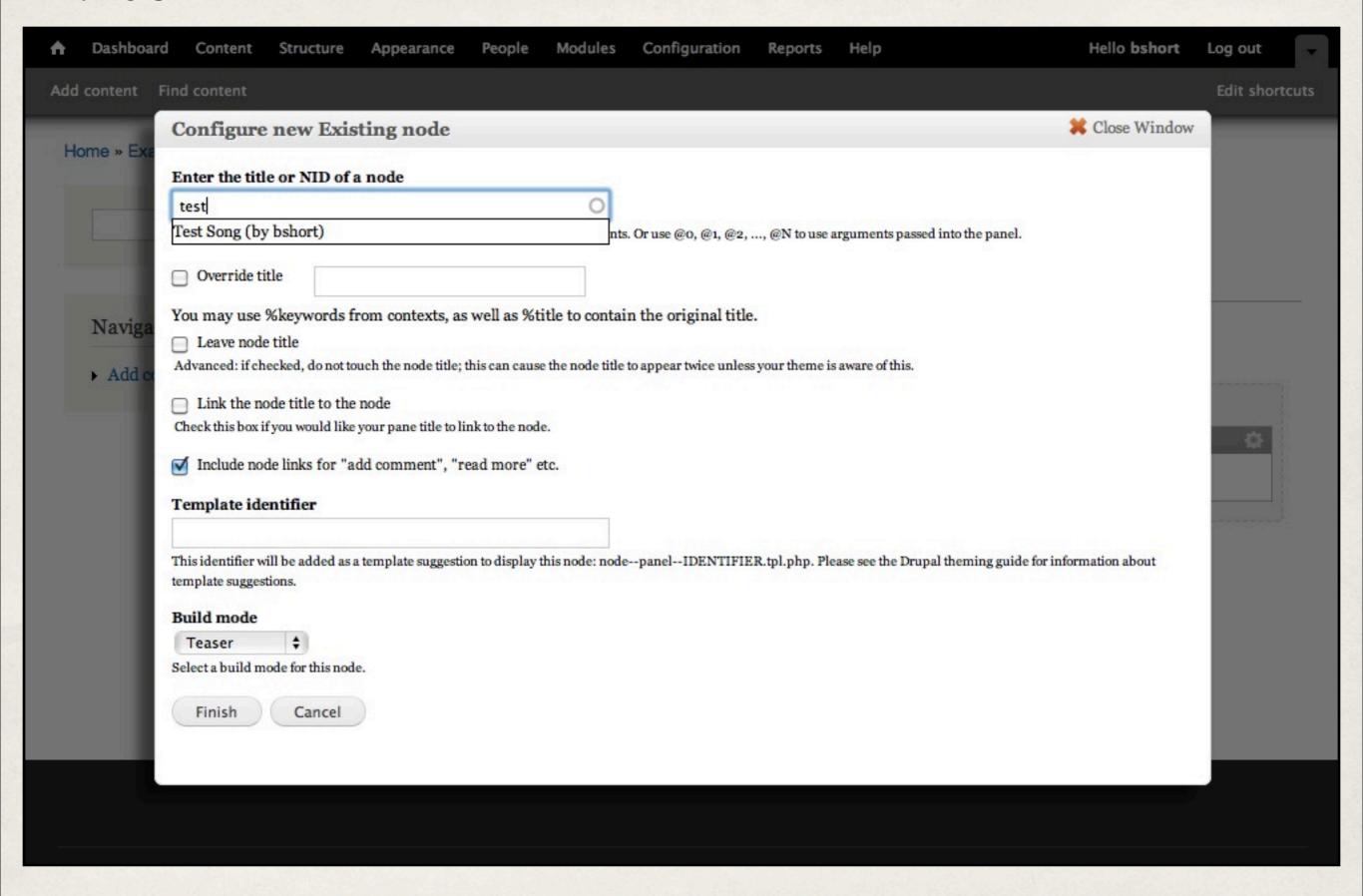

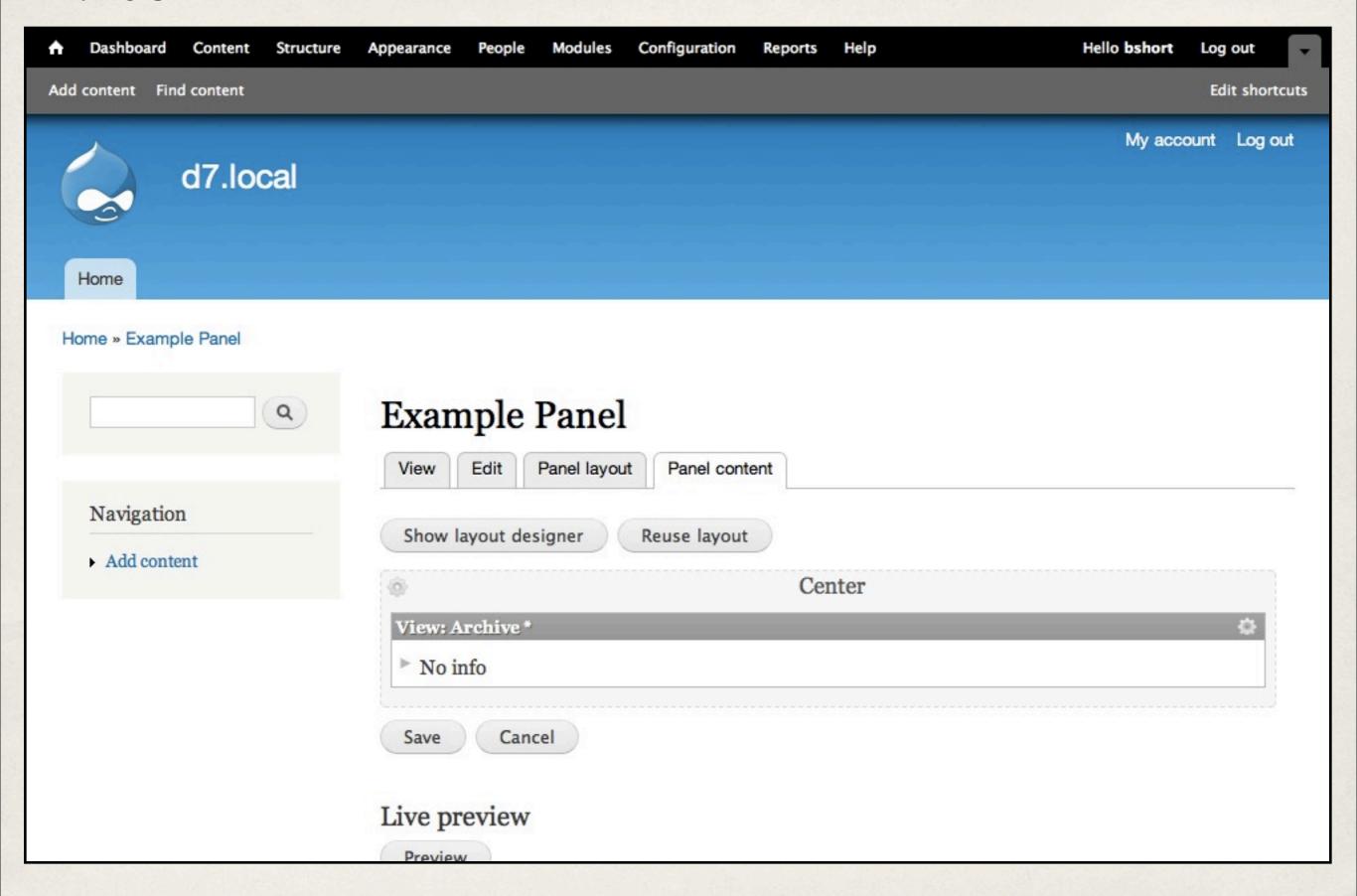

### Panels

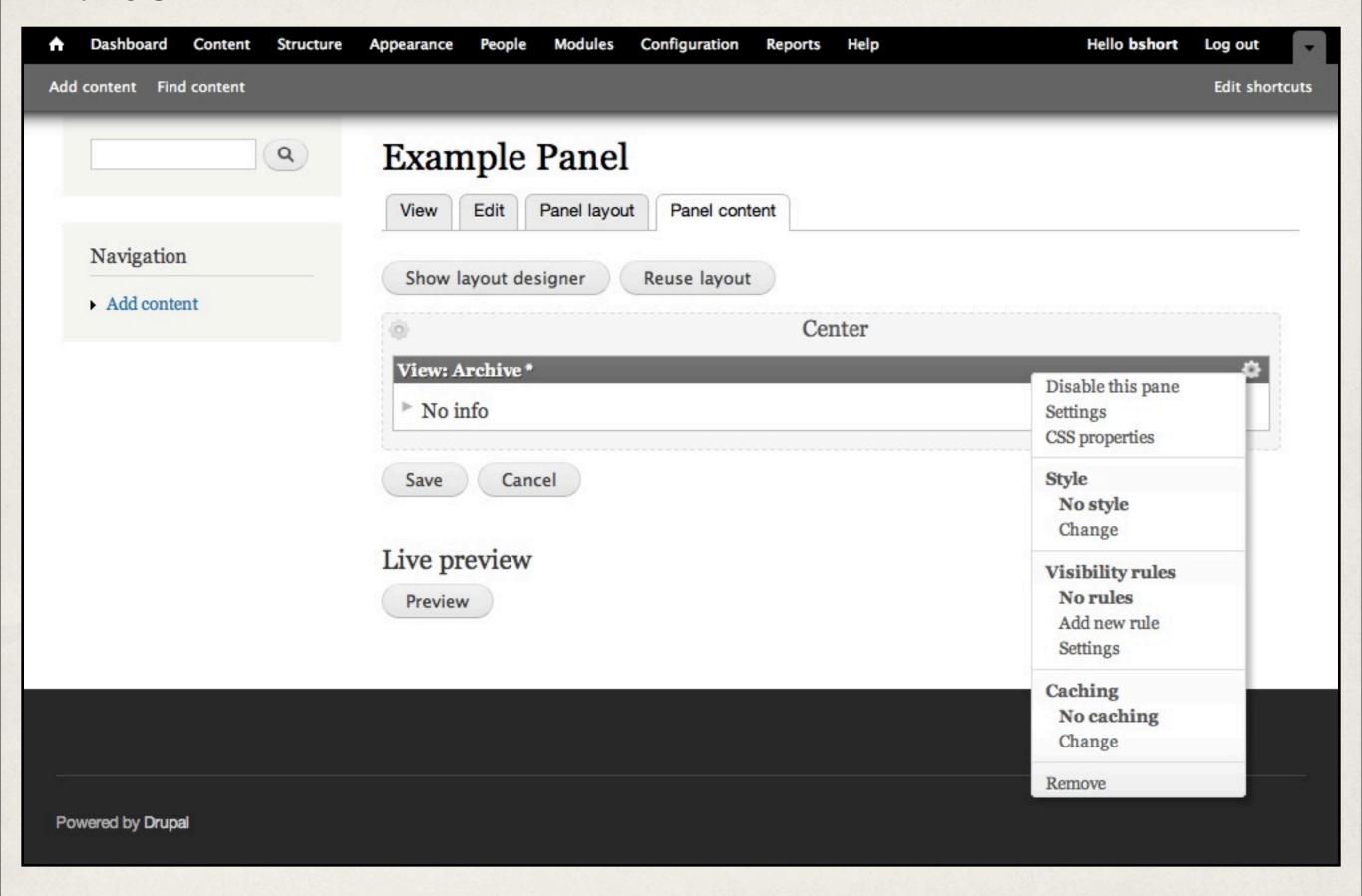

### Panels

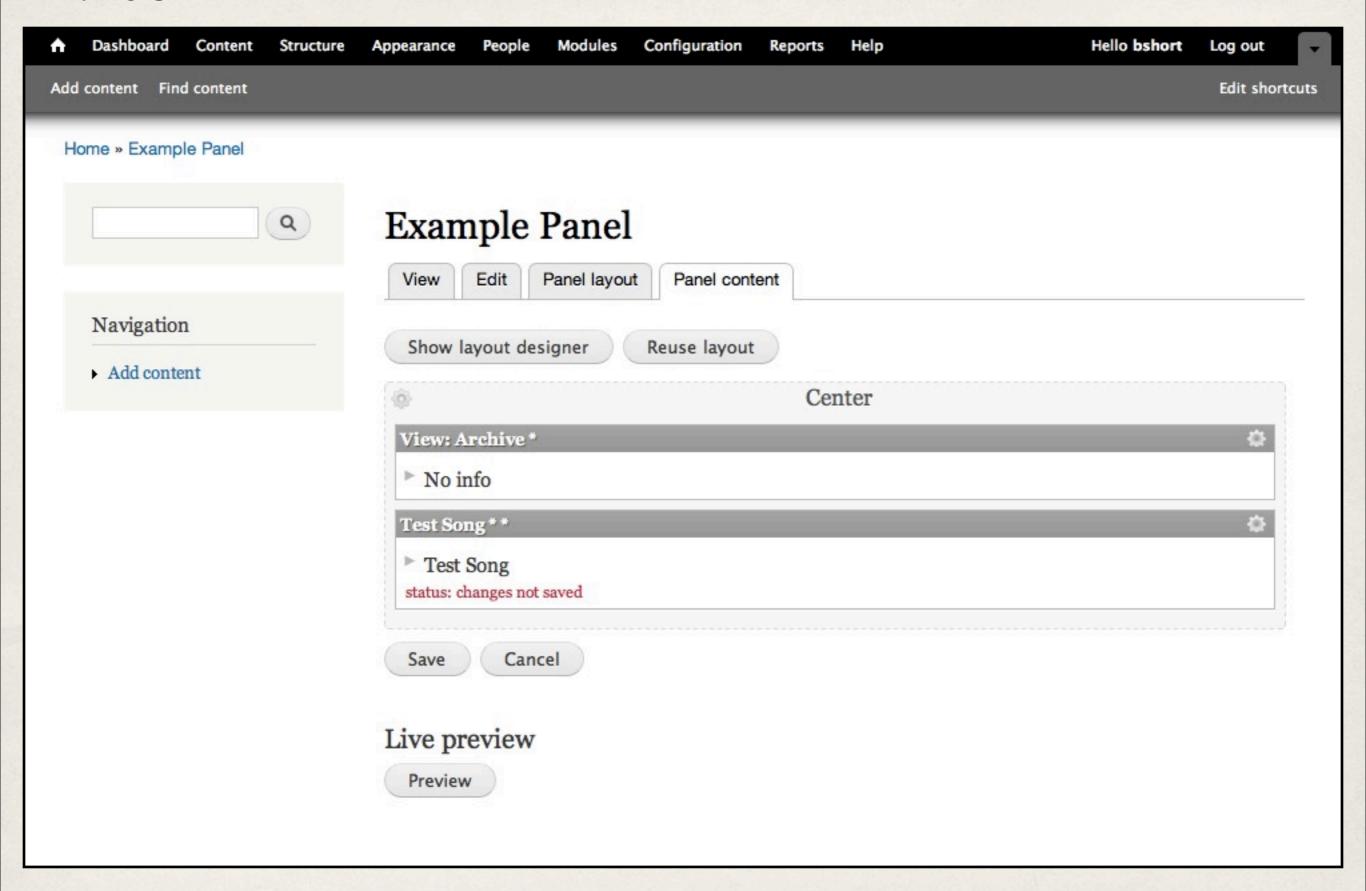

### Panels

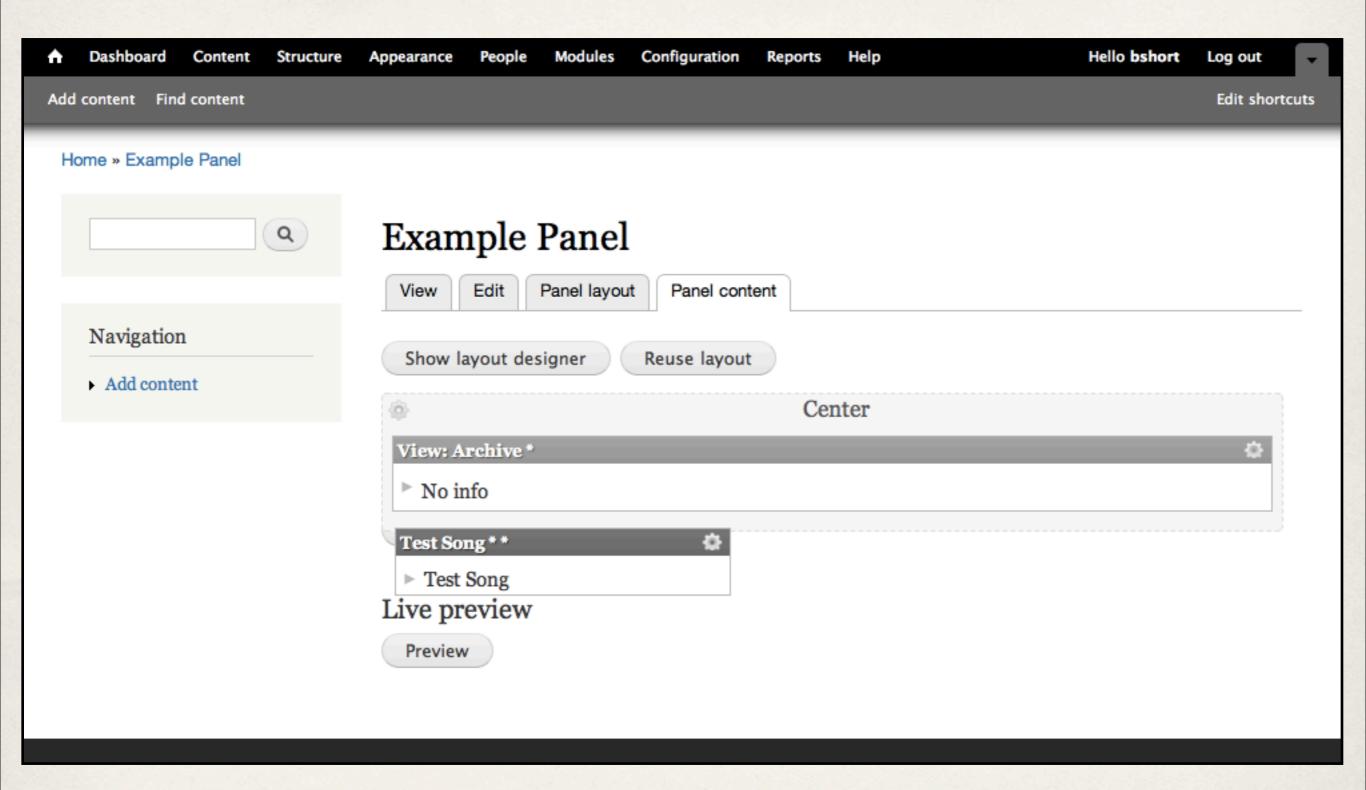

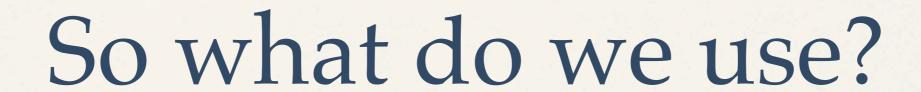

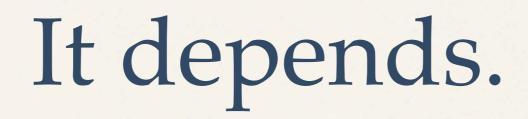

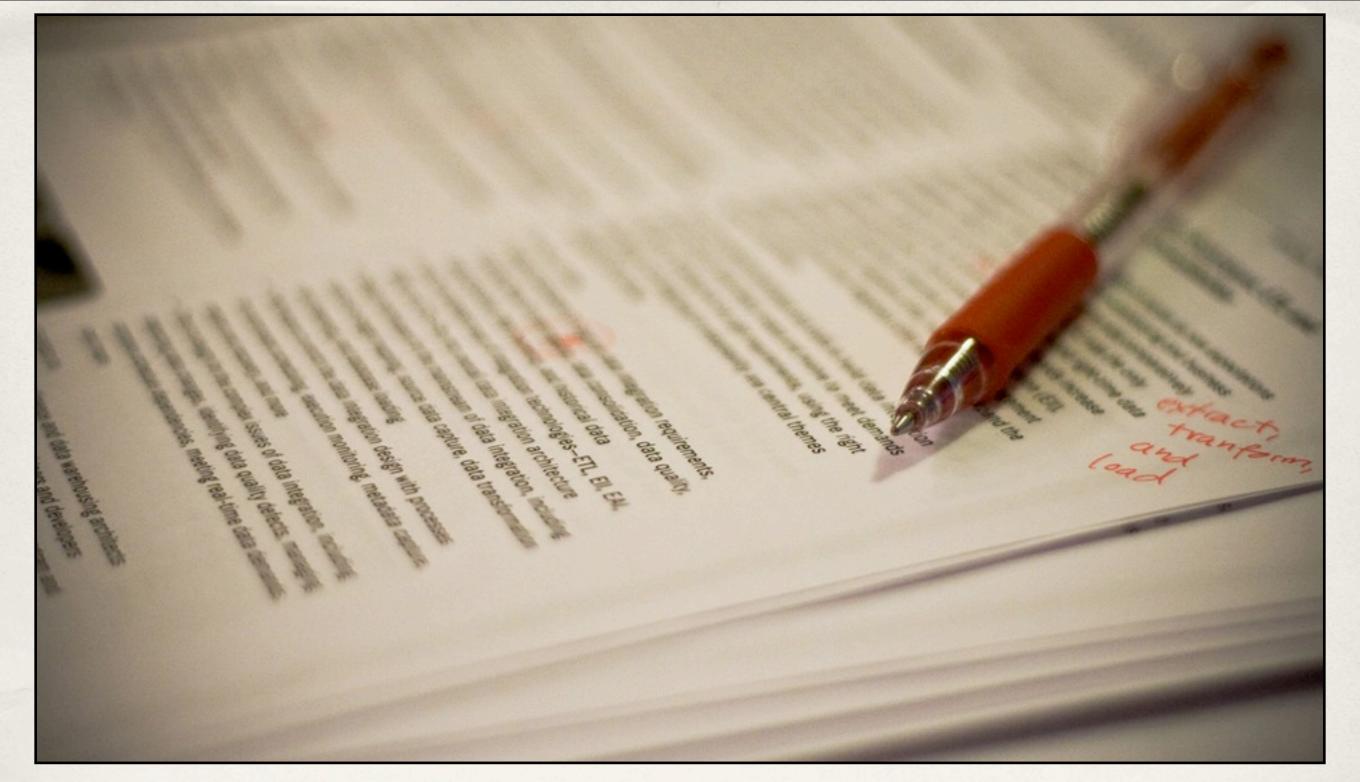

Photo by yakoshka on Flickr

# Content Types - Build for Editors

## Use your Content Types

- Provide Links!
- Hide Content Types that aren't being used
- \* Use Node References and Block References!
- Don't use the Blocks Interface
- \* Use Node Relationship module

Photo by thomashawk on Flickr

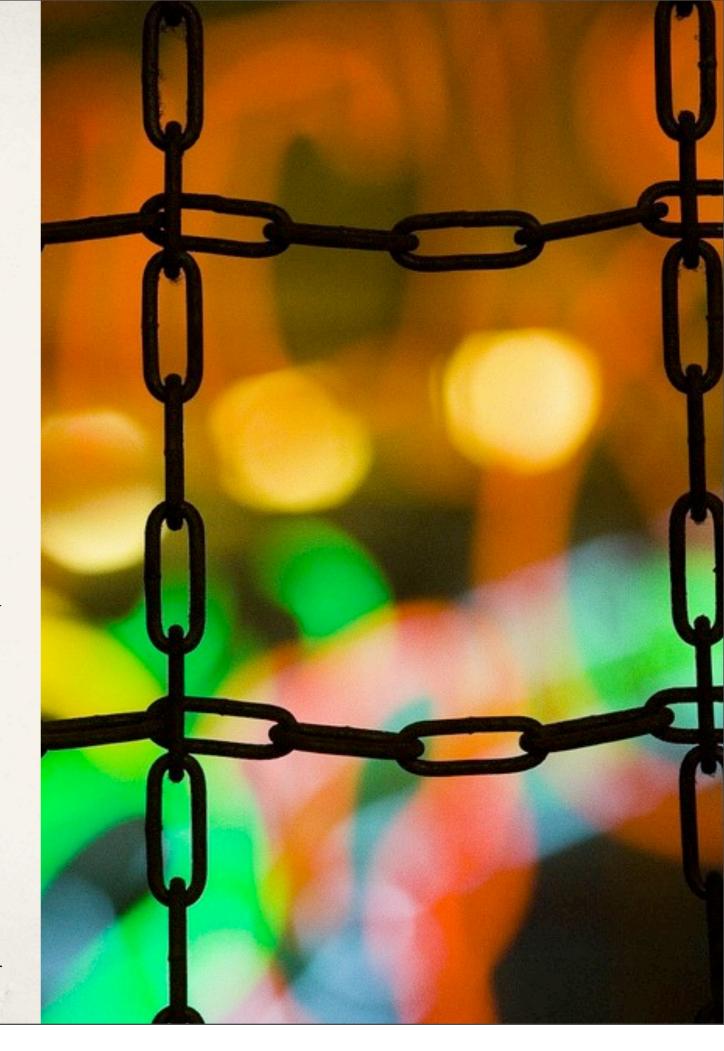

# Things to Use

- Nodes
- \* Templates you can comment them.
- Custom Views
- Management Queues
- Views for Users with Exposed Filters
- Give them one thing to manage.

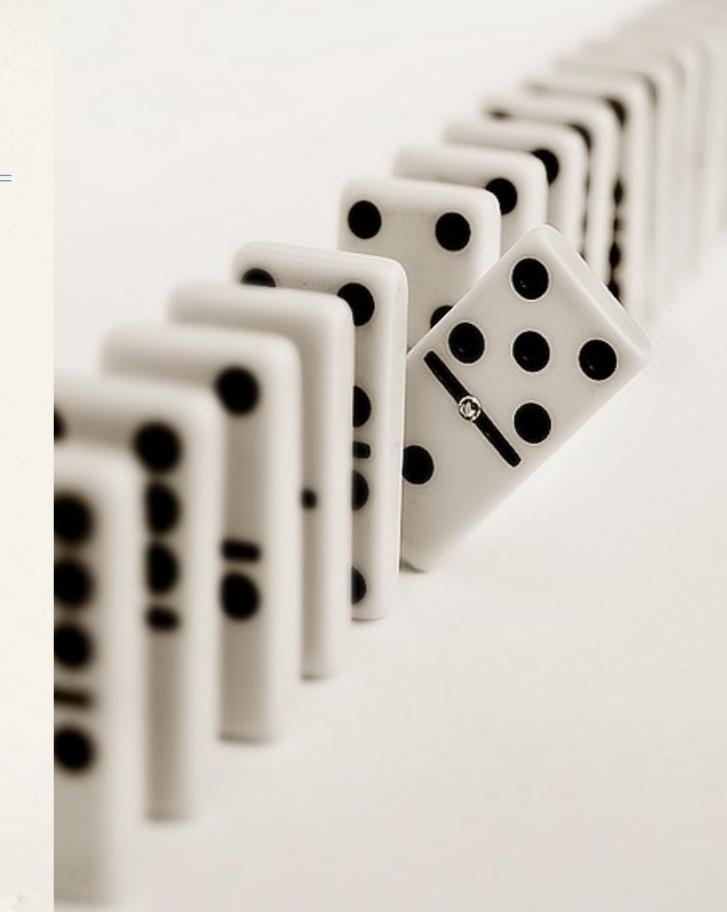

Photo by mdezemery on Flickr

## Nodes are Good

- Use Better Content
   Management Filter in D6
- Build a few views for Drupal 7

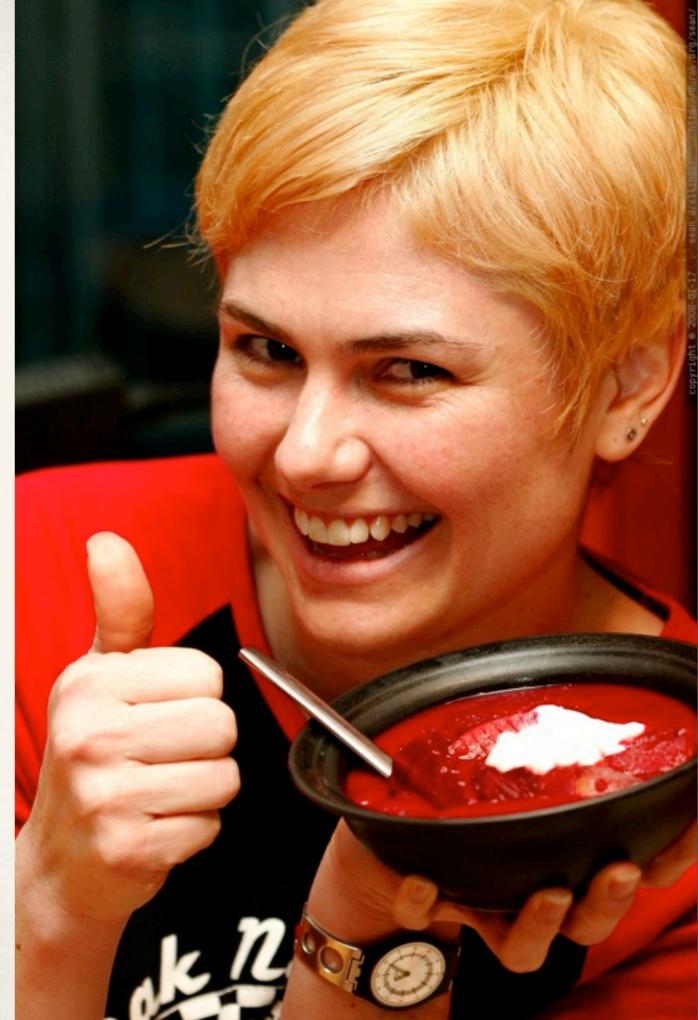

Photo by seandreilinger on Flickr

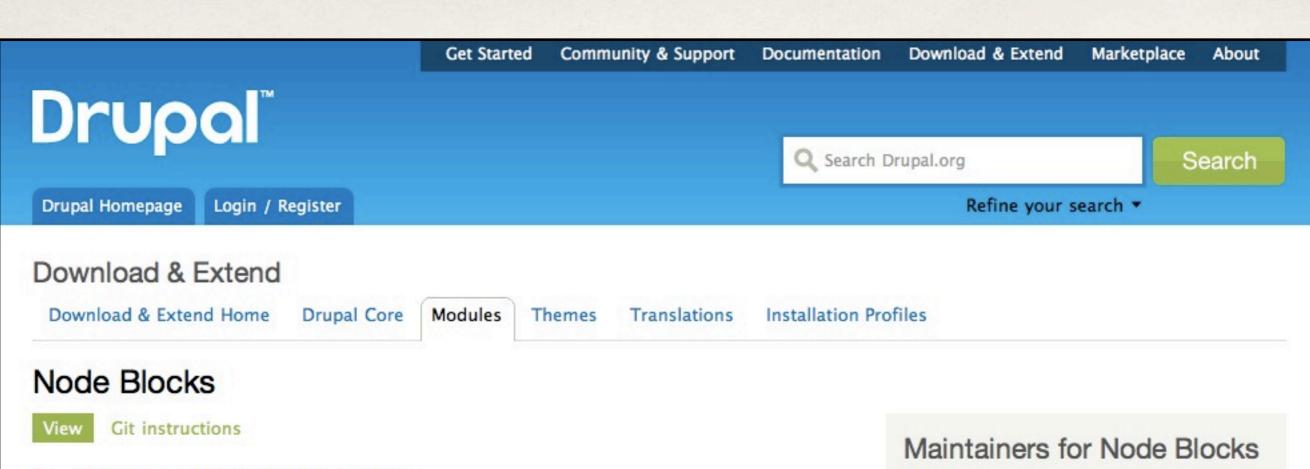

Posted by zroger on March 19, 2007 at 8:34pm

This module allows you to specify content type(s) as being a block. This allows the content managers of the site to edit the block text and title without having to access the block administration page. Users only need edit access to that node in order to edit it.

It is very handy to create a simple block content type and enable this content type for blocks and use these in place of the normal 'add block' functionality.

#### Now supports translatable content

In the 6.x-dev version, if Content Translation is enabled, then only a single node block per translation set is exposed and the node from the translation set with the appropriate language is loaded into the block.

#### Other modules

There are several other modules and approaches that allow nodes to be presented as a block. See a comparison at http://groups.drupal.org/node/93499

mikegfx - 10 commits last: 1 week ago, first: 13 weeks ago

tom o t - 6 commits

last: 27 weeks ago, first: 1 year ago

zroger - 11 commits

last: 2 years ago, first: 4 years ago

View all committers View commits

#### Issues for Node Blocks

To avoid duplicates, please search before submitting a new issue.

Search

Advanced search

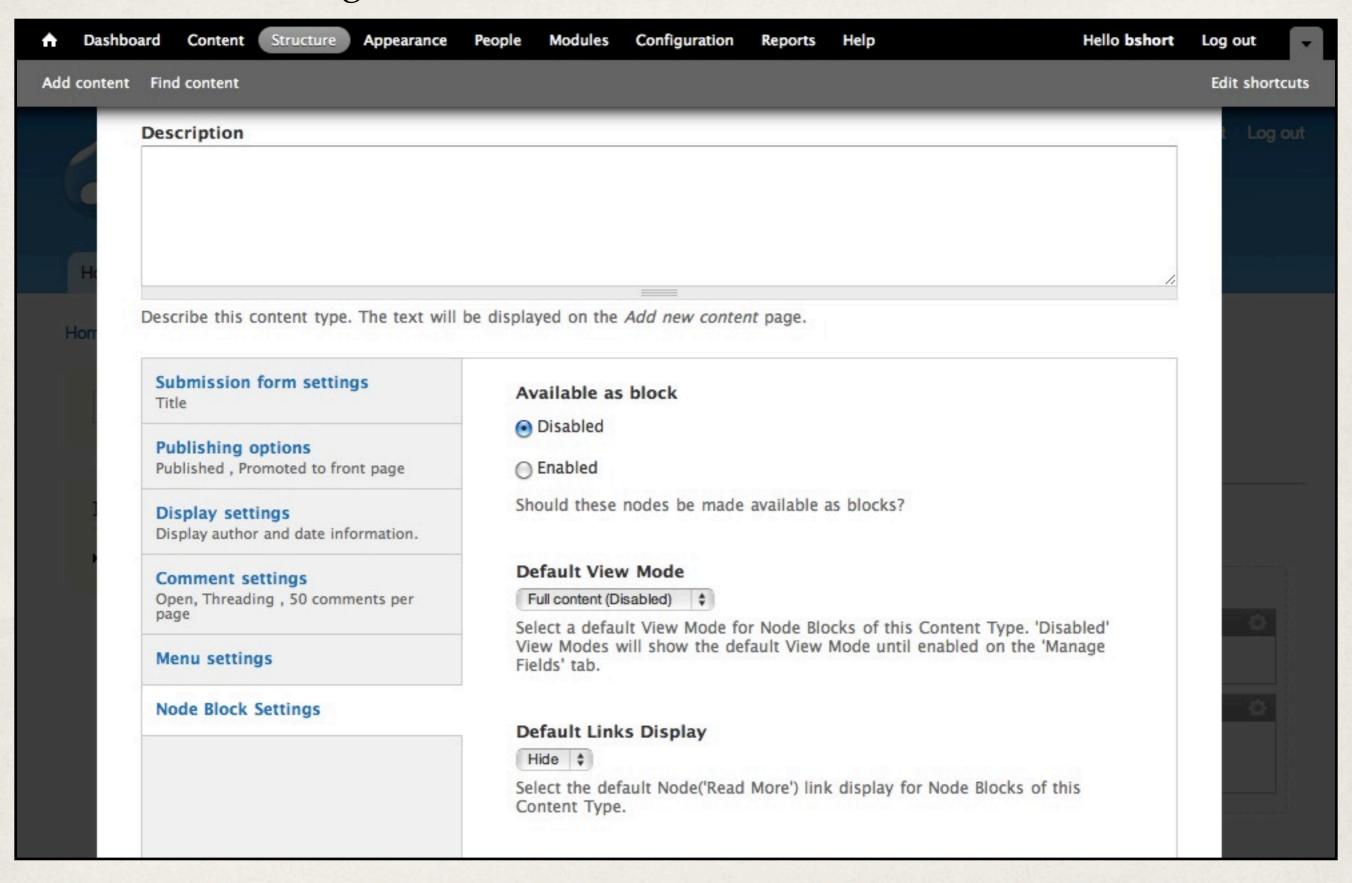

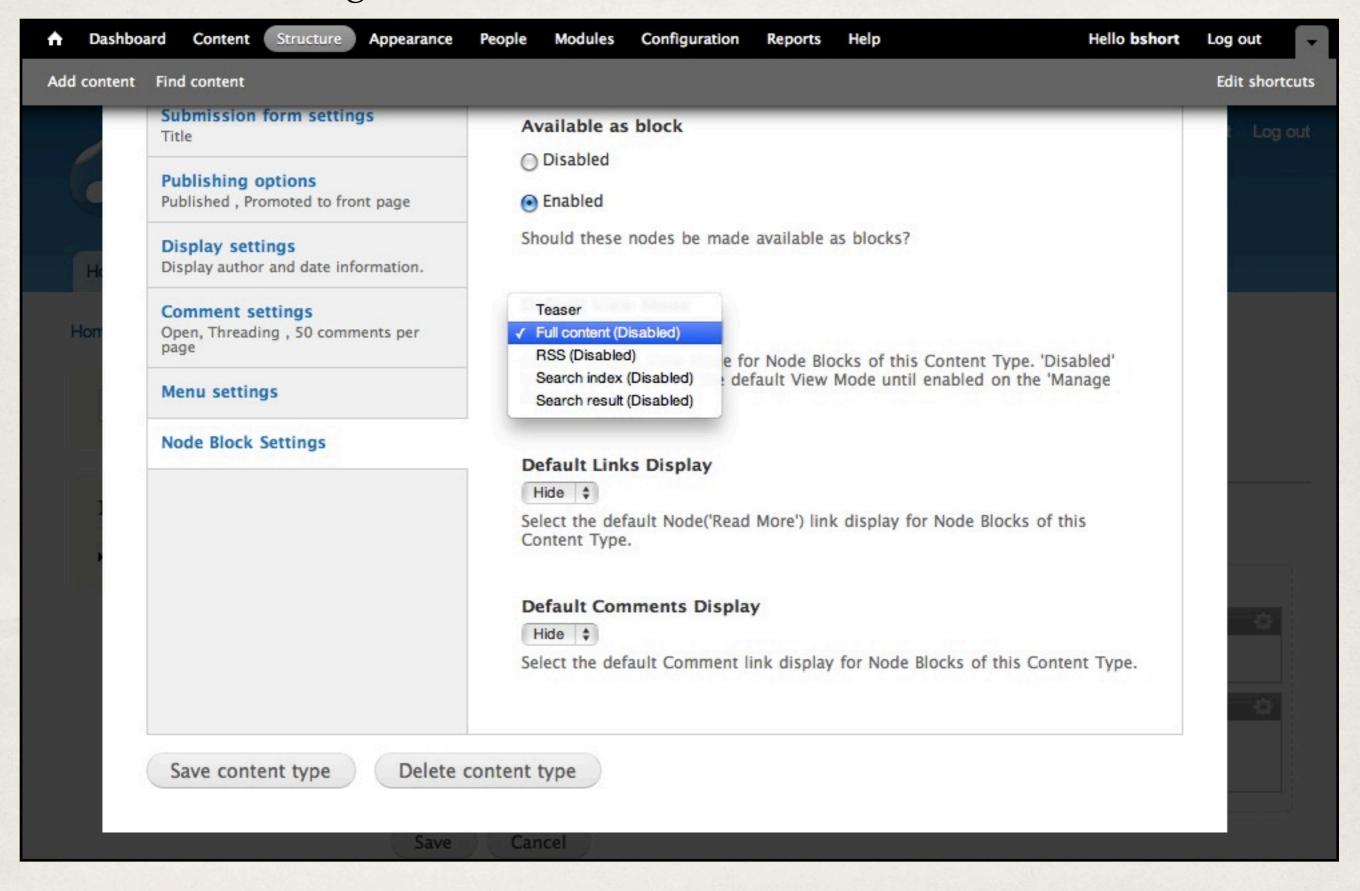

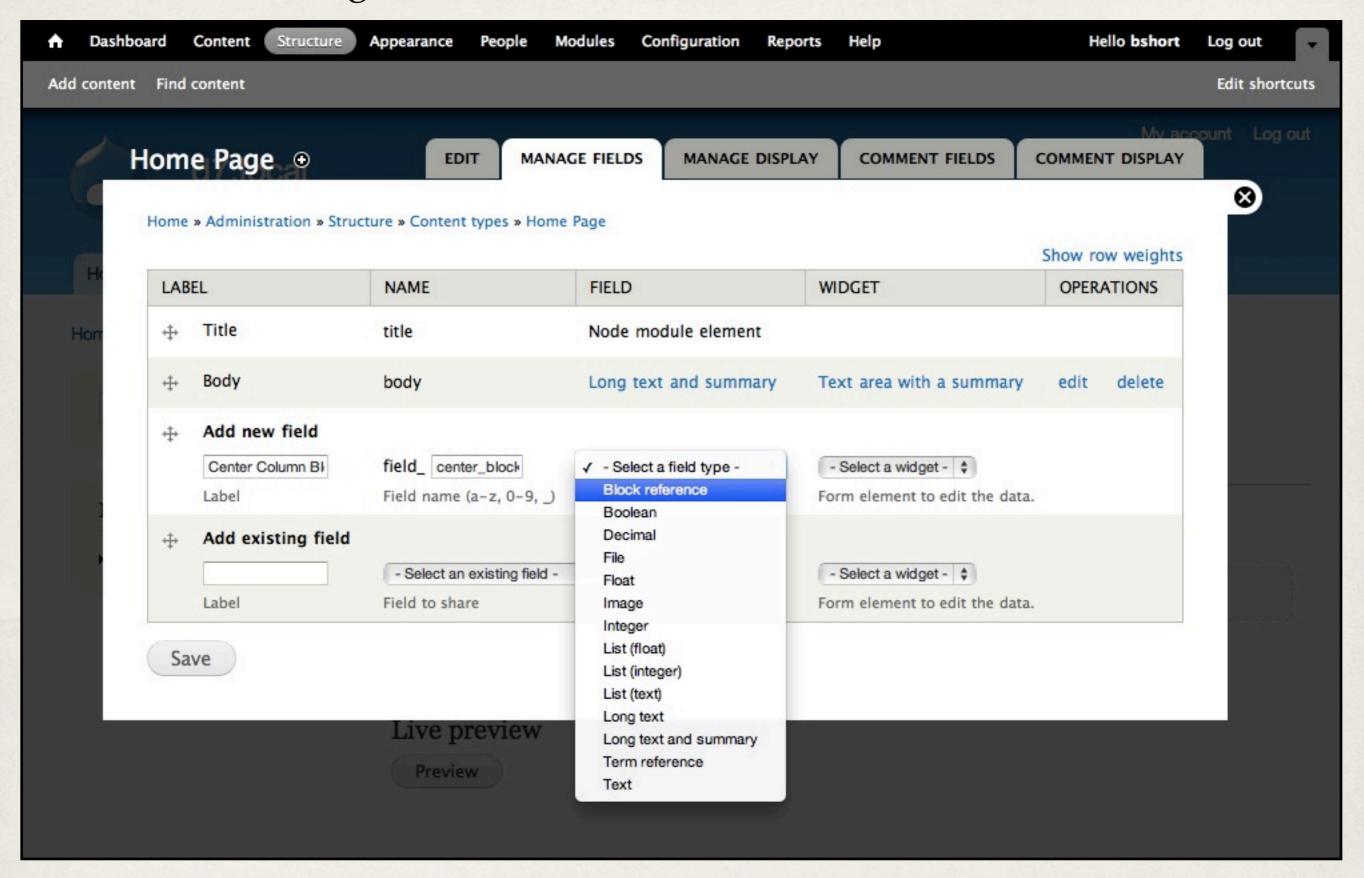

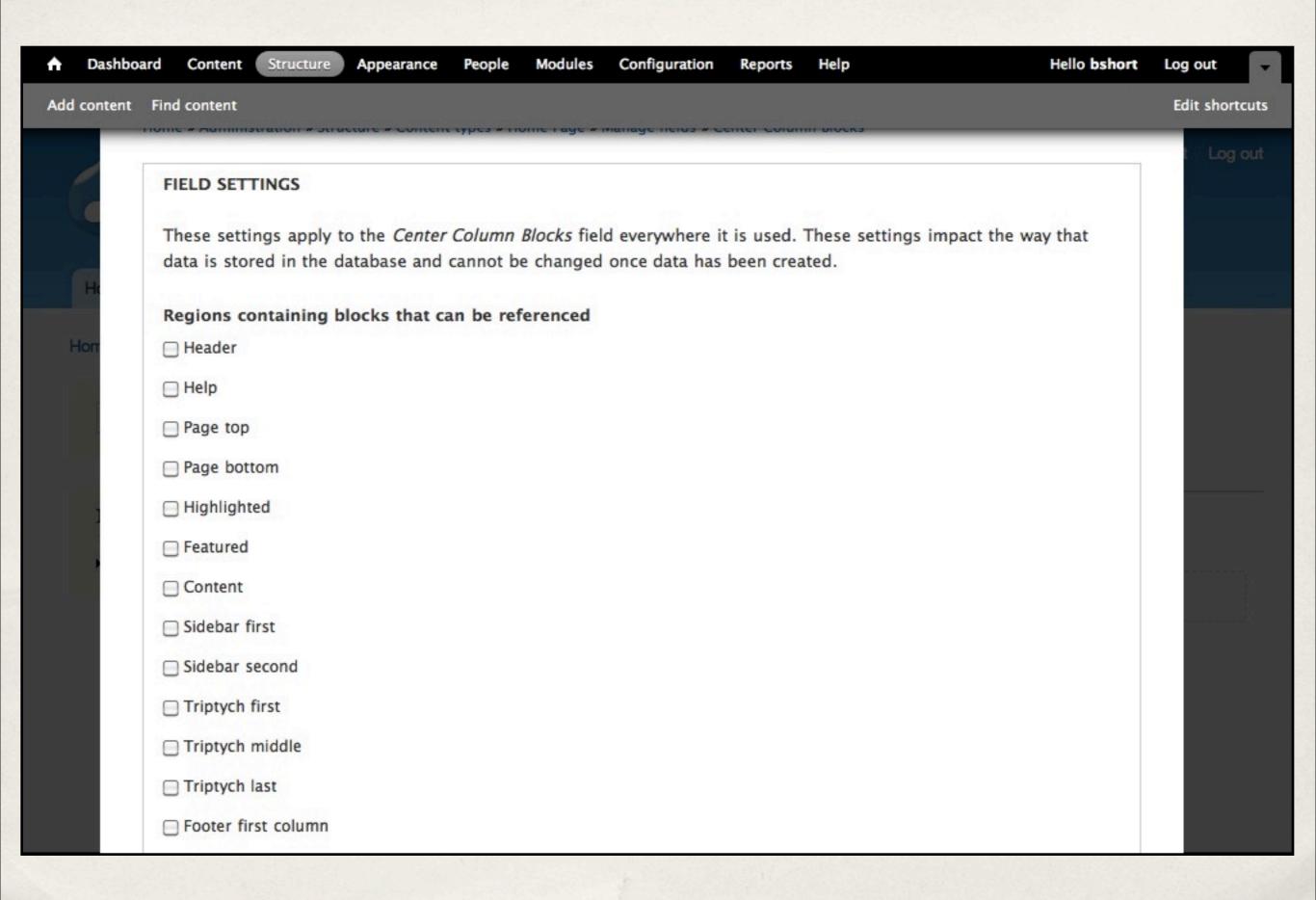

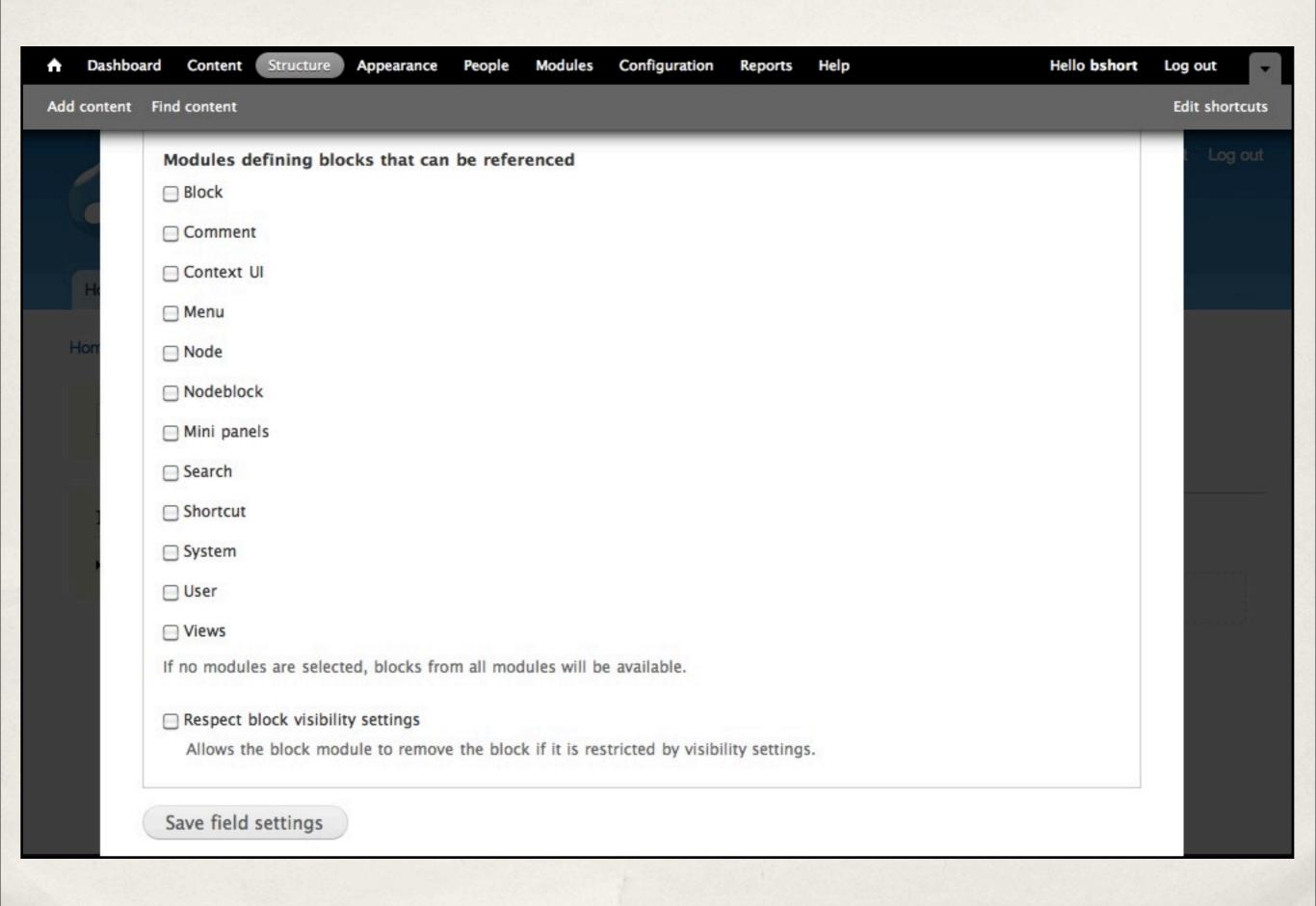

### **Block Refs**

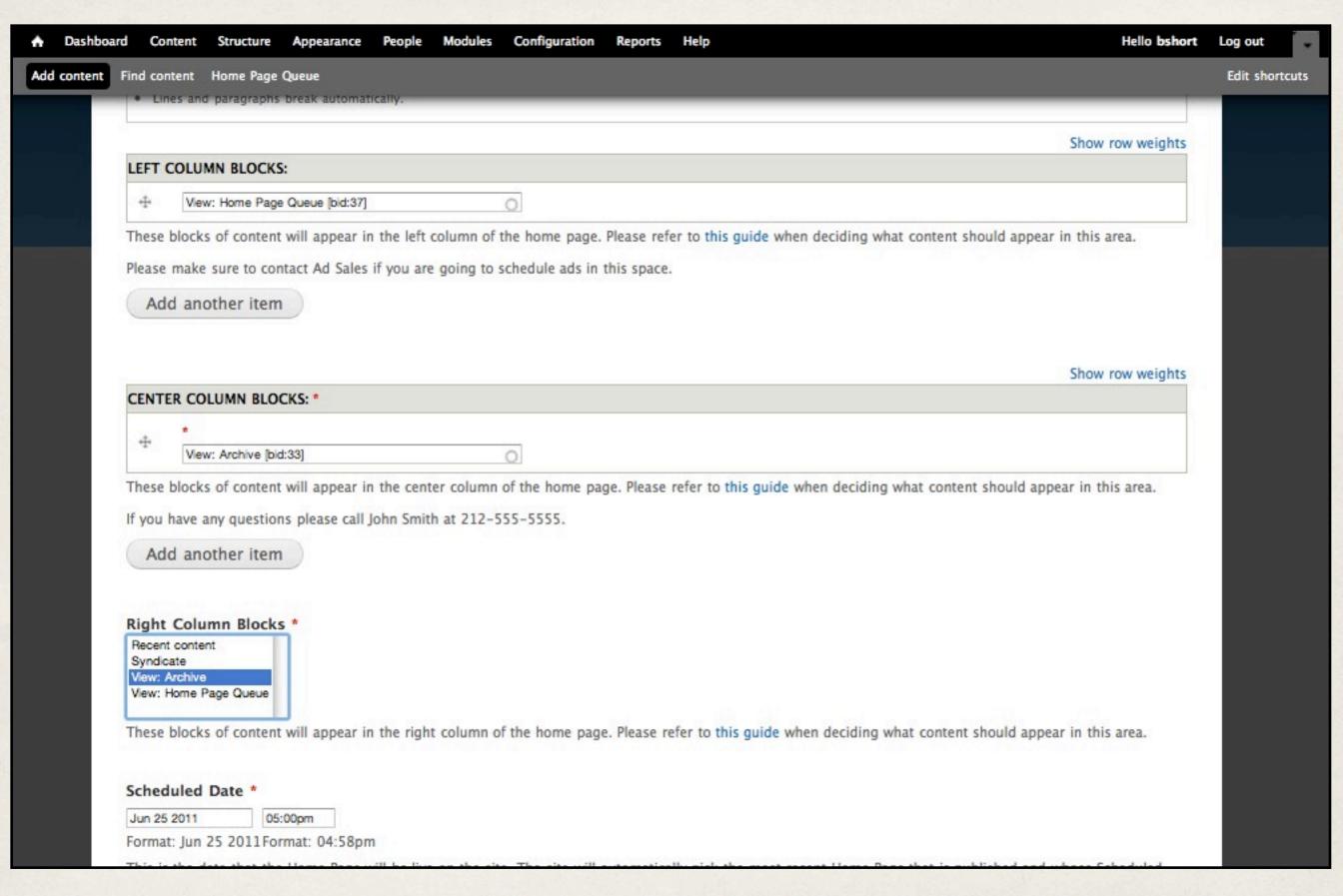

## Example of References instead of Panels

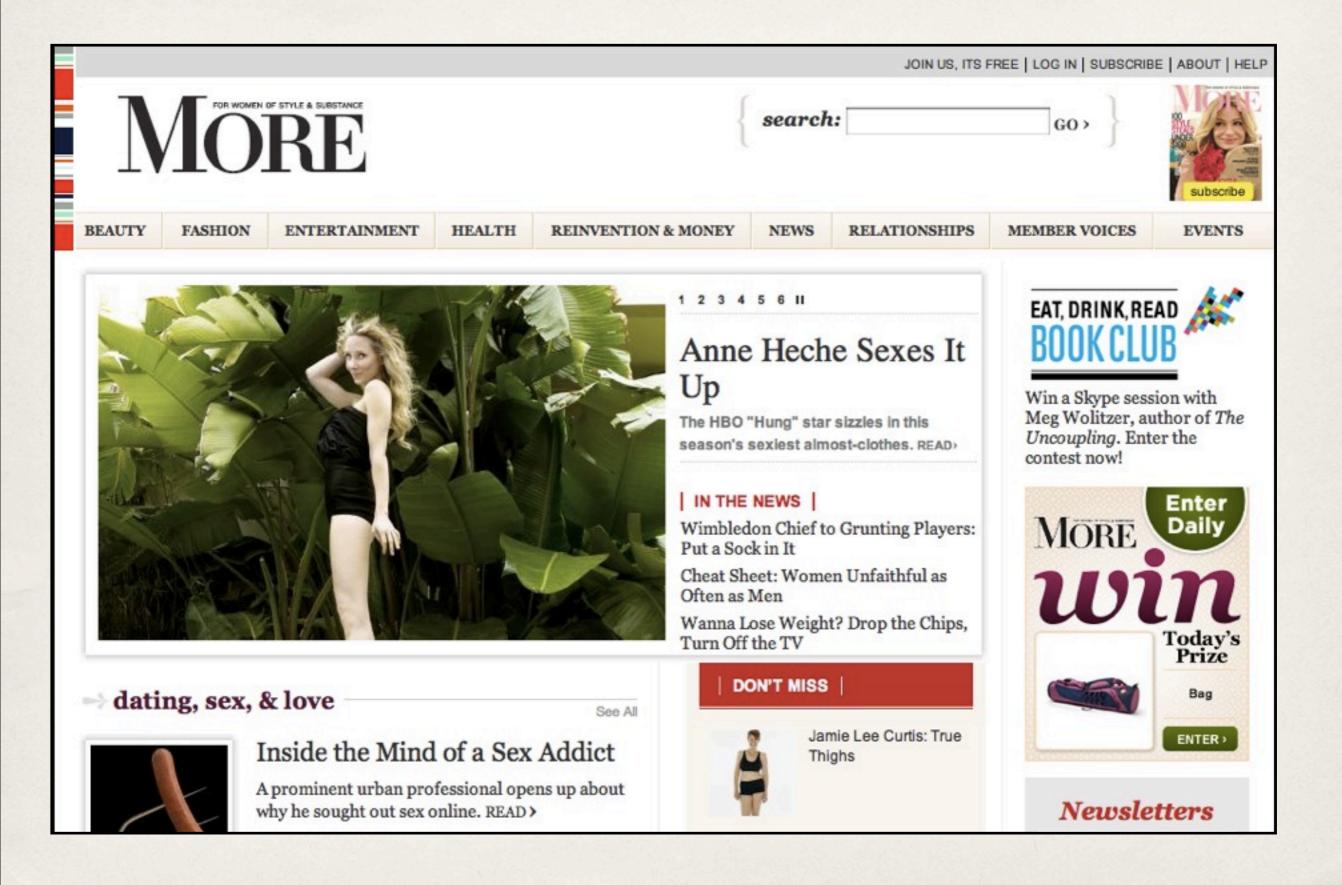

## Example of References instead of Panels

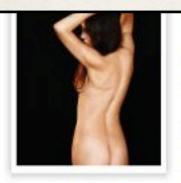

#### Now

The naked truth behind posing nude for Playboy at 42. READ>

#### MORE celebrities, movies, tv & music

- > Molly Sims Gets Engaged
- > Billy Ray Cyrus Campaigns for an End to COPD
- > Download This!

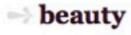

See All

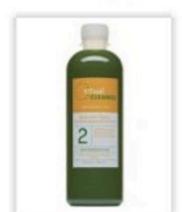

#### Editor Guinea Pig: My First Juice Cleanse

Will giving up chewing make you feel better fast?
Click here to find out. READ>

#### MORE beauty

- > Fabulous Fragrances
- > Editor Guinea Pig: My First Juice Cleanse
- > How to Get Younger-Looking Hands

#### your letters

See All

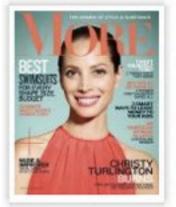

## We Hear You! Letters from our June 2011 Issue

Leave a comment here or send us your feedback by letter or e-mail-- we love hearing your thoughts! READ>

#### MORE your letters

> We Hear You! Letters From the February Issue

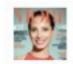

#### MORE

9,4

9,460

#### twitter

Follow

GET STARTED HERE >

#### books

See All

#### Small Wonders: New Short Stories and Poems

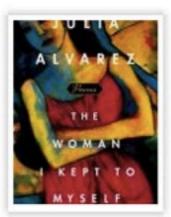

Dip in and out of these delightful short reads See Slideshow

#### MORE books

- > Eat, Drink, Read: Miss New India by Bharati Mukherjee
- > Last-Minute Graduation Gifts
- > Great Reads: May 2011

#### healthy eating

See All

#### Clean Eating: How to Pick Natural Foods

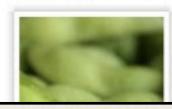

Lose the chemicals. Lock in nutrients. See Slideshow>

#### BACKTALK

short stories on everything from reinventions to relationships to

running marathons. Just type

and send. Easy!

How Many Sexes Are There?

Join this Backtalk >

Does This Make Her Look Old?

Join this Backtalk >

Ivana Trump: Is This Any Way to Dress?

Join this Backtalk >

VIEW ALL >

## Example of References instead of Panels

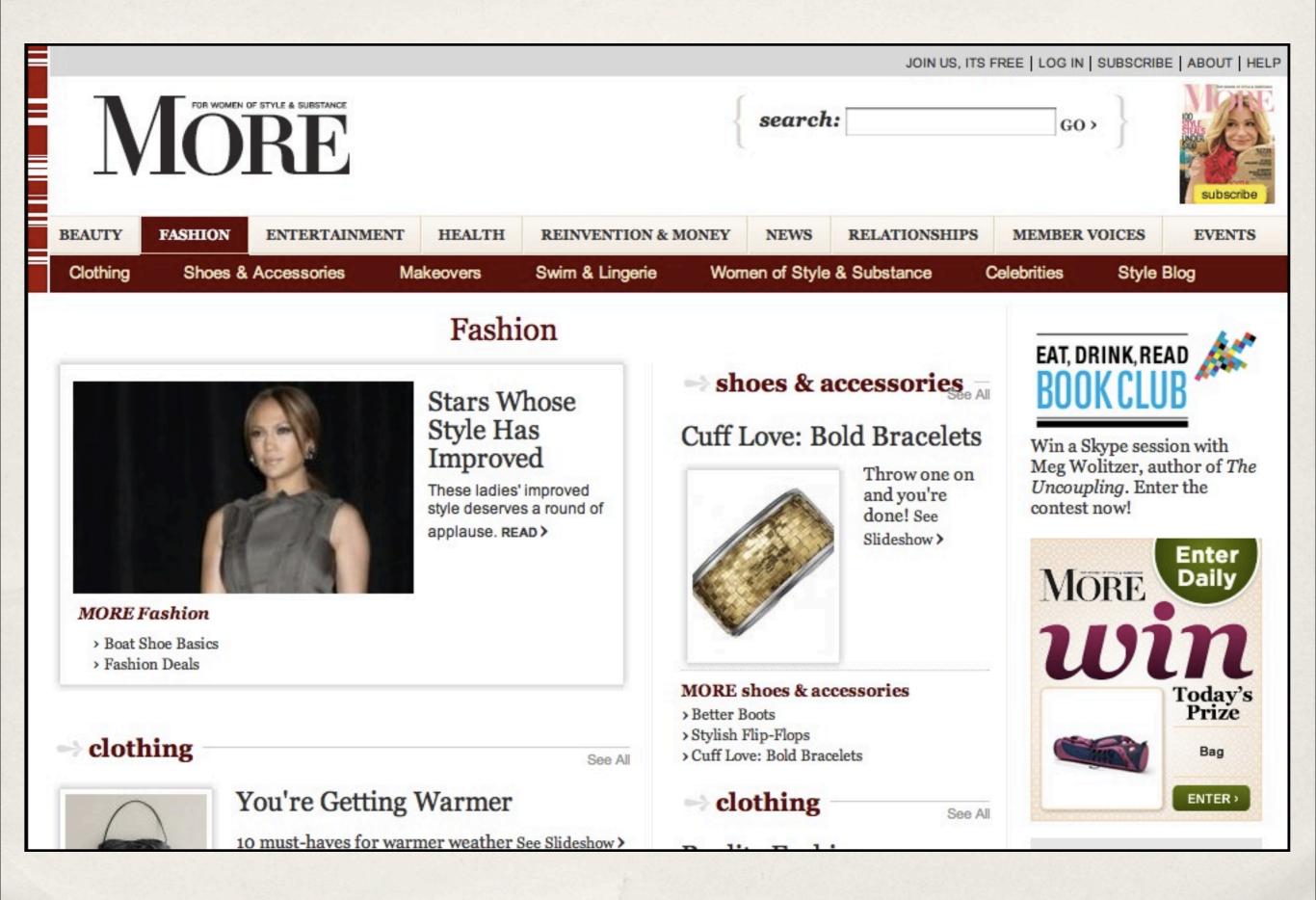

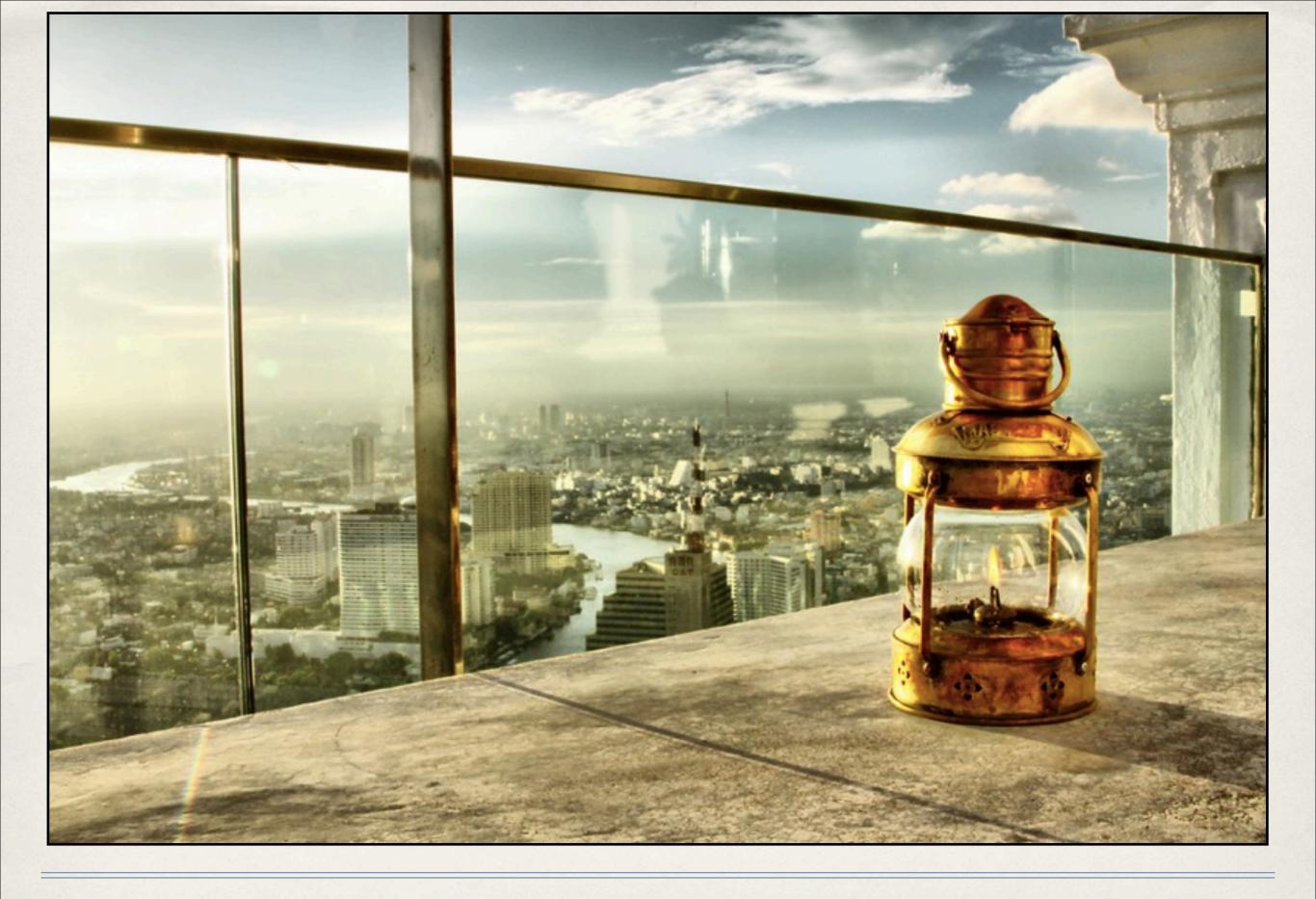

## Use Views for Node References

Photo by ampamuka on Flickr

## You can do better than standard Node References

- "Title [nid: XX]" is ugly.
- Editors don't always know the name of what they're looking for.
- \* In D7, make sure to add a References display type.
- Choose your fields wisely.

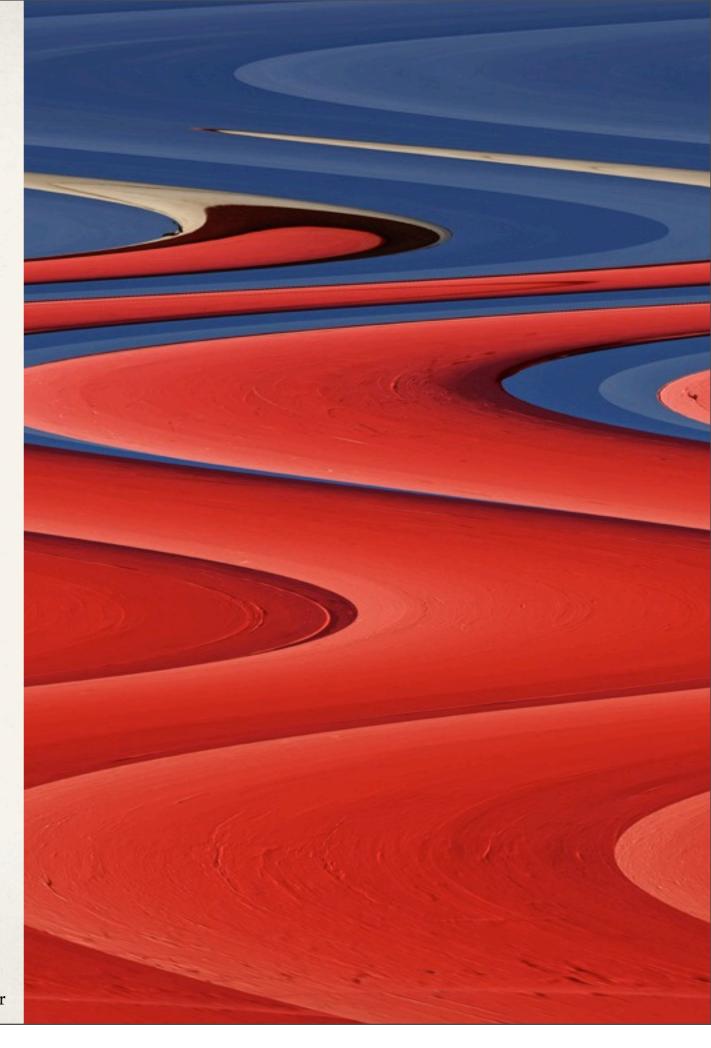

Photo by szacharias on Flickr

## Views: Display Type - References

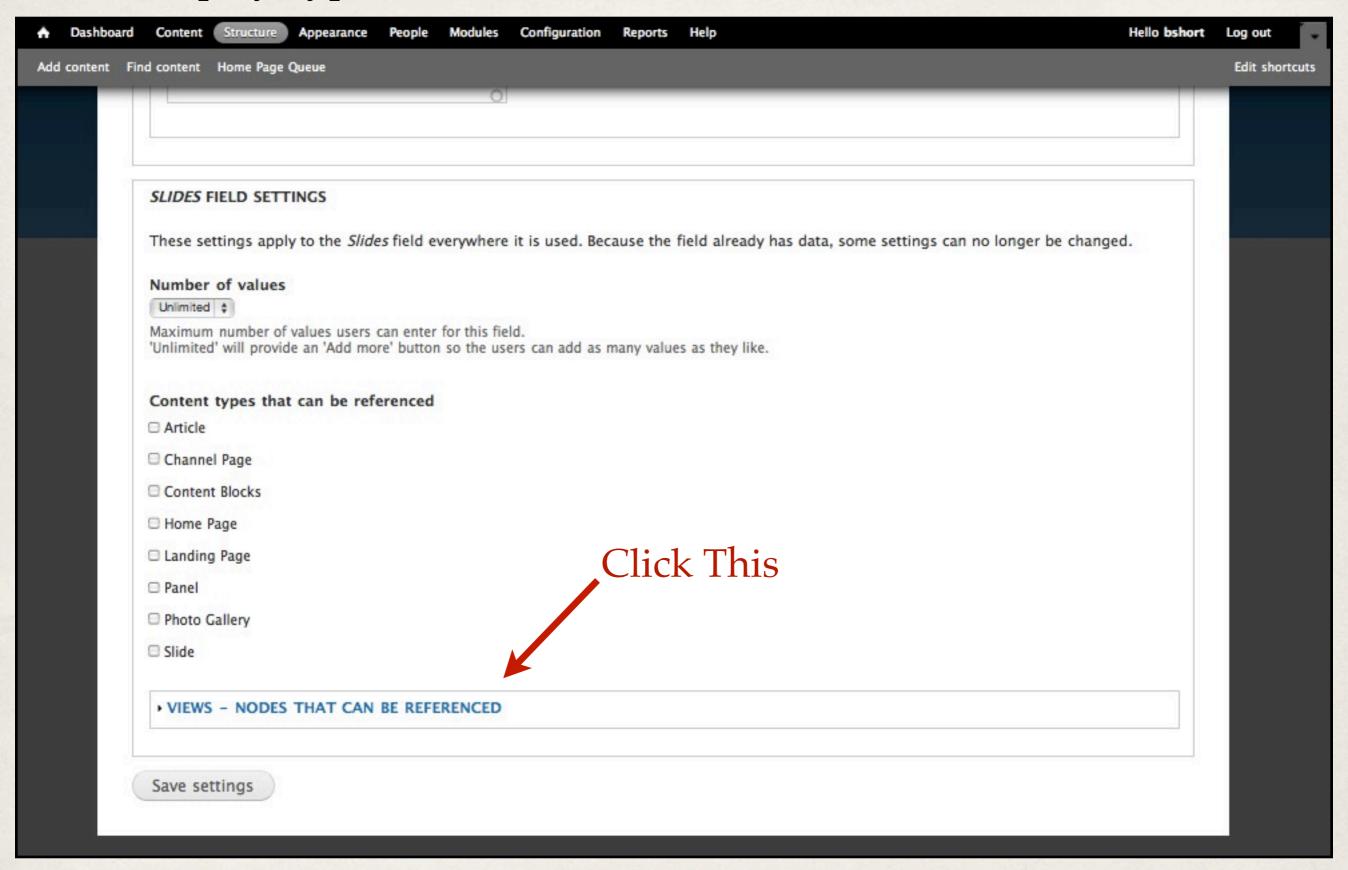

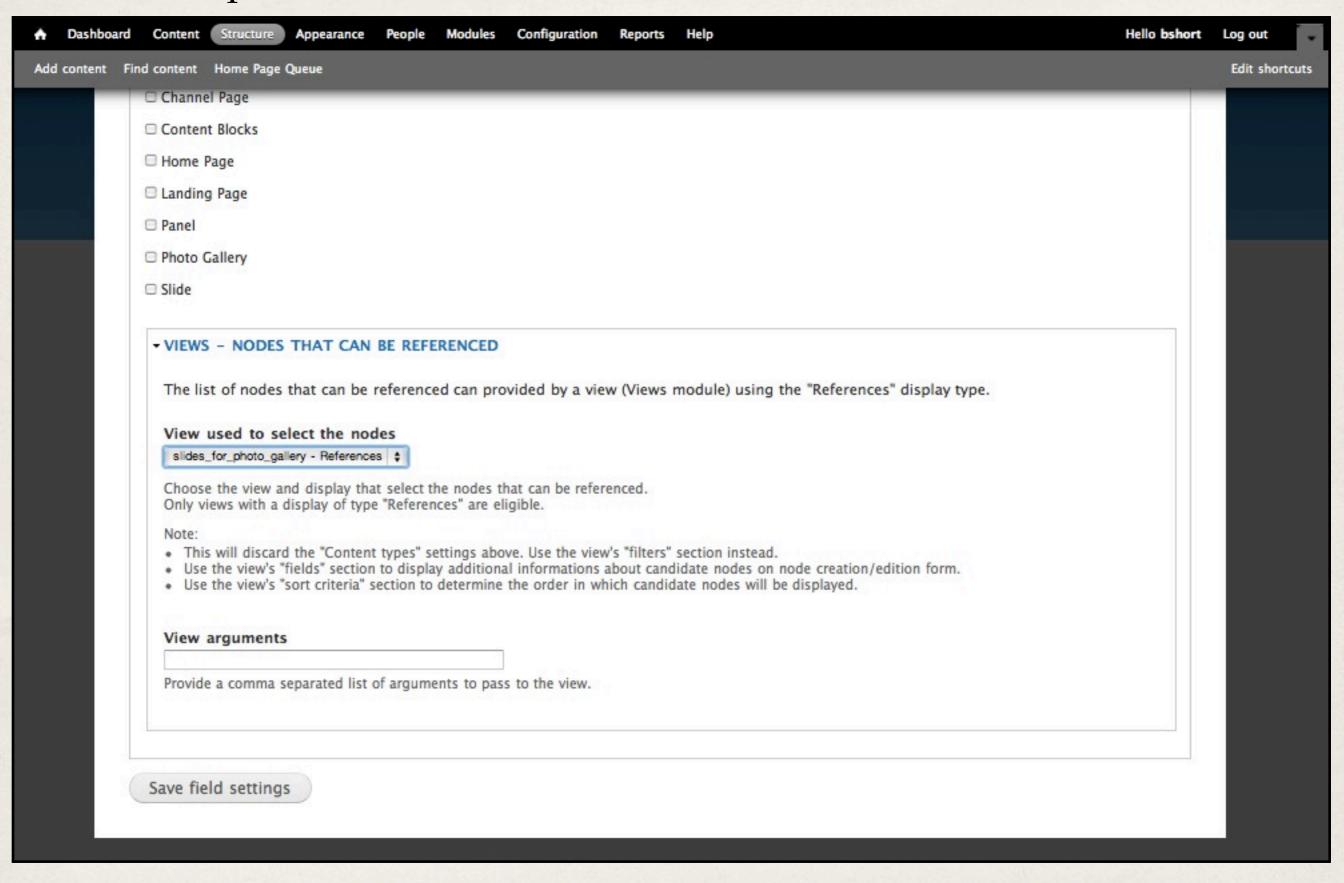

## Views: Display Type - References

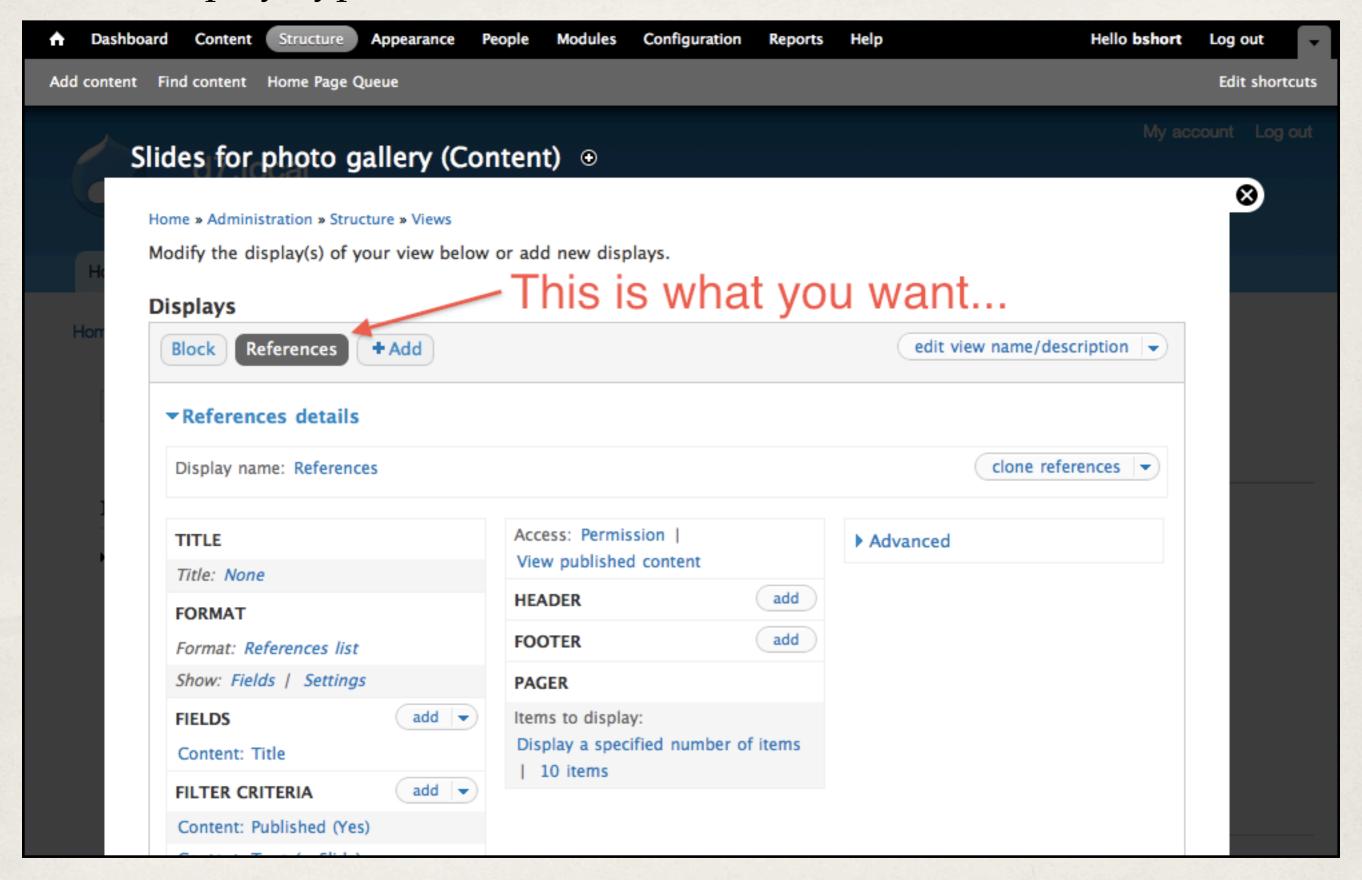

## Views: Display Type - References

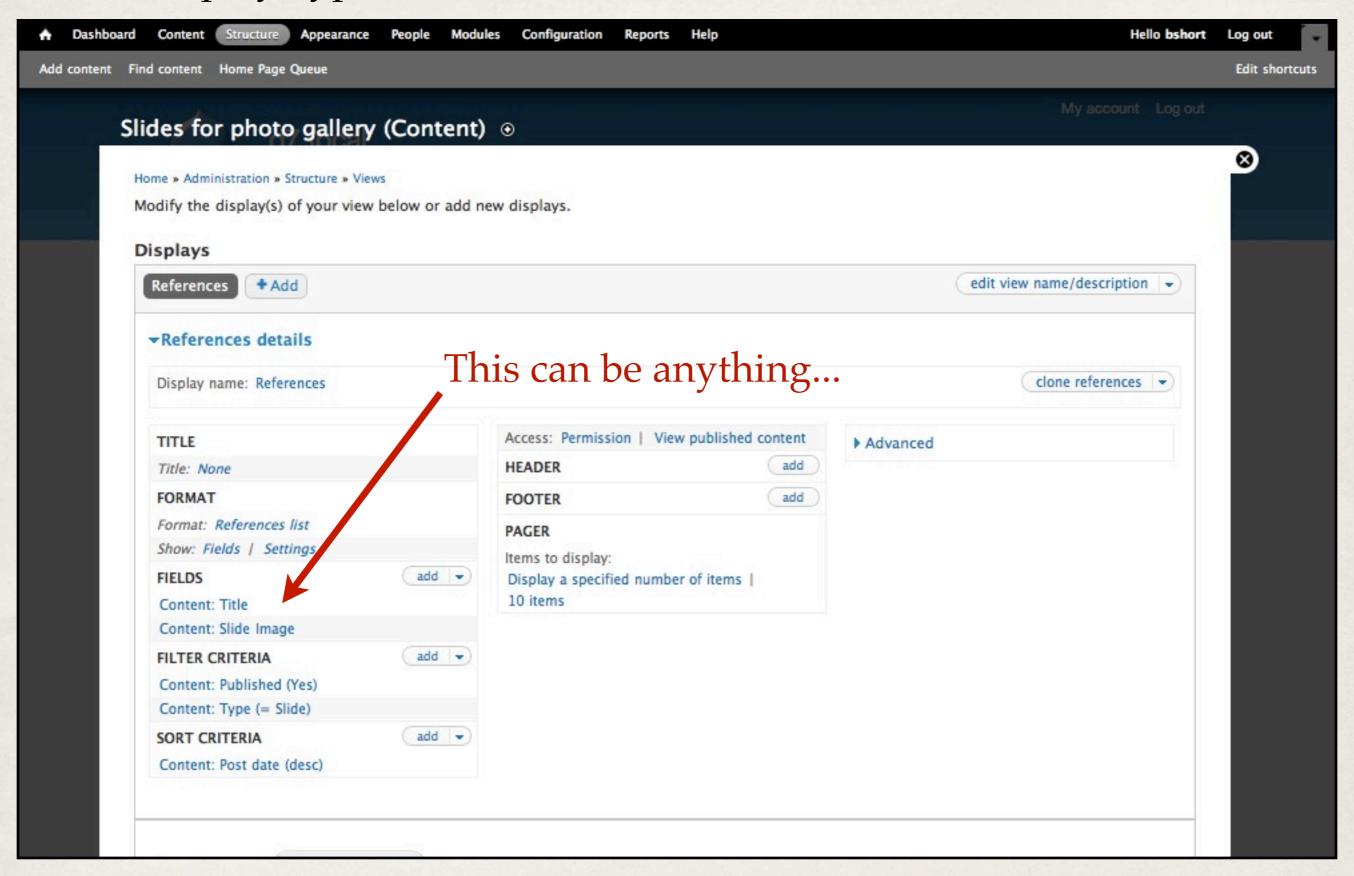

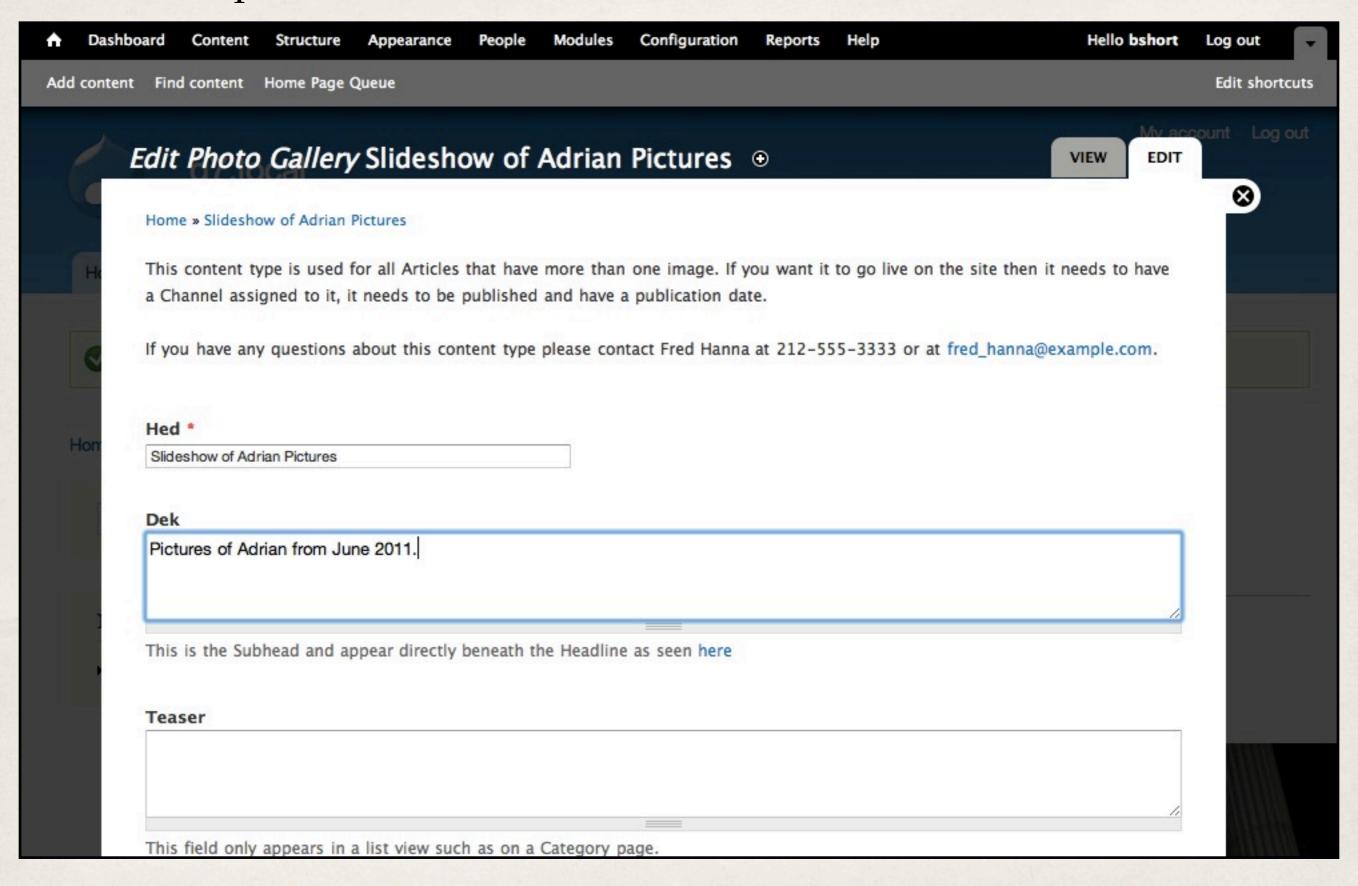

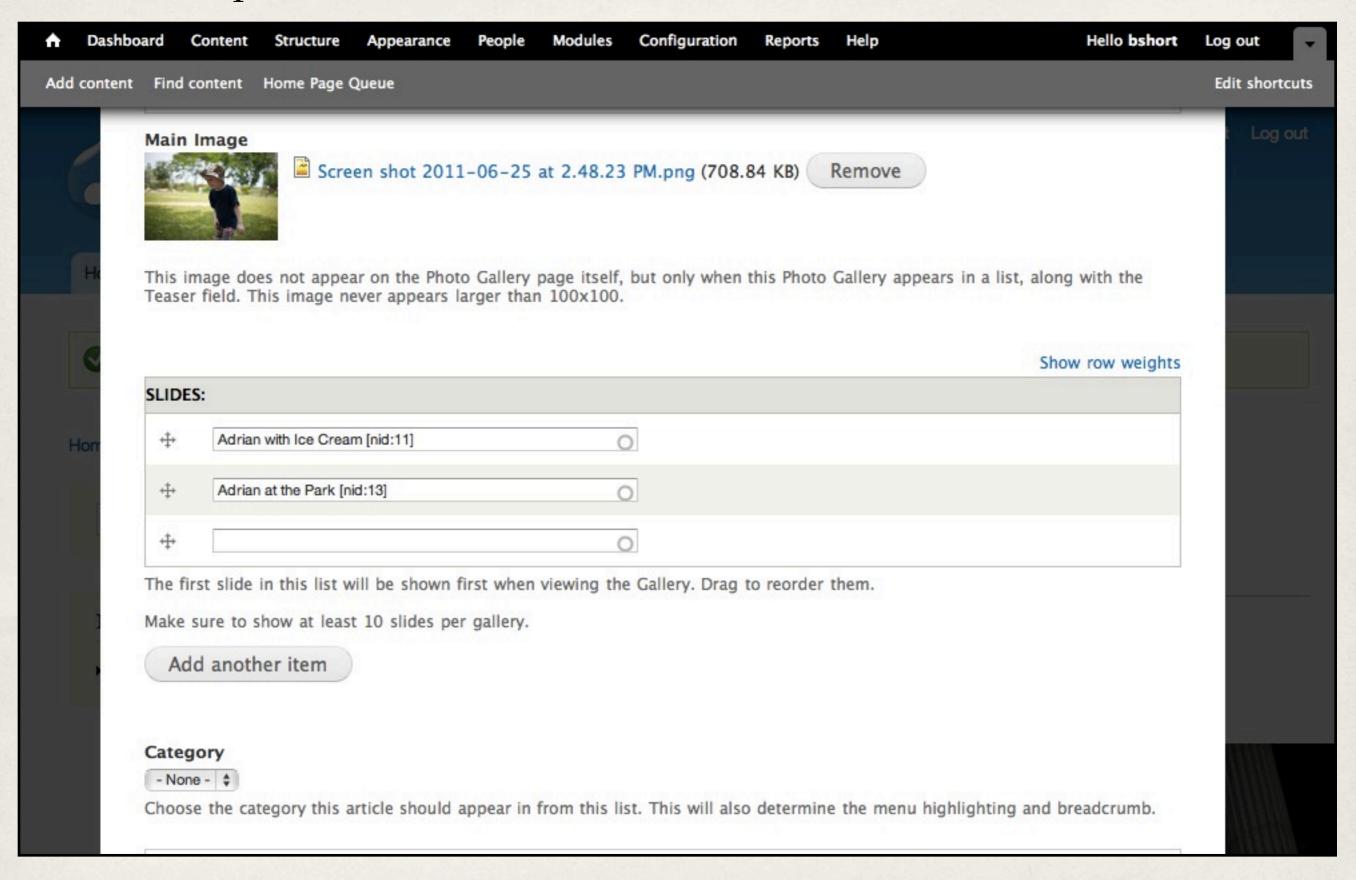

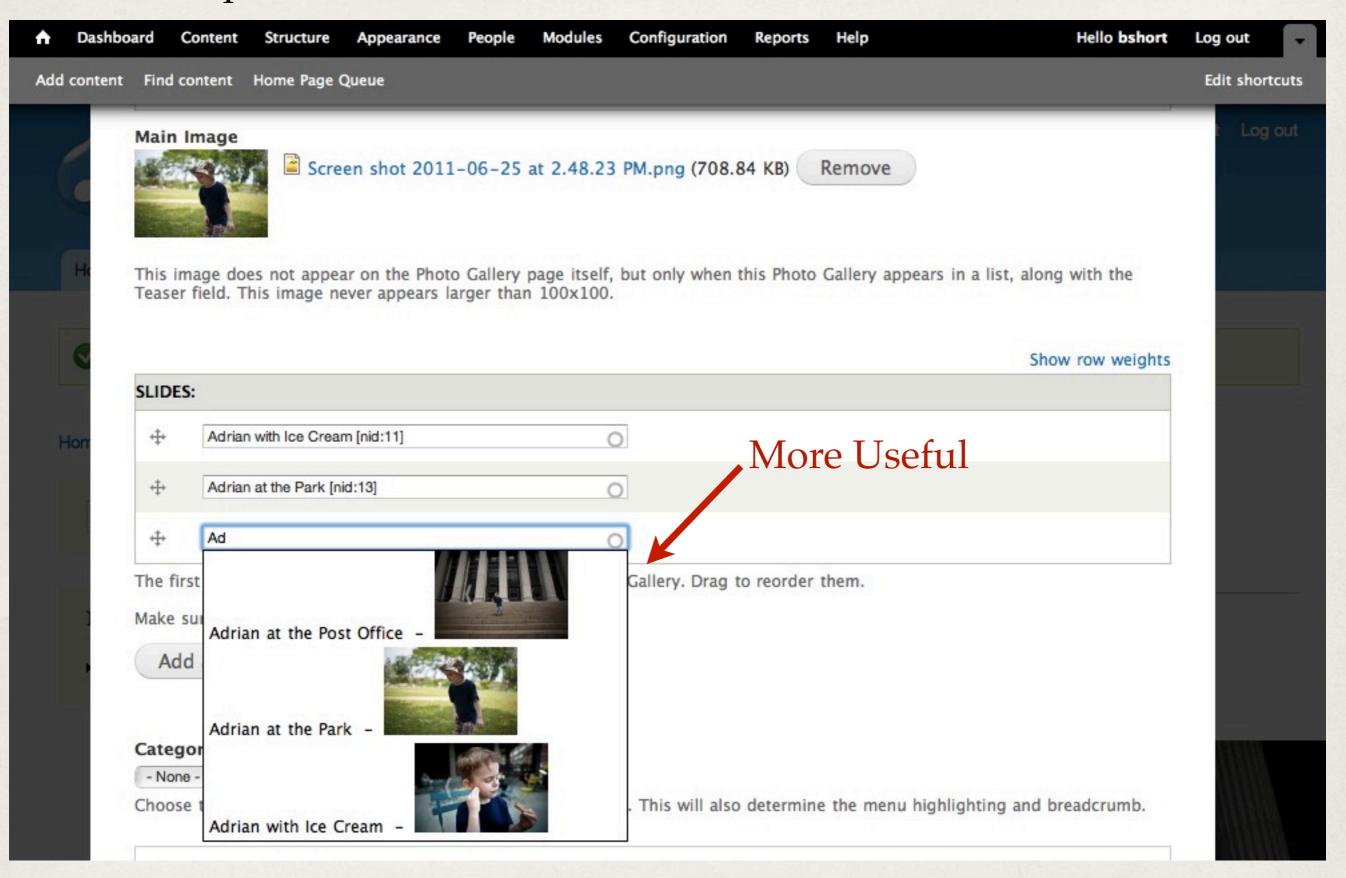

## Needs for D7...

- \* Reference Preview
- Node Relationships

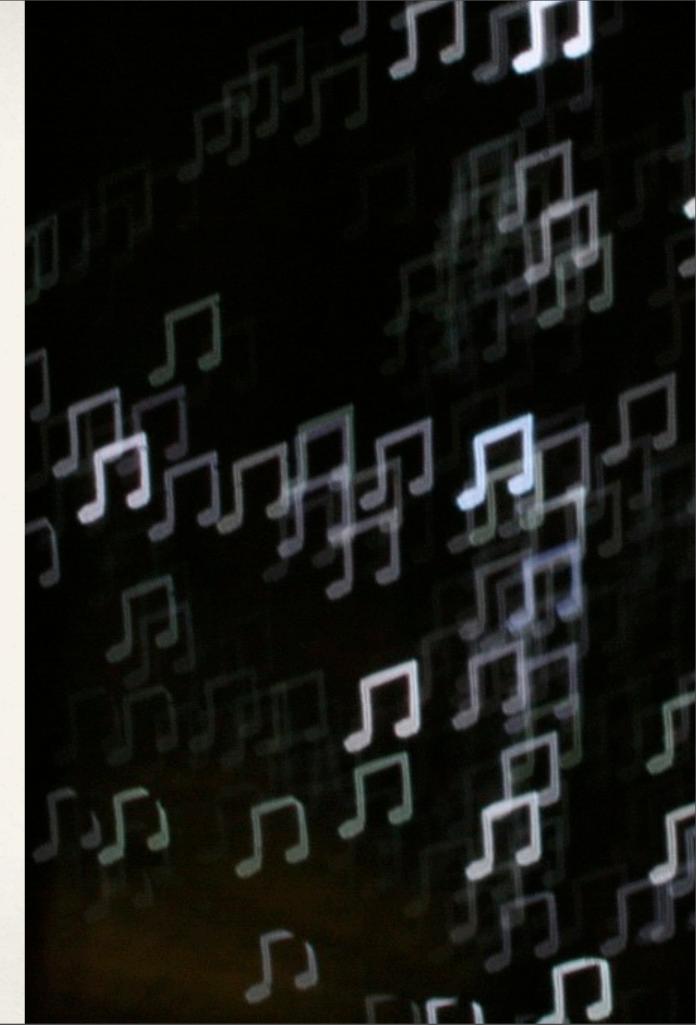

Photo by allthatimprobableblue on Flickr

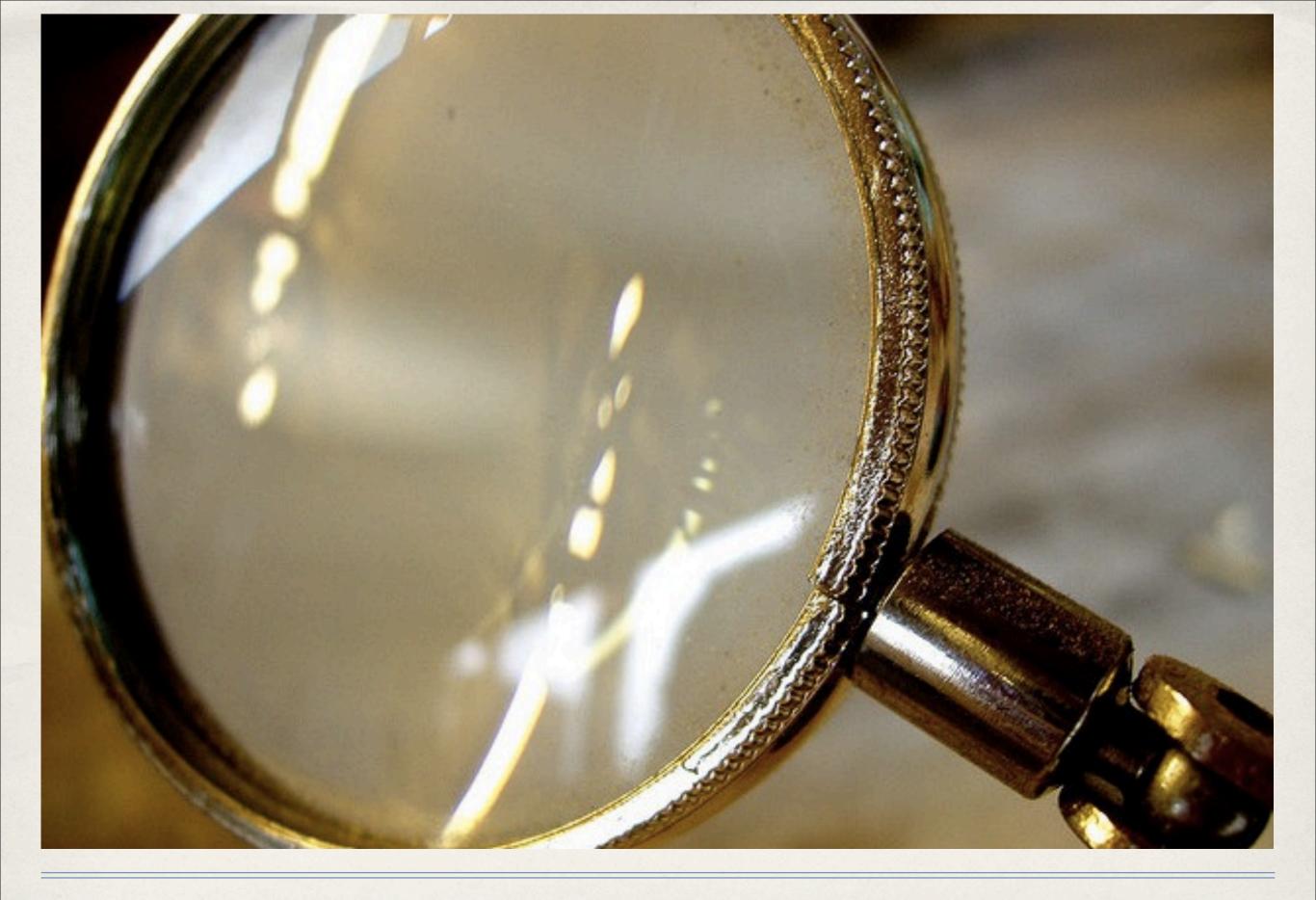

Searching Sucks. Make it Better.

Photo by auntiep on Flickr

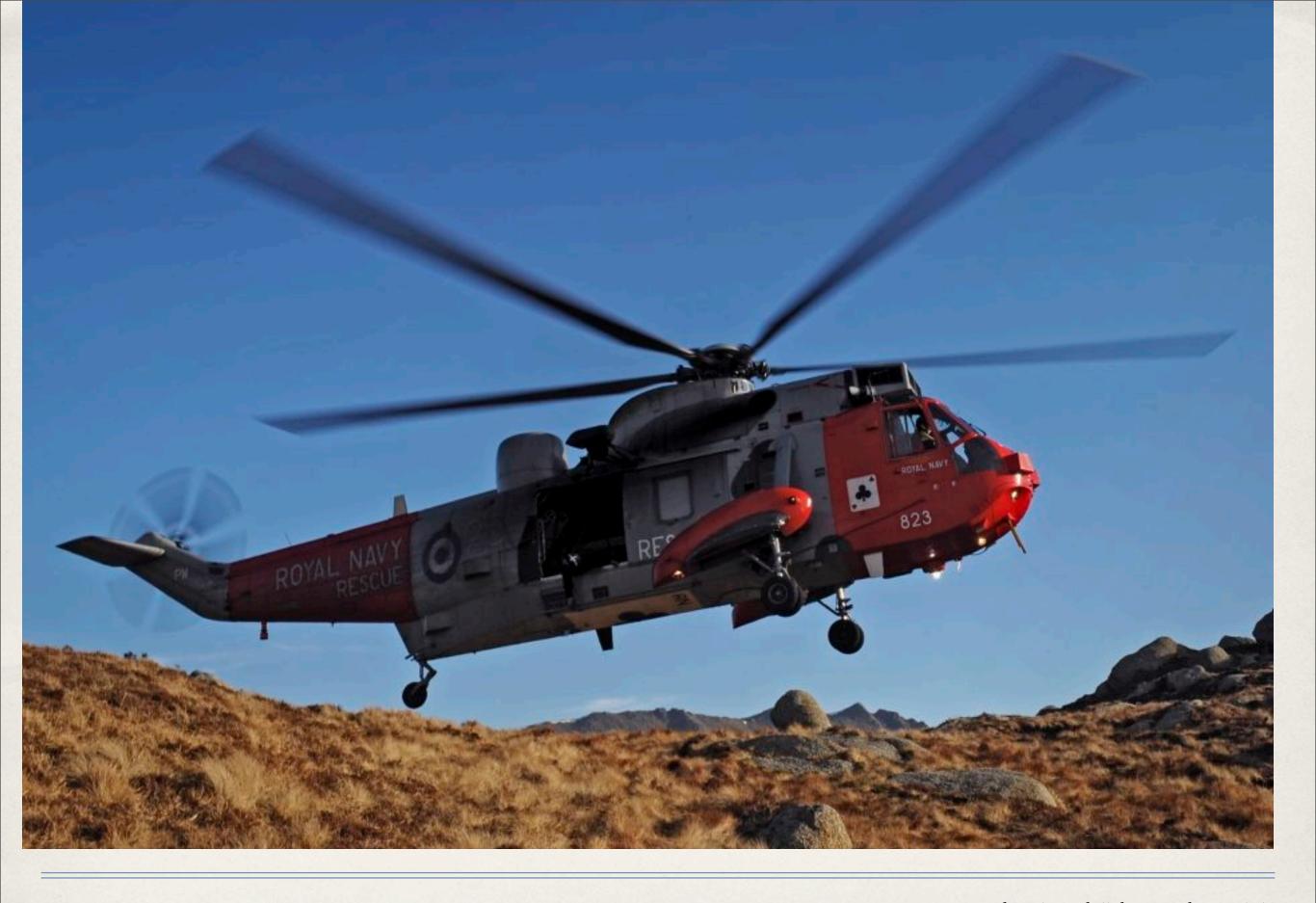

If they can't find it, then it's lost.

Photo by stuhillphotography on Flickr

### admin/content

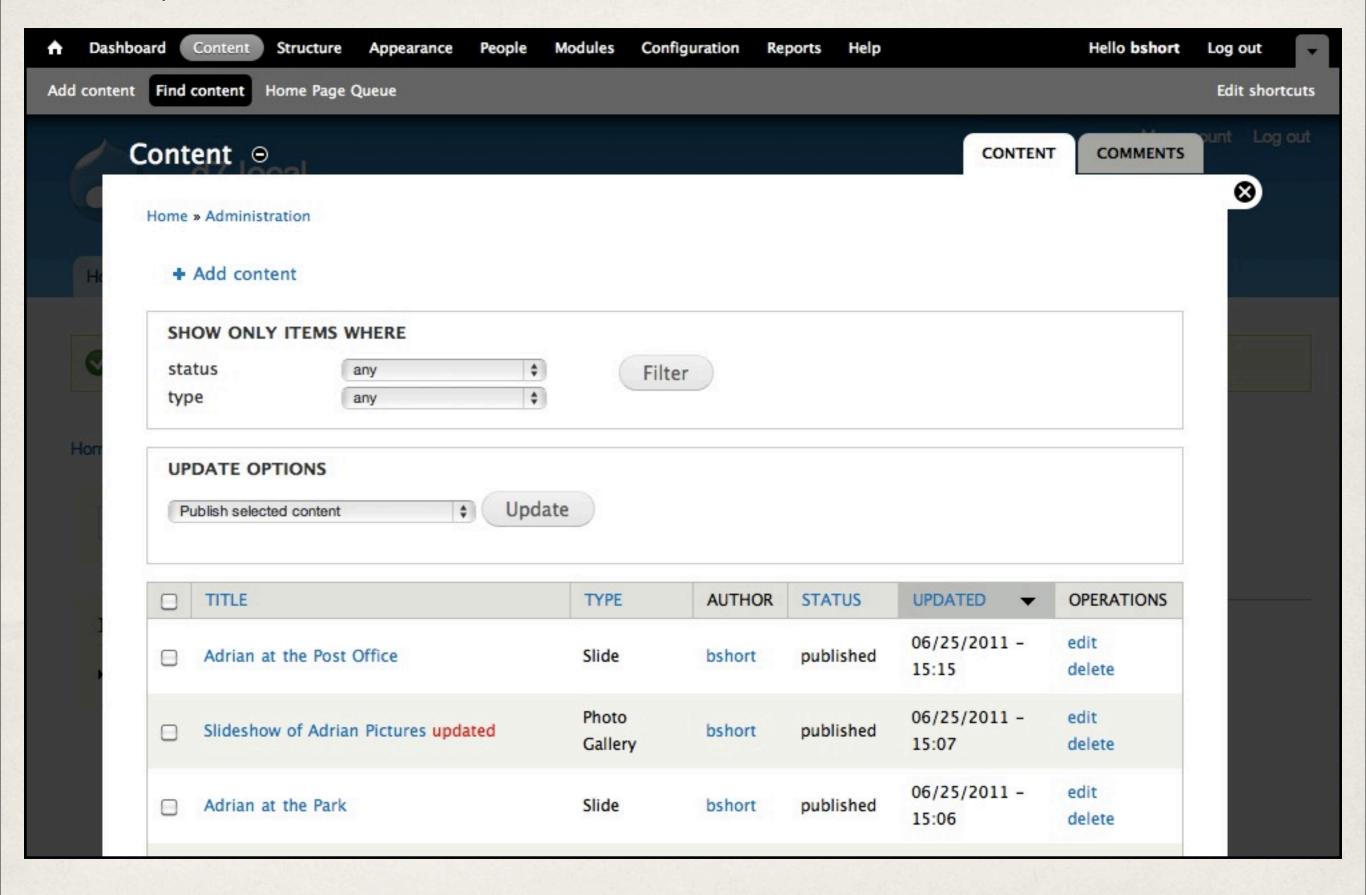

### admin/content/node/overview

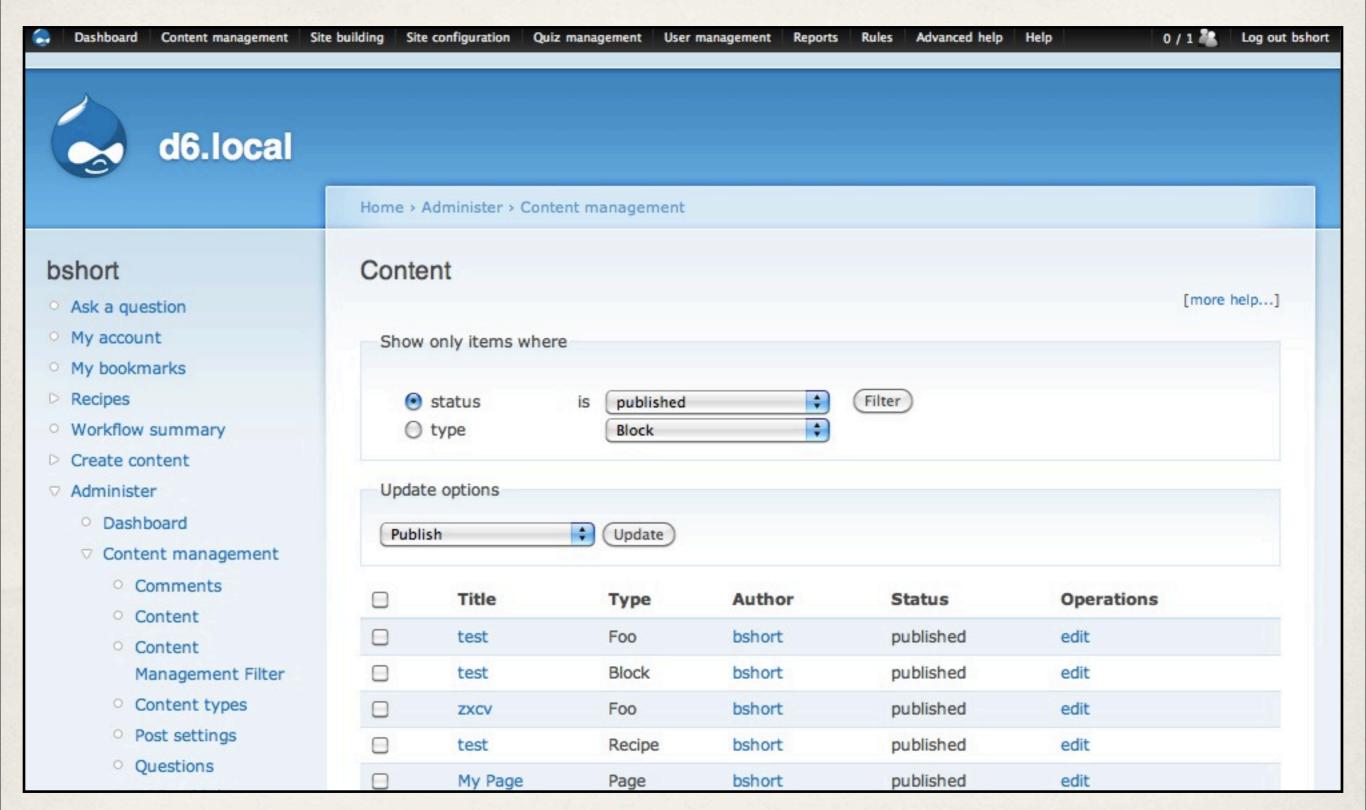

## Content Management Filter

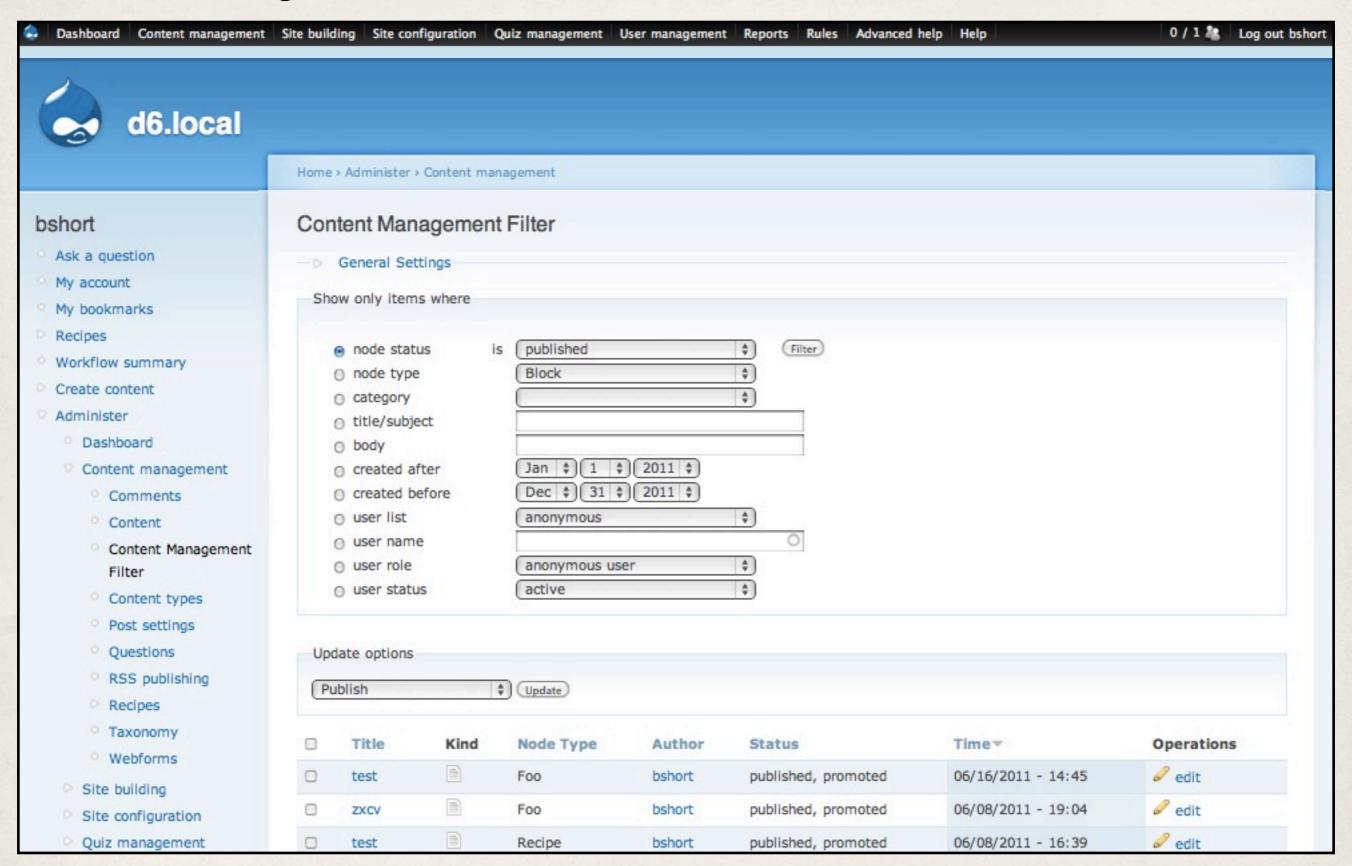

### Workbench

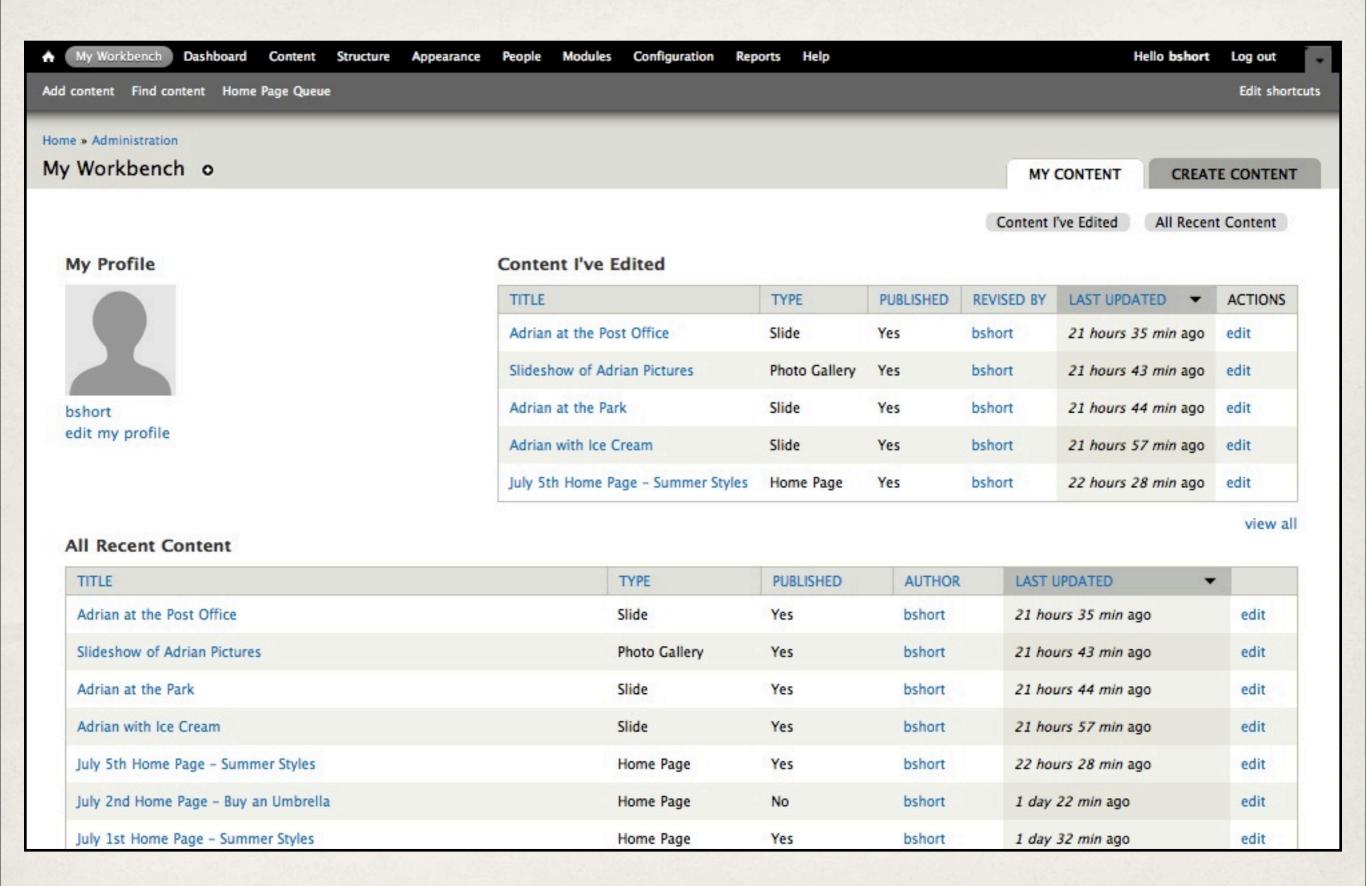

### Dashboard

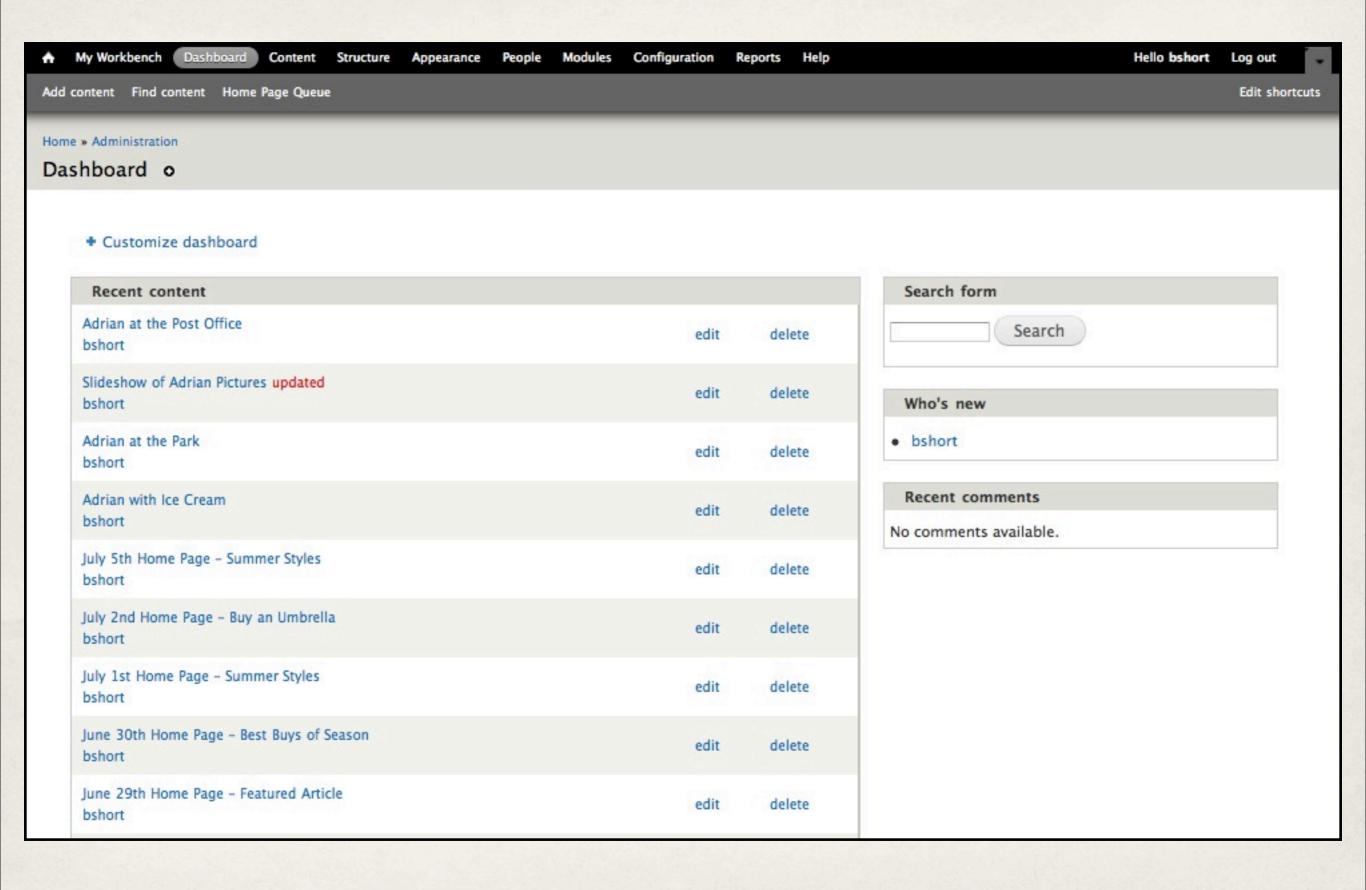

## Dashboard configuration

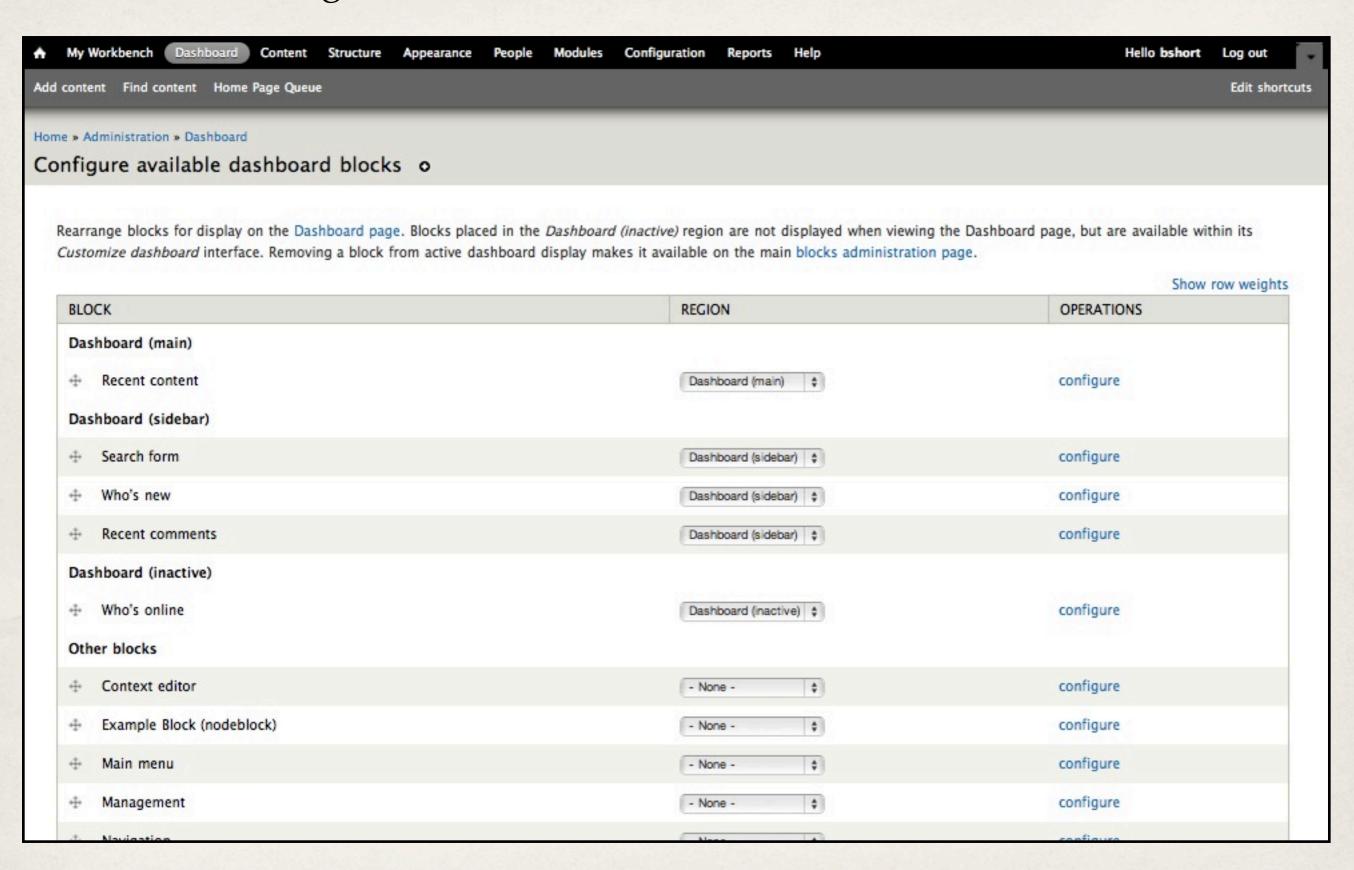

## Specialized Views

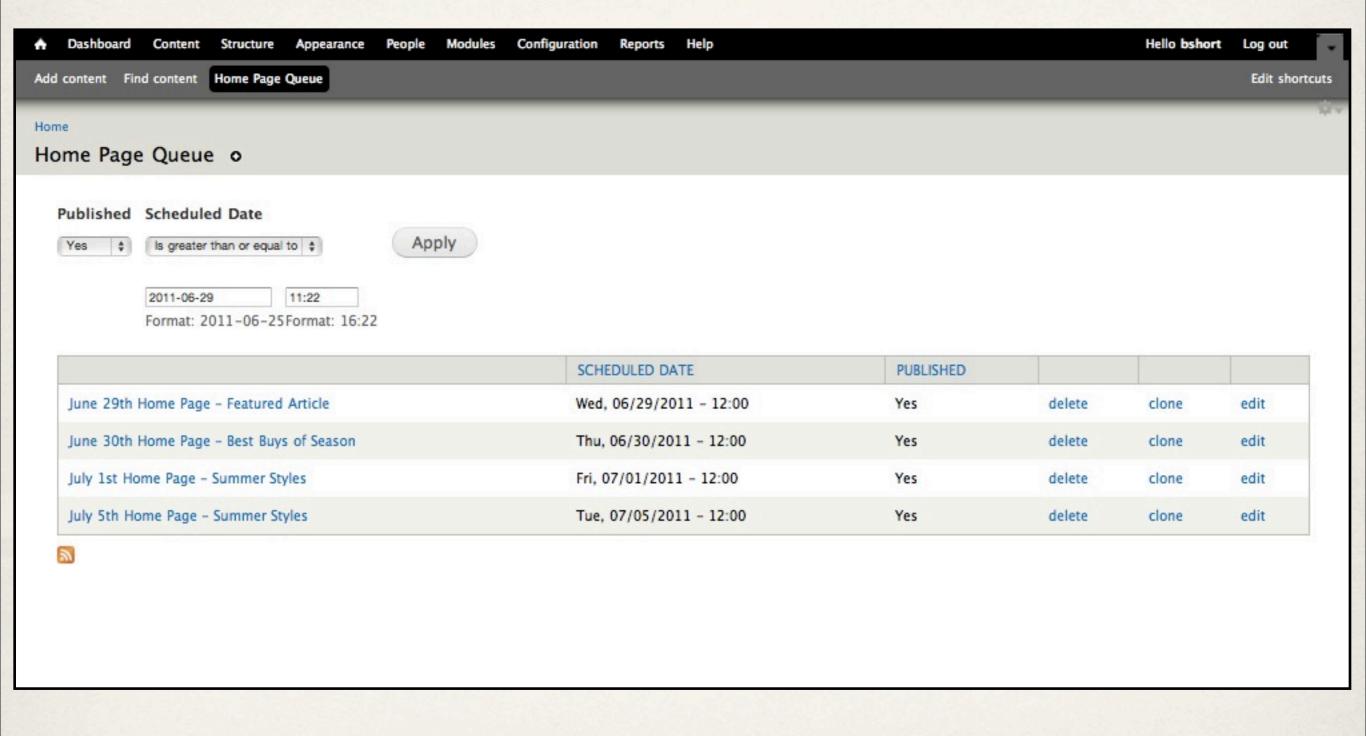

## Specialized Views

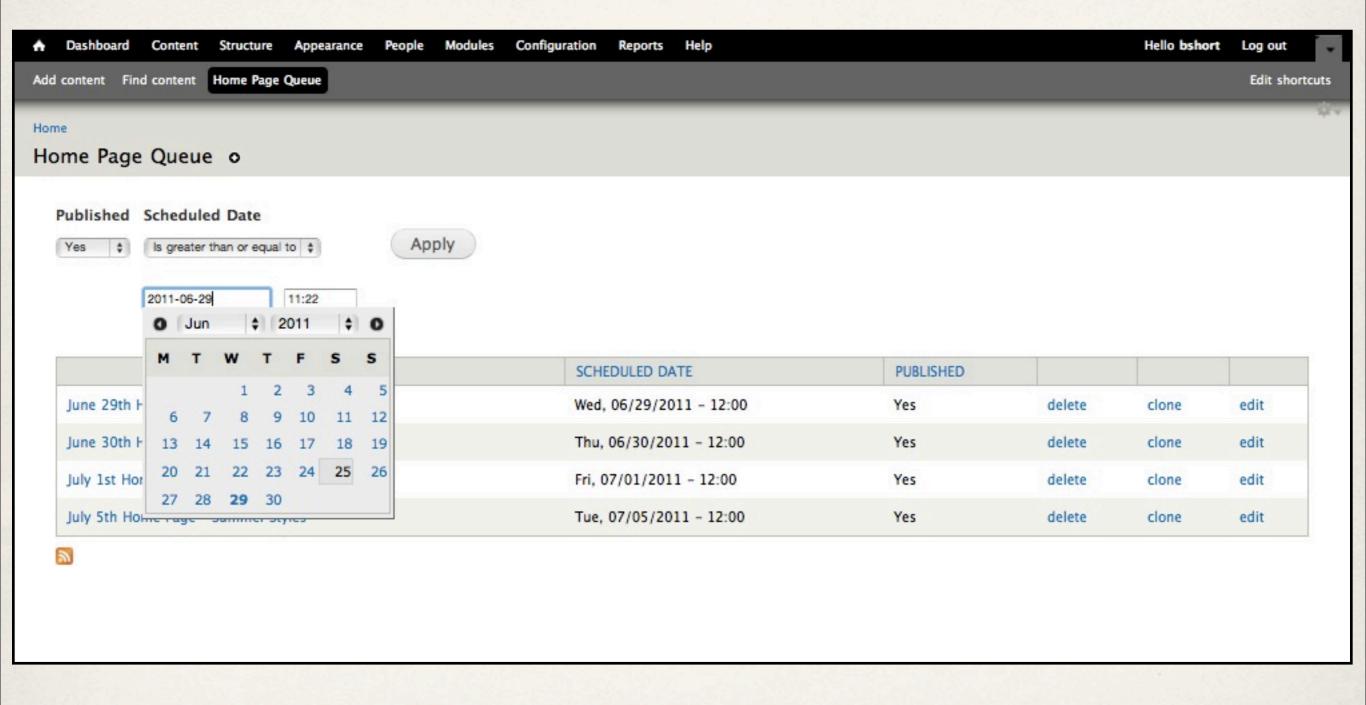

## Specialized Views + Dashboard

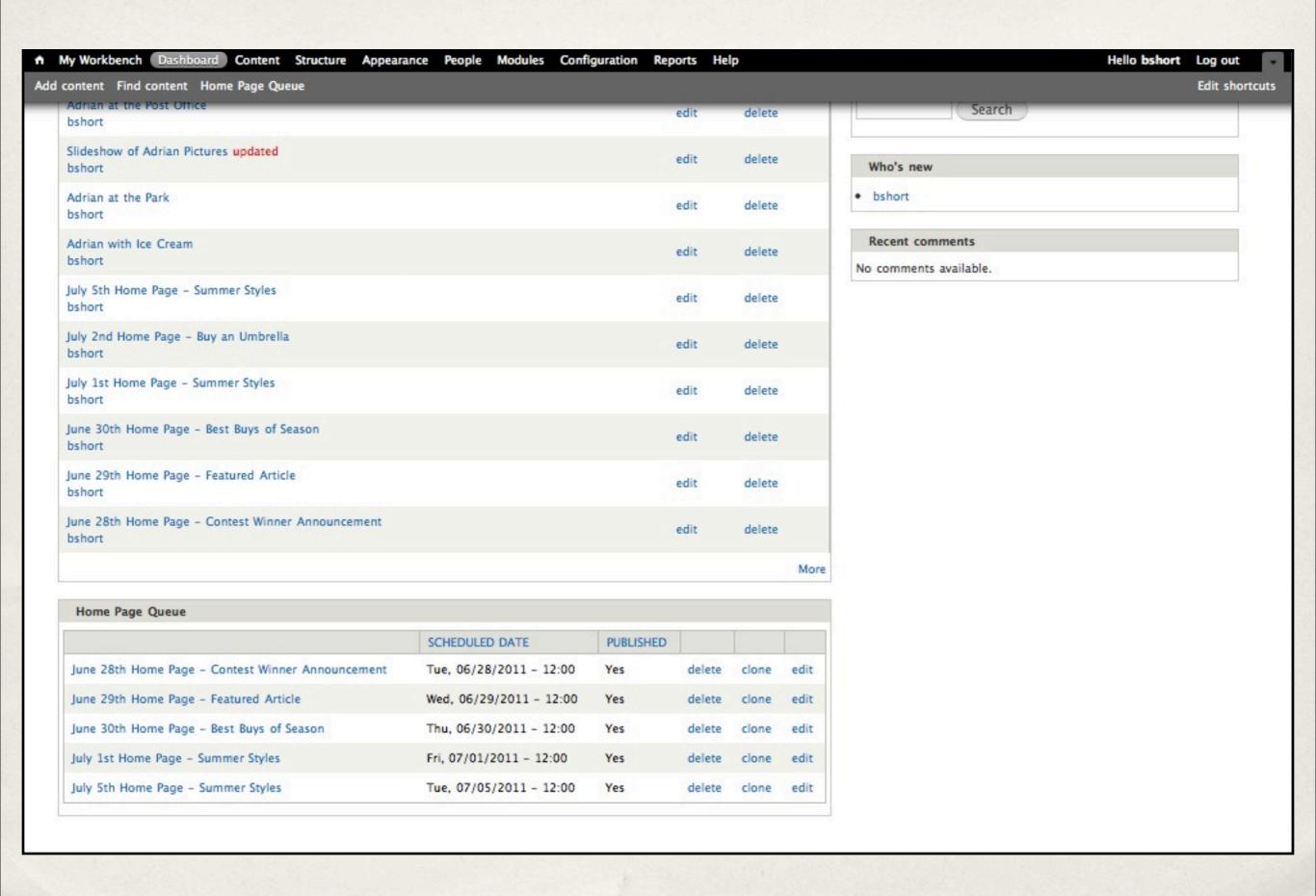

## Ideas for Search

- Use Better Content
   Management Filter in D6
- Build a few views for Drupal 7
- Different groups need different views
- Check out Dashboard and Workbench

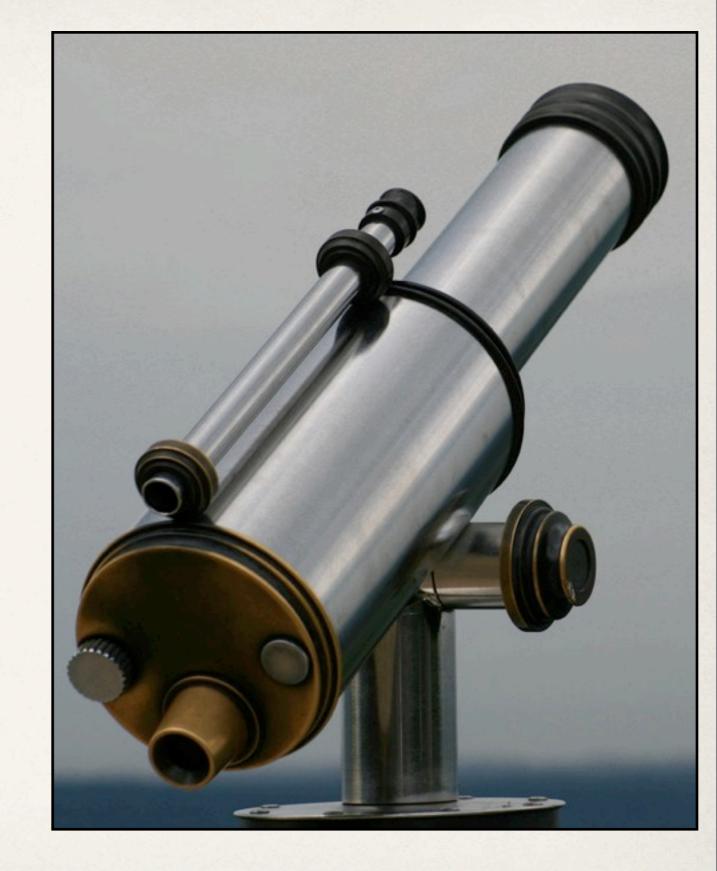

Photo by salendron on Flickr

## D7 is still missing...

- Editview
- Editablefields
- Improved Admin
- Content Management Filter

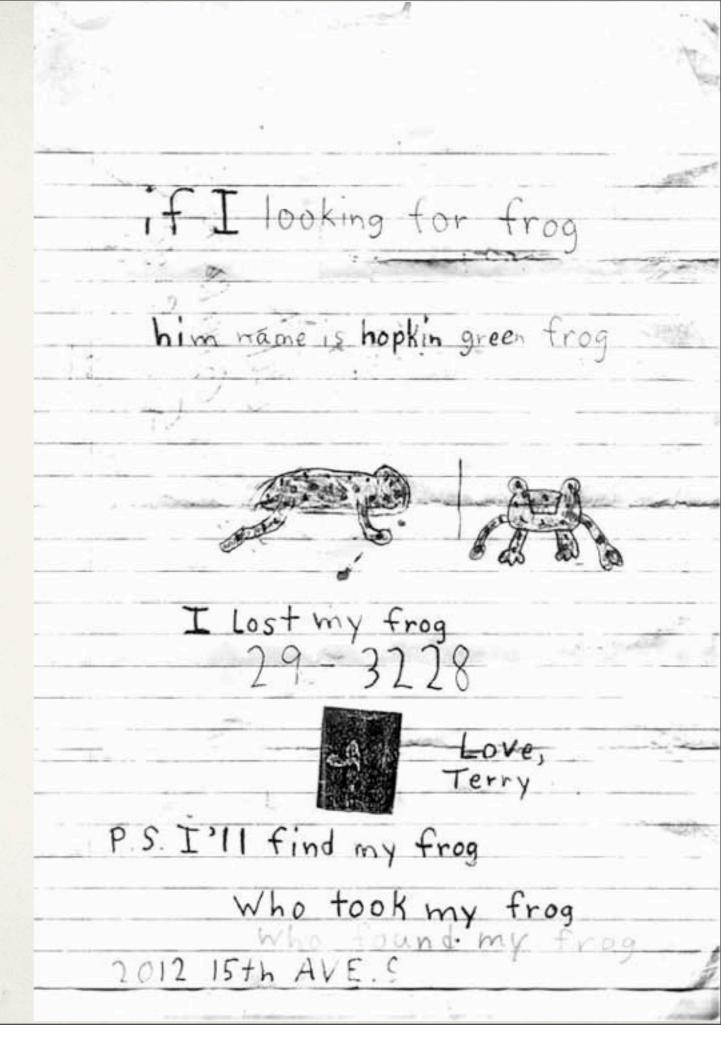

## Contact me...

**Brian Short** 

Email: bshort@northps.com

Twitter: @bshort

Skype: brian.short

Web: http://northps.com

Slides: http://bshort.com/better\_admin\_sites

## Photos Used...

```
http://www.flickr.com/photos/neilkrug/3934372897/
http://www.flickr.com/photos/brotherxii/3159459278/
http://www.flickr.com/photos/fabiodilupo/1137999449/
http://www.flickr.com/photos/auntiep/17135231/
http://www.flickr.com/photos/mdezemery/2190181769/
http://www.flickr.com/photos/dahlstroms/4083220012/
http://www.flickr.com/photos/andywon/4209126834/
http://www.flickr.com/photos/8525214@N06/3588683368/
http://www.flickr.com/photos/allthatimprobableblue/5426124124/
http://www.flickr.com/photos/asurroca/40300186/
http://www.flickr.com/photos/yakoshka/4383282187/
http://www.flickr.com/photos/aftab/2640901551/
http://www.flickr.com/photos/kwerfeldein/2399319204/
http://www.flickr.com/photos/thomashawk/290555514/
http://www.flickr.com/photos/stuhillphotography/5526182752
http://www.flickr.com/photos/salendron/947936275/
http://www.flickr.com/photos/seandreilinger/2200673679/
http://www.flickr.com/photos/zachklein/54389823/
```

# Thanks!

we're hiring...

bshort@northps.com